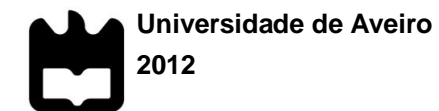

# **Bruno Miguel Lisboa de Almeida**

# **SIMCOMB – APLICAÇÃO COMPUTACIONAL PARA SISTEMAS DE COMBUSTÃO**

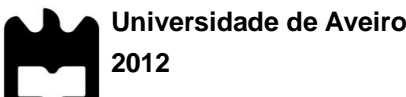

# **Bruno Miguel Lisboa de Almeida**

# **SIMCOMB – APLICAÇÃO COMPUTACIONAL PARA SISTEMAS DE COMBUSTÃO**

Dissertação apresentada à Universidade de Aveiro para cumprimento dos requisitos necessários à obtenção do grau de Mestre em Sistemas Energéticos Sustentáveis, realizada sob a orientação científica do Professor Doutor Luís António da Cruz Tarelho, Professor Auxiliar do Departamento de Ambiente e Ordenamento da Universidade de Aveiro e co-orientação do Professor Doutor Manuel Arlindo Amador de Matos, Professor Auxiliar do Departamento de Ambiente e Ordenamento da Universidade de Aveiro.

Este trabalho foi realizado no âmbito das atividades do projeto PTDC/AAC-AMB/098112/2008, (Bias-to-soil) "Cinzas de biomassa: caraterísticas em relação à sua origem, tratamento e aplicação no solo", financiado por Fundos FEDER através do Programa Operacional Fatores de Competitividade – COMPETE e por Fundos Nacionais através da FCT – Fundação para a Ciência e a Tecnologia.

*"Quando a mente se abre a uma ideia jamais regressa ao seu tamanho original."* Einstein (s.d.)

# **O júri**

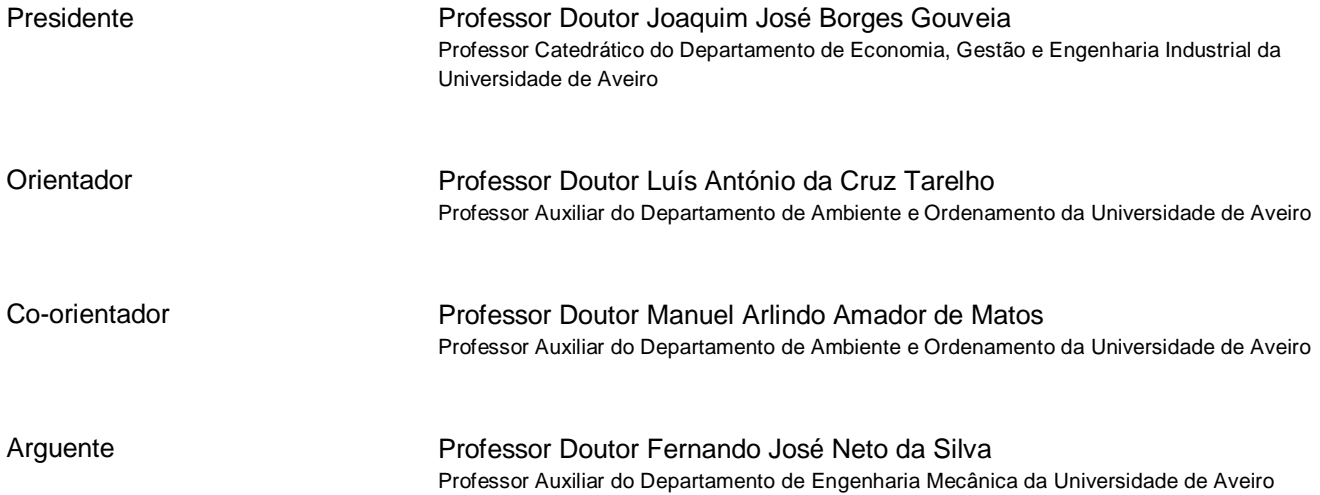

## **Agradecimentos** Ao Prof. Luís Tarelho pela orientação desta dissertação ao longo destes 2 ou 3 anos, pois não abdicou dela quando em 2011 decidi efetuar uma pausa da universidade. Agradeço igualmente as trocas de informação dadas ao longo do trabalho.

Um agradecimento idêntico ao Prof. Arlindo Matos pela dedicação que deu a esta dissertação e pelas suas mais valiosas contribuições.

Outro agradecimento, que não posso deixar de fazer, é ao Prof. Carlos Bastos e ao colega Luís Cunha do Departamento de Eletrónica, Telecomunicações e Informática e ainda ao colega Carlos Oliveira do Departamento de Física, todos da Universidade de Aveiro, pelas valiosas informações sobre programação em Matlab.

Agradeço também aos vários colegas que fui conhecendo ao longo desta caminhada pela Universidade de Aveiro. Um agradecimento especial ao mais variado movimento associativo da Universidade ao qual estive ligado por várias vezes e que muito contribuiu para a construção de um pensamento crítico mas simultaneamente construtivo.

Agradecimentos pessoais ao Sr. Madeira Luís e a Ricardo Nabais pelas trocas de ideias e motivação.

Agradeço igualmente aos numerosos leitores a quem fui recorrendo durante a construção desta dissertação.

Um agradecimento especial à família pelo apoio incondicional.

Palavras-chave **Biomassa, Combustão, Energia, Leito fluidizado**, Matlab

**Resumo** Desde a revolução industrial que o consumo de energia, a nível mundial, tem aumentado de forma contínua. A queima de combustíveis fósseis tem sido o principal processo para obter a energia necessária para o consumo final, com contribuições menores da energia nuclear, da energia hidroelétrica, da energia eólica, e uma fração residual, contudo crescente, das restantes energias renováveis (biomassa, geotérmica, marés).

> O esgotamento dos recursos fósseis e os problemas de natureza ambiental associados justificam o desenvolvimento de novas formas de energia, no qual os recursos renováveis se encontram. A conversão térmica de combustíveis é responsável pela emissão de poluentes para a atmosfera e de resíduos sólidos que necessitam de uma gestão apropriada.

> Face à complexidade de problemas com que várias áreas de estudo se deparam atualmente e dada a grande disponibilidade de recursos computacionais existentes a modelação e a simulação numérica constituem hoje, mais do que nunca, uma mais-valia. O Matlab é um exemplo de uma ferramenta informática de cálculo numérico.

> Este trabalho descreve a aplicação SIMCOMB.exe, um programa que através da realização do balanço mássico e energético de um processo de combustão, tendo por base a análise imediata e elementar do(s) combustível(eis) e das condições de operação permite determinar a composição dos produtos da combustão e a energia disponível. O programa permite ainda o prédimensionamento de uma instalação de combustão.

> O SIMCOMB.exe possibilita a um investigador simular, num curto período de tempo, diferentes composições de combustíveis e diferentes condições de operação, e obter informação previsível na realização de ensaios laboratoriais.

**Keywords** Biomass, Combustion, Energy, Fluidized bed, Matlab

Abstract Worldwide energy consumption has continuously increased since the industrial revolution. Every projection for the XXI century foresees that this tendency will continue. The burning of fossil fuel has been the main process used to obtain the necessary energy for final consumption, with minor contributions from nuclear and hydroelectric energy, wind energy and the increase residual fraction of renewable energies (biomass, geothermic, tides).

> The depletion of fossil resources and the associated environmental problems justify the development of new forms of energy of which renewable resources are a part. The thermal conversion of fuels is responsible for the emission of pollutants into the air and solid waste requiring proper management.

> Nowadays several areas of study, considering the complexity of the subjects, face many problems. Given the great availability of existing computational resources, modelling and numerical simulation are now more than ever great assets to resolve major questions. Matlab is an example of a numerical calculation computing tool that allows the creation of graphic interfaces of easy or moderate utilization by any user.

> The present study described the application SIMCOMB.exe. The program allows the realization of mass, energetic and pre-dimensioning balance of a combustion installation based on the immediate and elementary analysis of fuel(s) and the conditions of the operation. The program also allows pre-design of a combustion plant.

> The SIMCOMB.exe allows an investigator to simulate in a short period of time, different compositions of fuel and different operating conditions. It also consents more predictable information on laboratory testing.

# <span id="page-14-0"></span>Índice

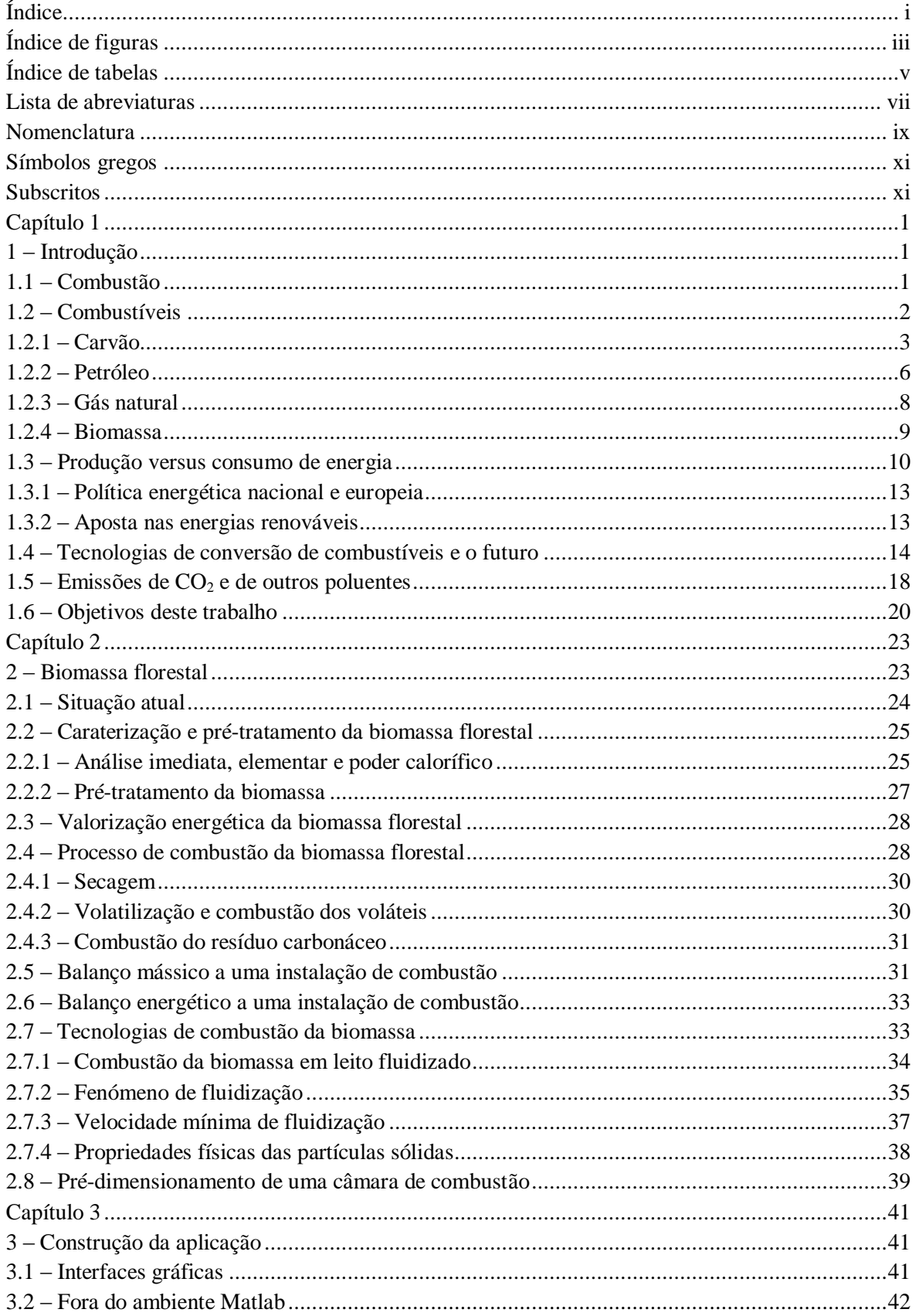

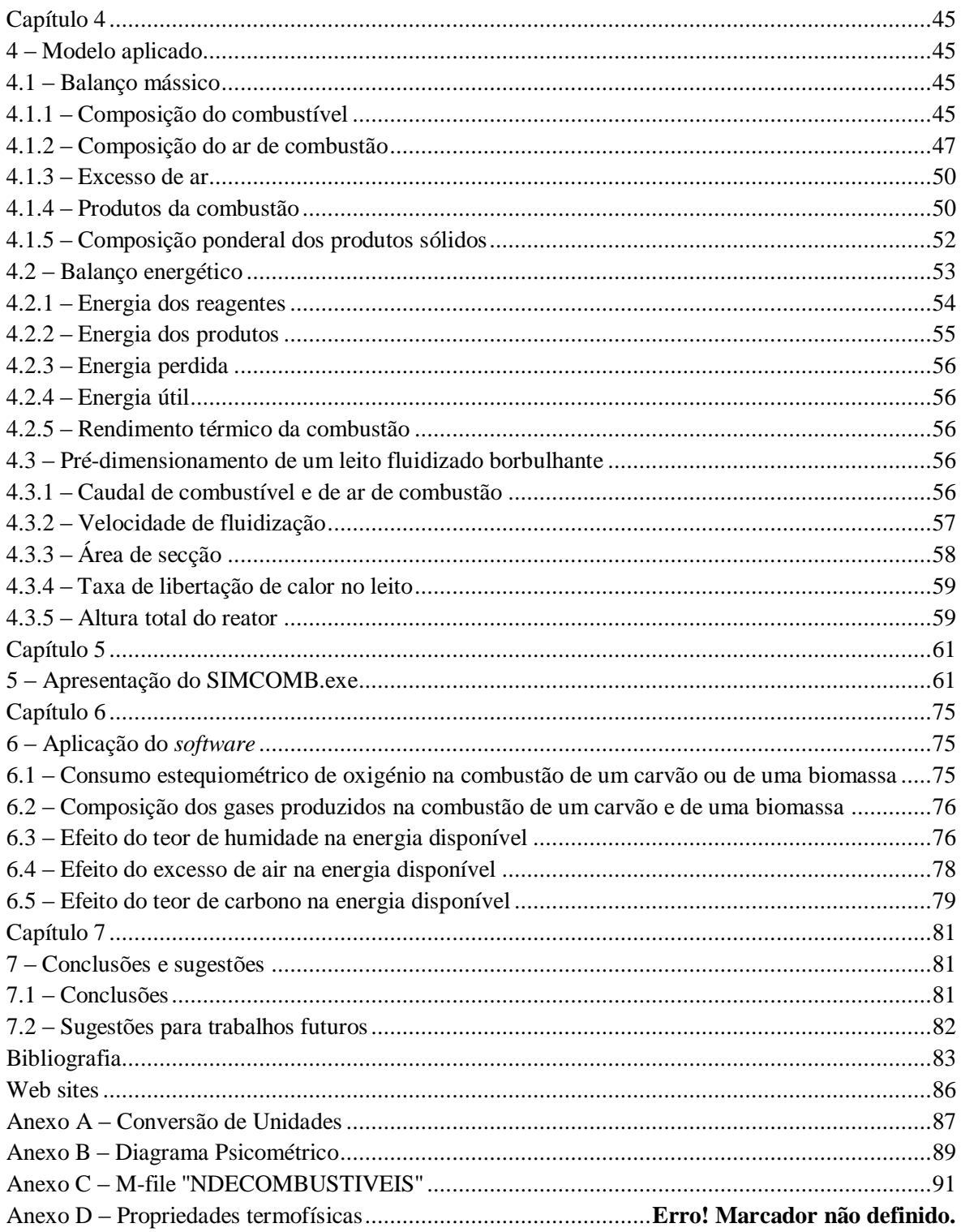

# <span id="page-16-0"></span>**Índice de figuras**

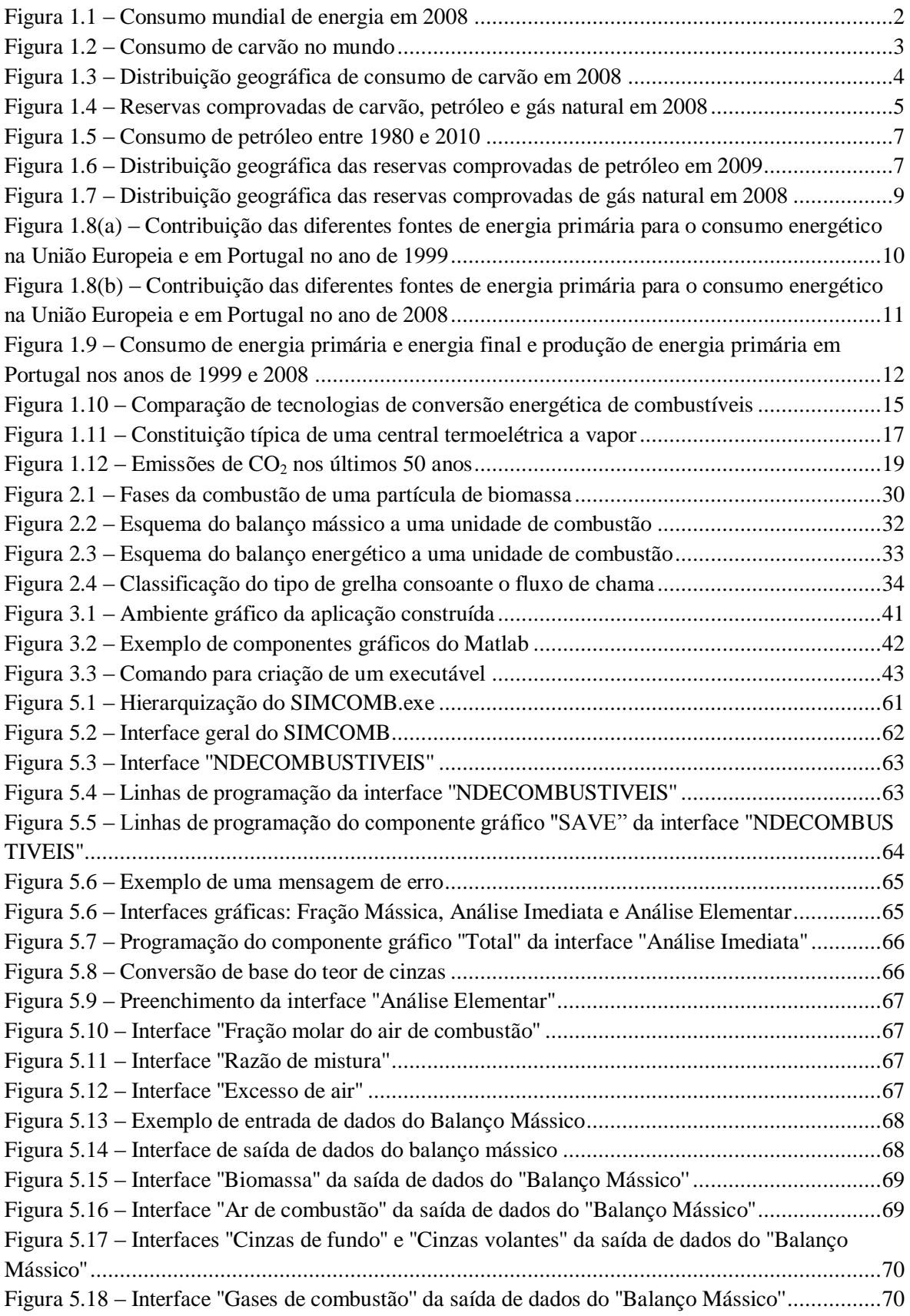

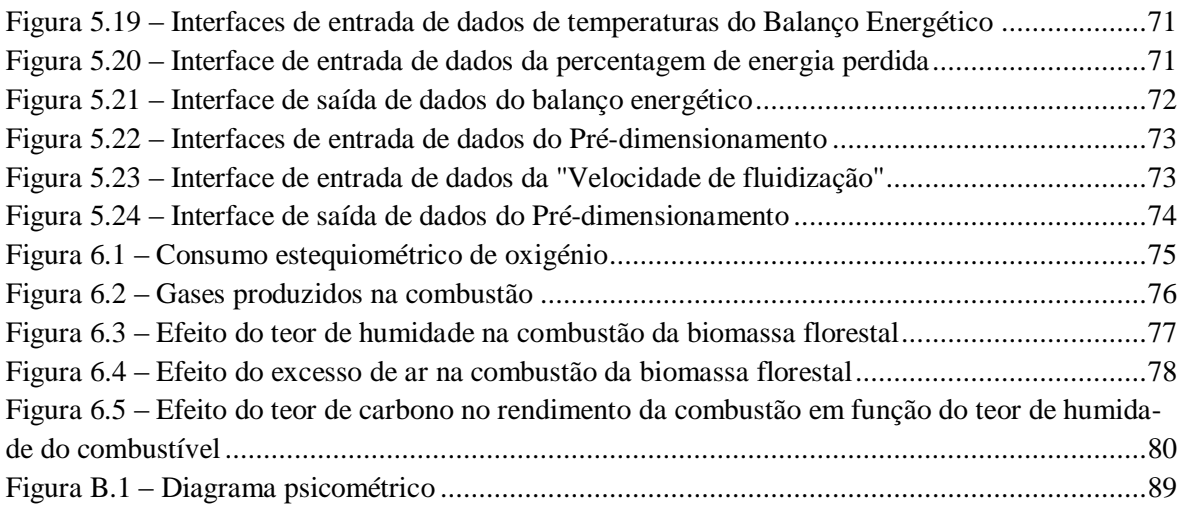

# <span id="page-18-0"></span>**Índice de tabelas**

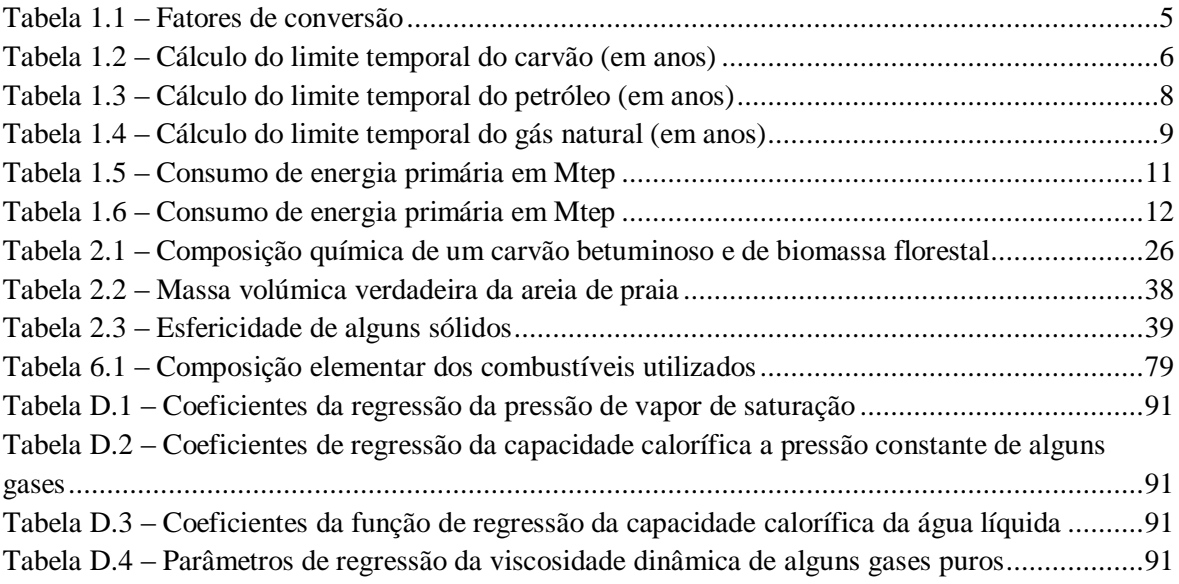

## <span id="page-20-0"></span>**Lista de abreviaturas**

AFN – Autoridade Florestal Nacional APREN – Associação Portuguesa de Energias Renováveis DGEG – Direção Geral de Energia e Geologia ENE – Estratégia Nacional para a Energia GEE – Gases com Efeito de Estufa I&D – Investigação e Desenvolvimento INEGI – Instituto de Engenharia Mecânica e Gestão Industrial UE – União Europeia

## <span id="page-22-0"></span>**Nomenclatura**

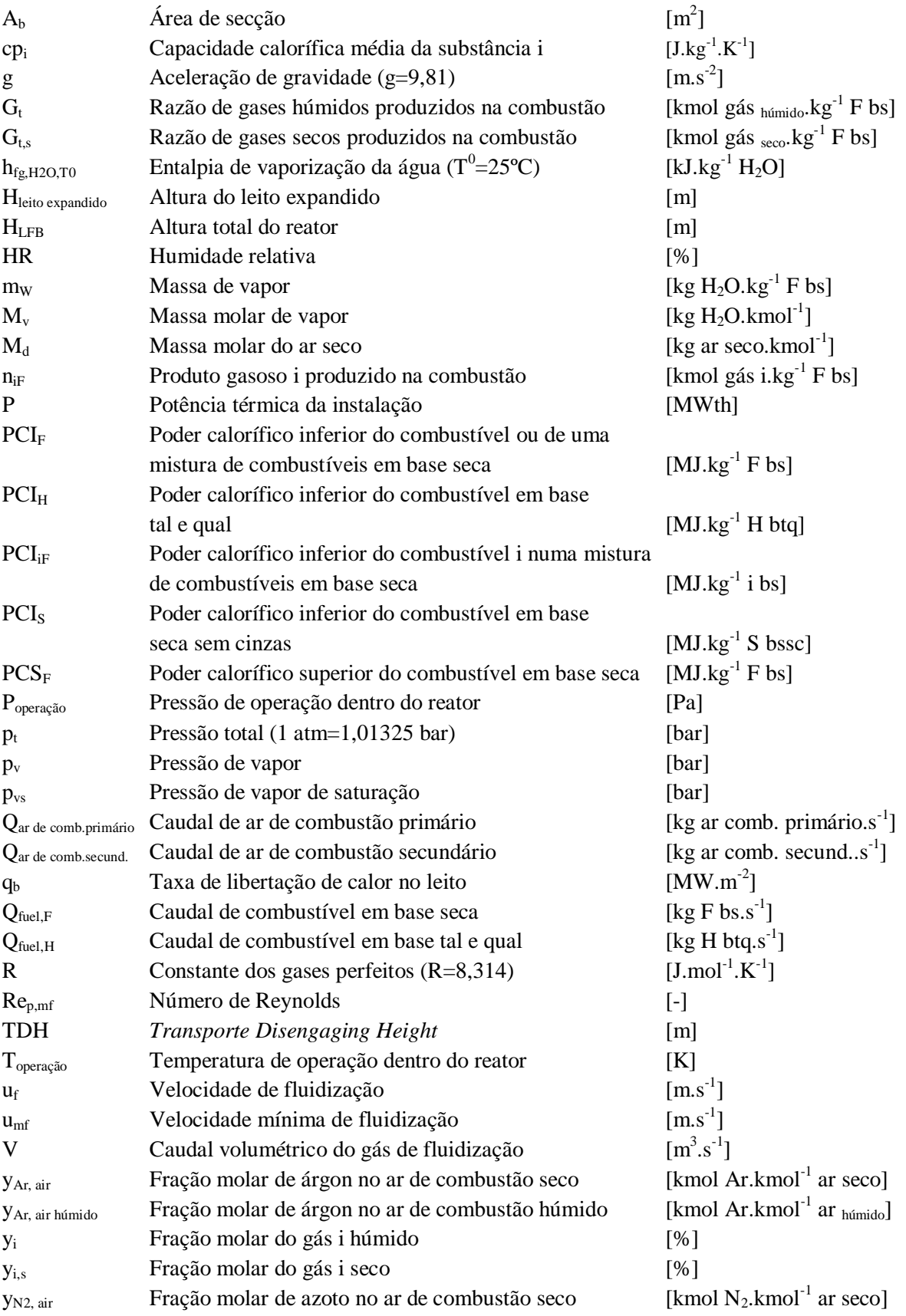

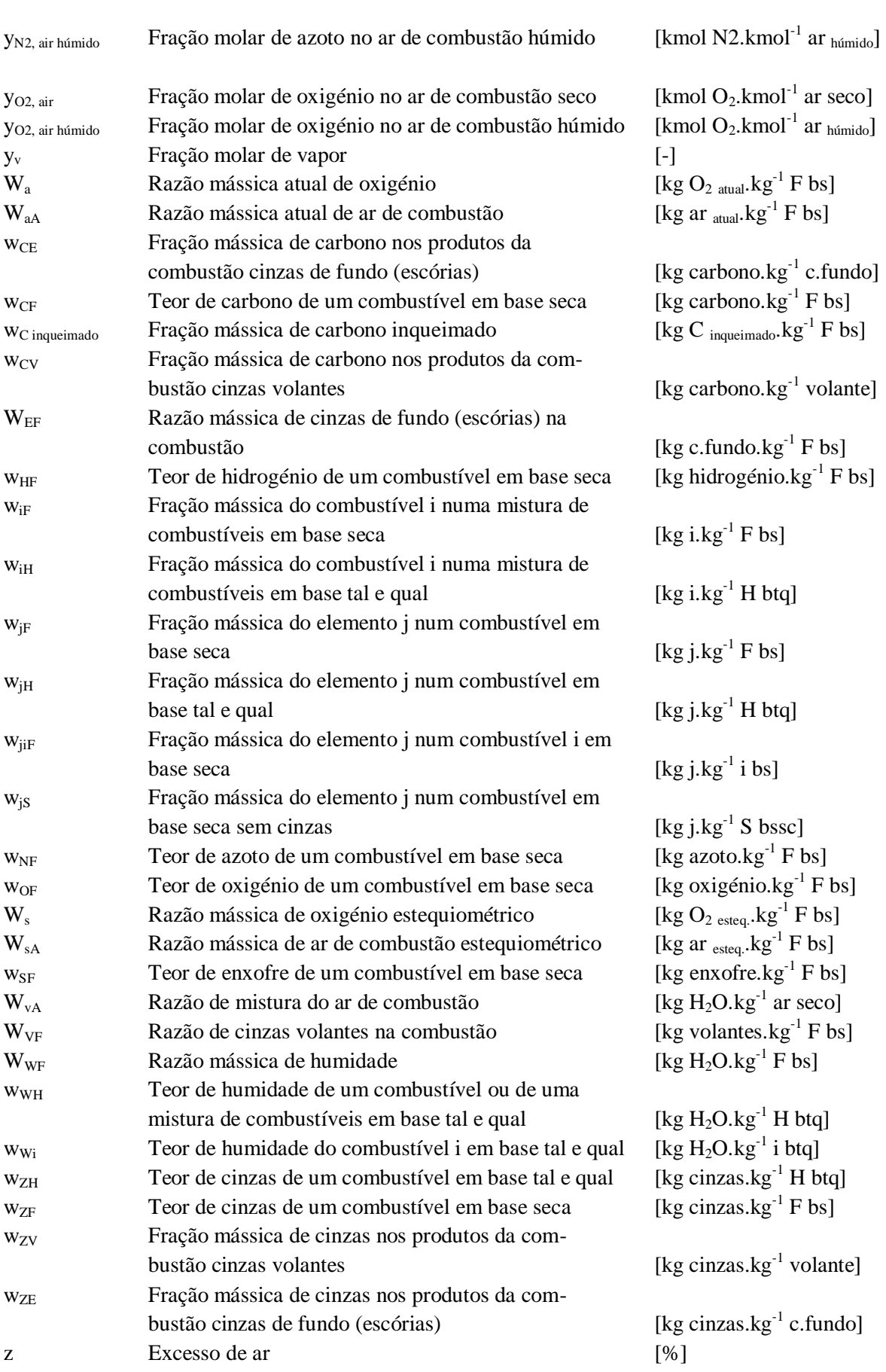

# <span id="page-24-0"></span>**Símbolos gregos**

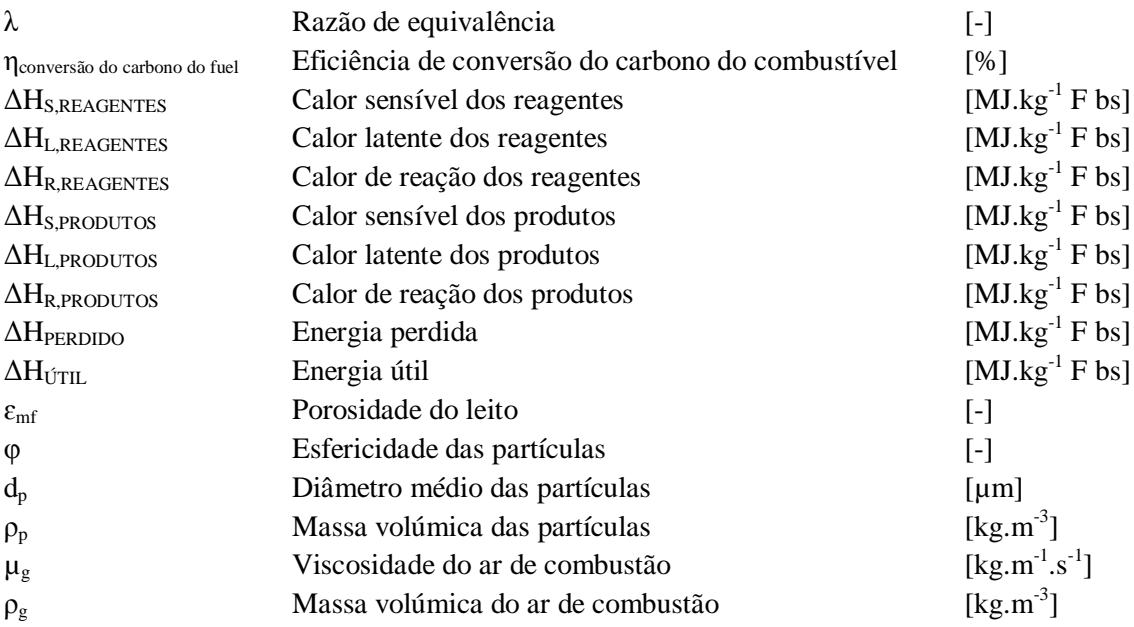

## <span id="page-24-1"></span>**Subscritos**

H – base tal e qual

- F base seca
- S base seca sem cinzas
- air referente ao ar atmosférico seco
- Ar referente ao Árgon

## <span id="page-26-0"></span>**Capítulo 1**

#### <span id="page-26-1"></span>**1 – Introdução**

O consumo mundial de energia tem aumentado de forma contínua a partir da revolução industrial e todas as projeções para o século XXI são consensuais na manutenção dessa tendência. A queima de combustíveis fósseis tem sido o principal processo de obtenção de energia pretendida para o consumo final, com menores contribuições da energia nuclear, da energia hidroelétrica e eólica e de apenas uma fração residual, contudo crescente, das restantes energias renováveis (biomassa, geotermia, marés). Diversos motivos justificam que hoje em dia as necessidades energéticas sejam satisfeitas recorrendo às energias renováveis e a novas tecnologias de energia. Entre eles as reservas limitadas dos combustíveis fósseis e a emissão de poluentes associada ao processo de queima destes combustíveis. No entanto é unânime afirmar que, nas próximas décadas, os processos de combustão continuarão a ser imprescindíveis para assegurar a procura total de energia exigida pelo consumo mundial. É por isso necessário compreender os processos de conversão para atingir elevadas eficiências de combustão, sem comprometer a segurança e o tempo de vida dos equipamentos, bem como limitar, tanto quanto possível, as emissões de poluentes para a atmosfera (Coelho, 2007).

Este trabalho surge, por um lado do interesse que a biomassa florestal tem suscitado nos últimos anos nomeadamente devido à sua natureza de recurso renovável e de no ponto de vista das alterações climáticas a sua combustão ser considerada neutra de emissões de  $CO<sub>2</sub>$  (garantida uma gestão sustentável dos recursos de biomassa). Por outro lado, da necessidade de compilar num programa de fácil utilização o extenso cálculo numérico que um processo de combustão em leito fluidizado borbulhante apresenta. Permitindo que qualquer utilizador (aluno, investigador, professor) reduza o tempo que levaria a realizar os diversos cálculos e consequentemente a probabilidade de erro e arredondamentos inerentes aos processos de cálculo.

A presente tese encontra-se estruturada em 7 capítulos. O primeiro descreve o âmbito e os objetivos deste trabalho. O capítulo 2 é dedicado à biomassa e à sua conversão e tem um caráter fundamentalmente descritivo. O capítulo 3 aborda a ferramenta informática (Matlab) utilizada para a criação da aplicação computacional (SIMCOMB.exe). No capítulo 4 são apresentadas as equações fundamentais que regem o fenómeno da combustão e que serviram de base à simulação computacional detalhada no capítulo 5. No capítulo 6 é testada a aplicação desenvolvida e o capítulo 7 é dedicado a conclusões e sugestões de trabalhos futuros.

### <span id="page-26-2"></span>**1.1 – Combustão**

A combustão é o principal processo de produção de energia. Em rigor a energia não é produzida a partir de processos de combustão mas sim convertida da energia química presente nos combustíveis em energia elétrica e/ou mecânica. Segundo Coelho (2007) a combustão fornece cerca de 90% da energia primária global e tem um grande impacte ambiental causado pela poluição que pode gerar localmente mas também na alteração da composição da atmosfera global.

Diversas definições têm sido propostas por vários autores para descrever o processo de combustão. Coelho (2007) citando Chomiak (1990) define a combustão como sendo uma reação química rápida acompanhada pela libertação de calor; citando Keating (1993) define a combustão como uma reação química na fase gasosa, relativamente rápida, que liberta uma quantidade significativa de energia sob a forma de calor; Coelho (2007) aponta ainda outra definição, de Liñán e Williams (1993) dizendo que a combustão é a ciência das reações químicas exotérmicas em escoamentos com transmissão de calor e massa.

As aplicações de processos de combustão são inúmeras, para além da produção de energia elétrica ou térmica; a produção e tratamento de materiais essenciais à indústria como o ferro, o aço, o vidro e materiais cerâmicos; o tratamento de resíduos sólidos urbanos e industriais em processos vulgarmente conhecidos por incineração ou co-incineração; a maioria dos veículos automóveis com o recurso a motores de combustão interna; no aquecimento residencial ou de serviços.

#### <span id="page-27-0"></span>**1.2 – Combustíveis**

Os combustíveis são, segundo Coelho (2007) substâncias que quando aquecidas sofrem uma reação química de oxidação, utilizando na maioria dos casos oxigénio, constituinte do ar, e promovendo uma libertação de calor. Na natureza encontram-se todos os combustíveis habitualmente usados em sistemas de combustão convencionais, todos eles com origem em matéria viva. No entanto com uma grande diferença entre si, a escala de tempo. Enquanto os combustíveis fósseis, como o petróleo, o gás natural e o carvão resultaram de animais e plantas que viveram há centenas de milhões de anos atrás e que foram sujeitos a condições de pressão e temperatura únicas outros combustíveis como a biomassa resultaram de matéria que estava viva há poucos anos ou mesmo dias atrás. Esta escala de tempo permite classificar os combustíveis em renováveis e não renováveis. A biomassa é por isso, ao contrário dos combustíveis fósseis, um combustível renovável, por apresentar uma escala de tempo de renovação reduzida comparada com os combustíveis fósseis.

Na Figura 1.1 encontra-se representado o contributo dos principais recursos primários no consumo mundial de energia em 2008 segundo dados da EIA/DOE (2011) onde se verifica que mais de quatro quintos da energia total provem dos combustíveis fósseis.

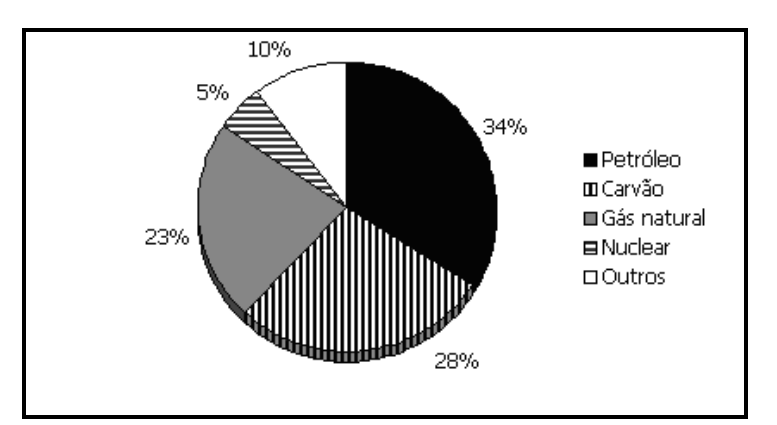

<span id="page-27-1"></span>**Figura 1.1** – Consumo mundial de energia em 2008 [Fonte: EIA/DOE]

Esta intensa utilização dos combustíveis fósseis é também visível pela dependência energética. Este conceito traduz as importações líquidas de energia face ao consumo bruto que um determinado país apresenta. Portugal apresentou em 2008 a 6.ª taxa mais elevada de toda a União Europeia a 27, ultrapassando a barreira dos 80% em 2,9 pontos percentuais, segundo dados do Eurostat.

Os combustíveis fósseis assumem tal importância que se apresenta de seguida alguns dados de consumos e reservas dos últimos anos. Informação disponibilizada pela *Energy Information Administration<sup>1</sup>* .

## <span id="page-28-0"></span>**1.2.1 – Carvão**

A Figura 1.2 apresenta o consumo de carvão no mundo nas últimas 3 décadas. E apesar do carvão não ser um recurso particularmente atraente; pois apresenta-se como o combustível fóssil potencialmente mais poluente, nomeadamente no que respeita às emissões de dióxido de carbono, óxidos de azoto e enxofre, partículas e metais (assunto novamente abordado no subcapítulo 1.5 – Emissões de CO<sup>2</sup> e de outros poluentes) o seu consumo praticamente duplicou entre 1980 e 2010.

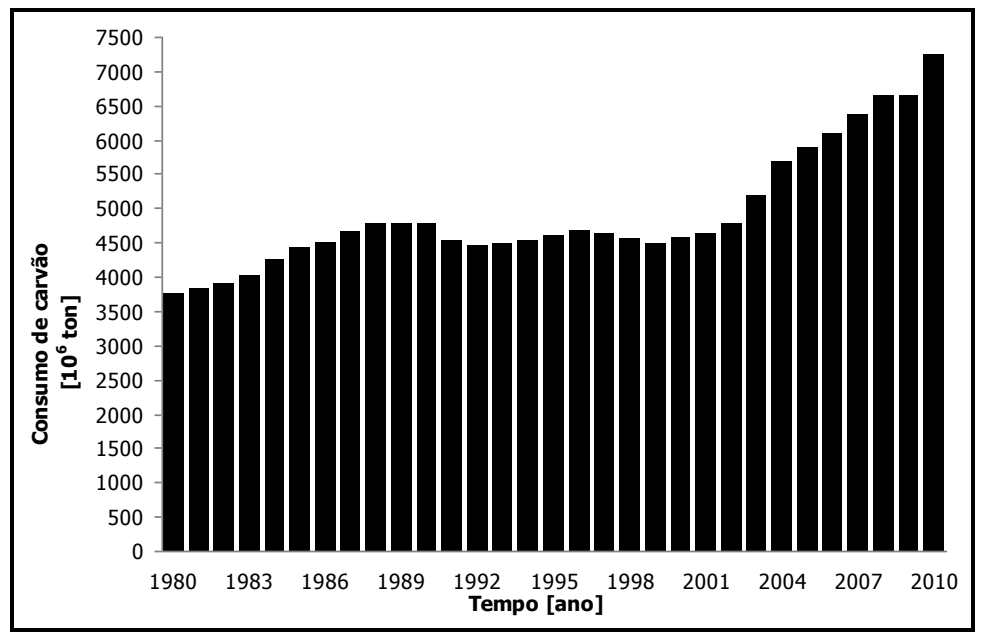

**Figura 1.2** – Consumo de carvão no mundo [Fonte: EIA]

<span id="page-28-1"></span>O caráter marcadamente poluente do carvão resulta em grande parte da extrema complexidade da sua composição. Existem diversos tipos de carvão, que vão desde a antracite à lenhite. O carvão é um mineral muito heterogéneo constituído principalmente por carbono, hidrogénio, oxigénio e em menores quantidades por enxofre e azoto e ainda por compostos inorgânicos que formam as cinzas. Como foi dito no início do subcapítulo 1.2 o carvão, à semelhança dos restantes combustíveis fósseis, resultou de matéria orgânica viva, neste caso de origem vegetal há centenas de milhões de anos atrás. Segundo Coelho (2007) o carvão pode ter tido

l

<sup>&</sup>lt;sup>1</sup> <http://www.eia.gov/cfapps/ipdbproject/IEDIndex3.cfm>

origem na sedimentação de matéria vegetal morta que protegida dos efeitos da atmosfera foi sendo comprimida e transformada em rochas ao longo de milhões de anos. As alterações químicas ocorridas aos constituintes vegetais das plantas (como a celulose e a lenhose) em ambientes húmidos e com caraterísticas anaeróbicas terão contribuído para um aumento gradual da percentagem de carbono, principal elemento do carvão. Estas alterações levaram, ao longo de milhões de anos, à transformação progressiva da turfa, presente mais à superfície, em lenhite, desta em carvões betuminosos e destes em antracites, encontrados principalmente em profundidade.

A Figura 1.3 mostra quais os países e regiões (entenda-se por regiões os continentes ou agrupamento de continentes) do mundo onde o consumo de carvão foi superior em 2008. A partir da Figura 1.3 verifica-se que a Ásia e a Oceânia apresentam o maior consumo de carvão, um valor exato de 3964 milhões de toneladas de carvão, ligeiramente superior à metade do consumo mundial observado na Figura 1.2 (6649 milhões de toneladas) para o mesmo ano. A China, juntamente com a Índia, foram os países responsáveis pelo maior consumo de carvão, e que segundo as previsões da EIA/DOE (2011) tende a aumentar a 2,4% ao ano até 2035. A América Central e do Sul é outro exemplo de elevada previsão de crescimento do consumo de carvão com um valor de 4,0% ao ano até 2035. Por outro lado, a região OCDE/Europa (formada pelos países europeus da Organização para a Cooperação e Desenvolvimento Económico) apresenta, motivada pelas recentes políticas de redução dos combustíveis fósseis e de redução dos impactes ambientais, uma taxa de decréscimo de 0,7% ao ano até 2035.

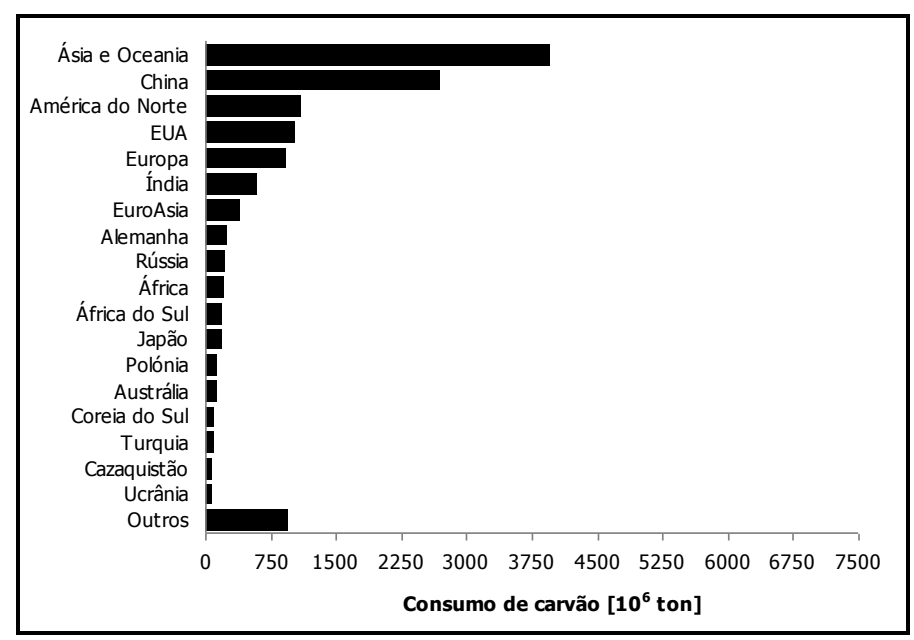

**Figura 1.3** – Distribuição geográfica de consumo de carvão em 2008 [Fonte: EIA]

<span id="page-29-0"></span>Estas previsões para as próximas 2 ou 3 décadas, e tal como refere Coelho (2007), devem ser encaradas sempre com prudência, pois apesar de serem provenientes de instituições credíveis e competentes estão sujeitas às incertezas e evolução da situação política e económica bem como dos avanços científicos e tecnológicos.

O carvão, tal como já foi dito, apesar de ser considerado o combustível fóssil menos atraente dada as emissões associadas à sua combustão é de todos os combustíveis fósseis aquele

que apresenta as maiores reservas comprovadas conforme evidencia a Figura 1.4. A Figura 1.4 mostra ainda as reservas mundiais comprovadas, em 2008, dos restantes combustíveis fósseis segundo informação disponibilizada pela EIA em  $10<sup>3</sup>$  Mtep. Para uma melhor comparação entre as reservas dos vários combustíveis foi necessário converter as unidades de cada recurso primário nas quais a EIA disponibiliza (*short tons*, barris de petróleo e *cubic feet*, unidades respetivamente de carvão, petróleo e gás natural) em unidades de energia recorrendo a tabelas (ver tabelas A.2 e A.3 presentes no Anexo A) e a fatores de conversão presentes no Despacho n.º 17313/2008 (ver Tabela 1.1). A utilização da unidade *tep* (tonelada equivalente de petróleo) prende-se com a necessidade de representar grandes valores de energia (1 tep  $\approx$  42e+9 Joules).

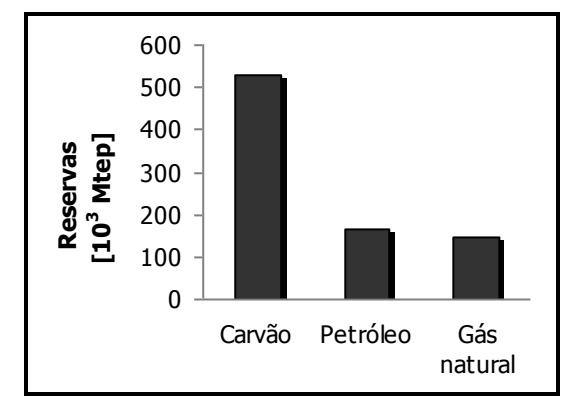

**Figura 1.4** – Reservas comprovadas de carvão, petróleo e gás natural em 2008 [Fonte: EIA]

<span id="page-30-0"></span>É curioso verificar que os dados de reserva dos combustíveis fósseis disponibilizados pela EIA ao longo dos últimos anos têm vindo a aumentar, segundo as estatísticas disponibilizadas pela própria EIA nos anos anteriores a 2008. Este facto deve-se muito provavelmente ao maior número de prospeções efetuadas e simultaneamente ao recurso de melhores tecnologias.

<span id="page-30-1"></span>De referir ainda que por falta de outra informação sobre o tipo de carvão a que as reservas se referem (antracite, betuminoso, sub-betuminoso, lenhite, turfa) considerou-se que todo o carvão é betuminoso, utilizando-se por isso o fator de conversão de 0,616 tep/ton presente na Tabela 1.1 e assumindo as implicações.

| <b>Combustivel</b>    | <b>PCI</b> [tep/ton] |
|-----------------------|----------------------|
| Antracite             | 0,638                |
| Carvão betuminoso     | 0,616                |
| Carvão sub-betuminoso | 0,451                |
| Lenhite castanha      | $0,134 - 0,251$      |
| Lenhite negra         | $0,239 - 0,502$      |
| Turfa                 | $0,186 - 0,330$      |
| Gás natural $^{(1)}$  | 1,077                |
| Petróleo Bruto        | 1,010                |

**Tabela 1.1** – Fatores de conversão [Fonte: Despacho n.º 17313/2008]

(1) Peso específico do gás natural é de  $0.8404 \text{ kg/Nm}^3$ 

Conhecendo as reservas e o consumo de carvão é possível estabelecer uma estimativa temporal para o esgotamento deste recurso energético, é o que se apresenta na Tabela 1.2. De <span id="page-31-1"></span>referir que optou-se por utilizar o valor de consumo de carvão de 2010 por corresponder mais exatamente aos valores atuais, por outro lado, o valor das reservas refere-se a 2008 por ser o último valor disponibilizado pela EIA. Mais à frente será apresentada uma análise idêntica para os restantes combustíveis fósseis.

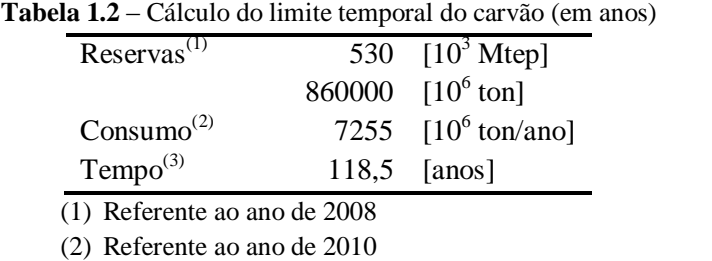

(3) O tempo de esgotamento do carvão foi calculado dividindo o valor das reservas pelo valor de consumo

Diferentes autores apontam diferentes anos para o esgotamento do carvão. Por exemplo Coelho (2007) refere que o carvão pode satisfazer as necessidades energéticas mundiais durante 200 anos. Também Tarelho (2001) diz que as reservas de carvão passíveis de serem exploradas poderão durar para além de mais de 200 anos.

### <span id="page-31-0"></span>**1.2.2 – Petróleo**

O petróleo é outro combustível fóssil com reservas também bastante limitadas como se mostra na Figura 1.4 anteriormente apresentada. O petróleo bruto é constituído por uma mistura complexa de hidrocarbonetos líquidos com pequenas quantidades de compostos de enxofre, azoto, oxigénio, metais pesados e minerais. Assume-se que teve origem na decomposição de matéria orgânica de origem animal por efeito de elevadas pressões e temperaturas. Ao longo do século XX verificou-se um consumo explosivo de petróleo muito justificado pelo desenvolvimento do automóvel mas também de outros meios de transporte. O petróleo bruto chegado a Portugal através dos portos de Sines e Matosinhos é tratado em refinarias onde é sujeito a processos de destilação fracionada (separação de mistura de vários líquidos com base nos seus diferentes pontos de ebulição), *cracking* (transformação, por rutura, de grandes moléculas de hidrocarbonetos em moléculas mais pequenas) térmico, *cracking* catalítico, *reforming* (transformação com o objetivo aumentar o índice de octanas) e remoção de impurezas, permitindo obter os vários combustíveis de uso corrente como gasolina, gasóleo, fuelóleo, entre outros. A Figura 1.5 mostra o aumento do consumo de petróleo nos últimos 30 anos.

Segundo dados da EIA/DOE (2011) prevê-se que durante as próximas décadas o consumo mundial de petróleo continue a aumentar com uma taxa de crescimento anual de 1,0% entre 2008 e 2035. Este aumento deve-se sobretudo aos países da Ásia não pertencentes à OCDE, como a Índia e a China, com uma taxa de crescimento de 2,6% ao ano cada. Por outro lado países da OCDE/Europa reduzirão o seu consumo em 0,2% ao ano.

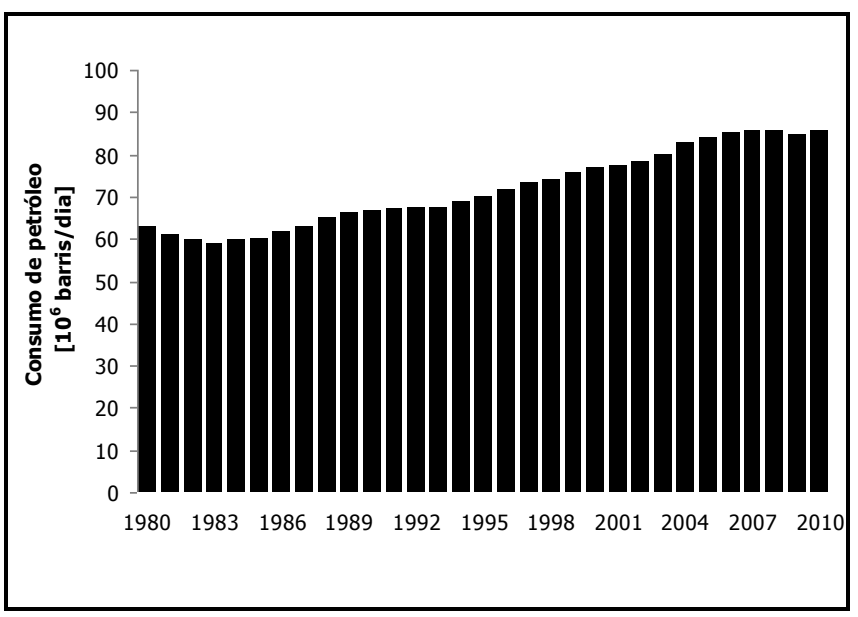

**Figura 1.5** – Consumo de petróleo entre 1980 e 2010 [Fonte: EIA]

<span id="page-32-0"></span>Na Figura 1.6 apresenta-se a localização das reservas mundiais de petróleo comprovadas por região. A maioria encontra-se no Médio Oriente em países como a Arábia Saudita, o Irão, o Iraque, o Kuwait, a Líbia entre outros. O Canadá e os Estados Unidos da América constituem as segundas maiores reservas deste combustível fóssil.

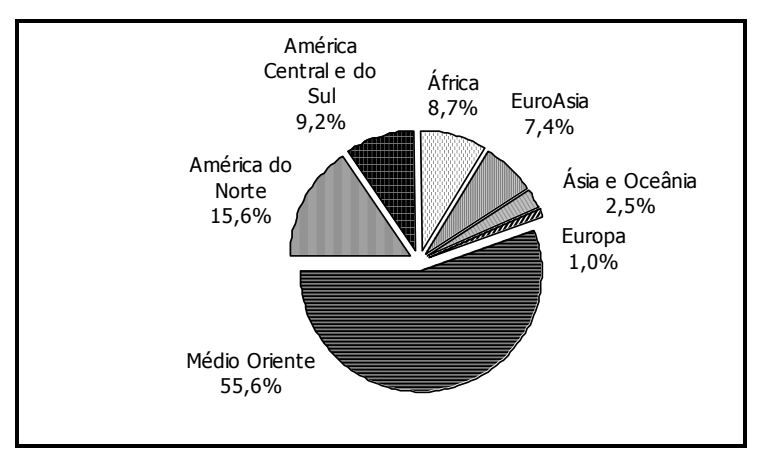

<span id="page-32-1"></span>**Figura 1.6** – Distribuição geográfica das reservas comprovadas de petróleo em 2009 [Fonte: EIA]

A Tabela 1.3 apresenta o cálculo da previsão de esgotamento do petróleo, face às reservas comprovadas de 2008 e ao consumo mundial verificado em 2010, segundo dados da EIA. A utilização do consumo relativo ao ano de 2010, tal como aconteceu no carvão, deve-se à melhor aproximação dos valores hoje em dia praticados. Por outro lado, o uso do valor de reservas referente a 2008 deve-se ao facto de ser o último valor disponibilizado pela EIA para o carvão, deste modo para permitir uma melhor comparação, de reservas, entre os vários combustíveis fósseis optou-se por considerar 2008 o ano das reservas.

| Reservas <sup><math>(1)</math></sup> | 167,0 $[10^3 \text{ Mtep}]$      |
|--------------------------------------|----------------------------------|
|                                      | 1330,0 $[10^9 \text{ barris}]$   |
| $Consumo^{(2)}$                      | 85,7 $[10^6 \text{ barris/dia}]$ |
|                                      | 31,3 $[10^9 \text{ barris/ano}]$ |
| Tempo $^{(3)}$                       | $42,5$ [anos]                    |

<span id="page-33-1"></span>**Tabela 1.3** – Cálculo do limite temporal do petróleo (em anos)

(1) Referente ao ano de 2008

(2) Referente ao ano de 2010

(3) O tempo de escassez do petróleo foi calculado dividindo o valor das reservas pelo consumo

### <span id="page-33-0"></span>**1.2.3 – Gás natural**

O gás natural é uma mistura de hidrocarbonetos leves como o metano e em menores quantidades o etano, propano, butano e pentano, apresenta ainda ligeiras quantidades de inertes. Esta mistura, segundo Coelho (2007), resultou da decomposição de matéria orgânica fóssil acumulada em rochas porosas no subsolo, encontrando-se frequentemente acompanhada por petróleo bruto. Em Portugal o gás natural foi introduzido em 1997 com o objetivo de diversificar os recursos energéticos do país e reduzir a dependência do petróleo. Os principais fornecedores de gás natural para Portugal são a Argélia e a Nigéria.

As reservas conhecidas de gás natural, em termos energéticos, são ligeiramente inferiores às de carvão e de petróleo, conforme se mostrou na Figura 1.4. Na Figura 1.7 encontram-se os países com as maiores reservas mundiais de gás natural, com a Rússia, o Irão e o Qatar a apresentarem mais de metade das reservas. O gás natural, tal como o carvão, apresenta uma elevada taxa de crescimento prevendo-se que o seu consumo mundial aumente significativamente entre 2008 e 2035. Segundo dados da EIA/DOE (2011) este crescimento será mais notório nos países não pertencentes à OCDE com uma taxa média de crescimento anual de 2,2%, com países como a China, o Brasil e a Índia a crescerem a 5,5%; 5,1% e 4,6% ao ano respetivamente, ao contrário dos países da OCDE com uma taxa média de crescimento inferior de apenas 0,8% ao ano.

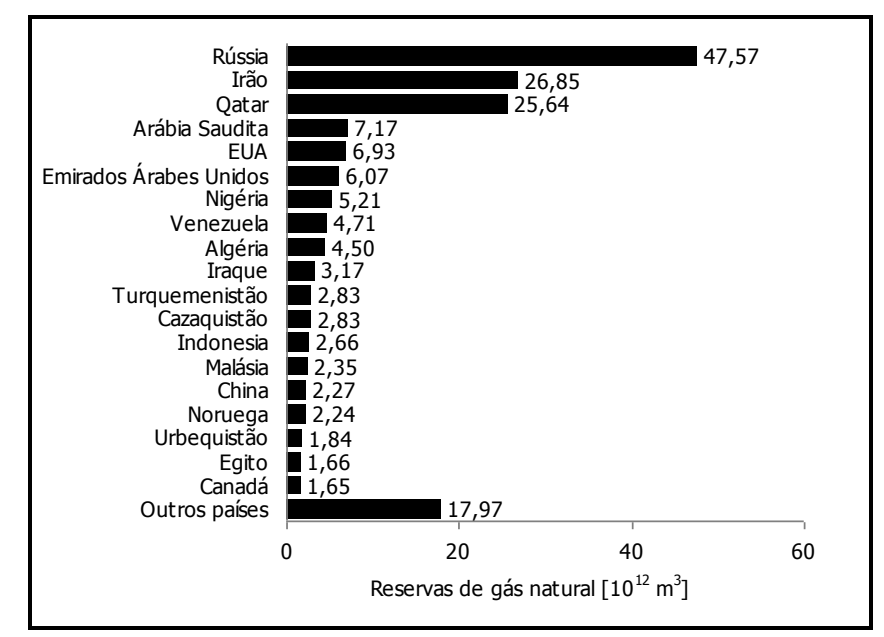

<span id="page-34-1"></span>**Figura 1.7** – Distribuição geográfica das reservas comprovadas de gás natural em 2008 [Fonte: EIA]

<span id="page-34-2"></span>A Tabela 1.4 reúne, à semelhança do já apresentado para os restantes combustíveis fósseis, informação sobre a previsão de esgotamento do gás natural. A informação disponibilizada pela EIA sobre este combustível não refere as condições de pressão e temperatura em que as reservas foram determinadas. No entanto e por falta de melhor informação foi utilizada o peso específico em condições PTN (Pressão e Temperatura Normais) (1 atm e 273,15 K).

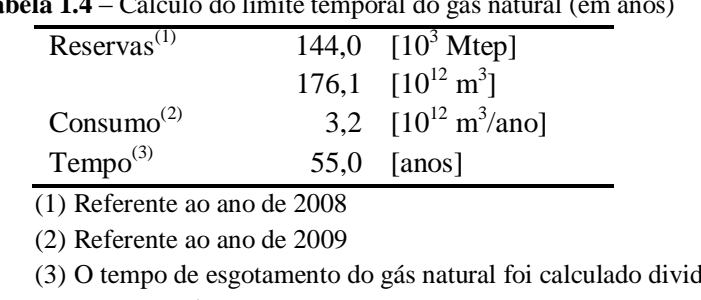

**Tabela 1.4** – Cálculo do limite temporal do gás natural (em anos)

lindo o valor das reservas pelo consumo

As Tabelas 1.2, 1.3 e 1.4 mostram quanto as reservas dos combustíveis fósseis são limitadas prevendo-se que no próximo século e meio estejam esgotadas, mantendo-se constantes os níveis de consumo hoje em dia praticados. Surgem assim os desafios de maximizar o processo de combustão, de encontrar novos meios de conversão de combustíveis, novas tecnologias, novos recursos capazes de garantir as necessidades energéticas atuais e futuras.

## <span id="page-34-0"></span>**1.2.4 – Biomassa**

A utilização de recursos como a biomassa tem aumentado nos últimos anos. Esta inclui uma vasta categoria de materiais, incluindo a madeira, desperdícios vegetais como a palha e a casca de arroz, resíduos de origem animal tais como esgotos domésticos e estrume seco e, ainda, resíduos industriais e resíduos sólidos urbanos. O aproveitamento do potencial energético deste recurso pode ser feito pela queima direta em caldeiras de grelha fixa, móvel ou inclinada, ou em leito fluidizado, ou ainda por vias indiretas em processos de gasificação ou de pirólise.

Portugal é um país onde as indústrias da madeira, cortica, papel e inclusive empresas agrícolas obtêm grandes quantidades de resíduos durante o seu processo fabril. Atualmente grande parte destes resíduos já são aproveitados para produção de energia elétrica e/ou térmica através da sua queima direta, atendendo à forte dependência energética. Será dado novamente destaque a este combustível renovável no capítulo 2.

### <span id="page-35-0"></span>**1.3 – Produção versus consumo de energia**

A partir da Figura 1.8(a) observa-se que em 1999, nos países da atual União Europeia a 27, o petróleo era a principal fonte de energia contribuindo com 40%, seguido pelo gás natural que contribuía com 23% e posteriormente pelo carvão com 18% para o consumo de energia primária. As fontes de energia como o nuclear e as renováveis contribuíam, respetivamente, 14% e 6%. Relativamente a Portugal a situação era ligeiramente diferente, apesar do petróleo também assumir a liderança no consumo de energia primária com 64% era seguido pelo carvão com 15% e só depois pelo gás natural com 8%. Em 1999 a introdução de gás natural em Portugal era ainda relativamente recente comparada com outros países europeus. Portugal apresentava ainda 13% proveniente de fontes de energia renovável e 0% proveniente do nuclear para satisfazer o consumo de energia primária. Na Figura 1.8(a) e Figura 1.8(b) encontra-se representado o consumo de energia primária por fonte de energia, na União Europeia a 27 e em Portugal em 1999 e 2008, segundo dados do Eurostat, respetivamente.

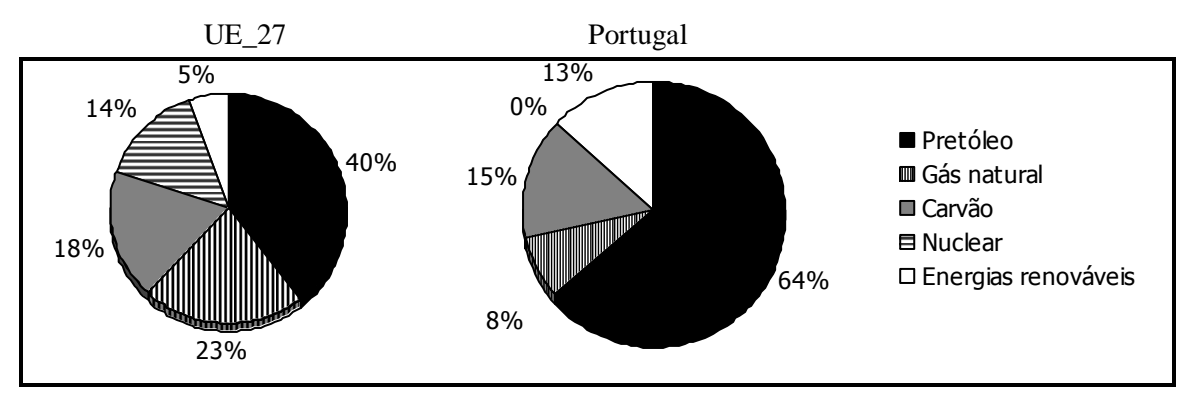

<span id="page-35-1"></span>**Figura 1.8(a)** – Contribuição das diferentes fontes de energia primária para o consumo energético na União Europeia e em Portugal no ano de 1999 [Fonte: Eurostat]
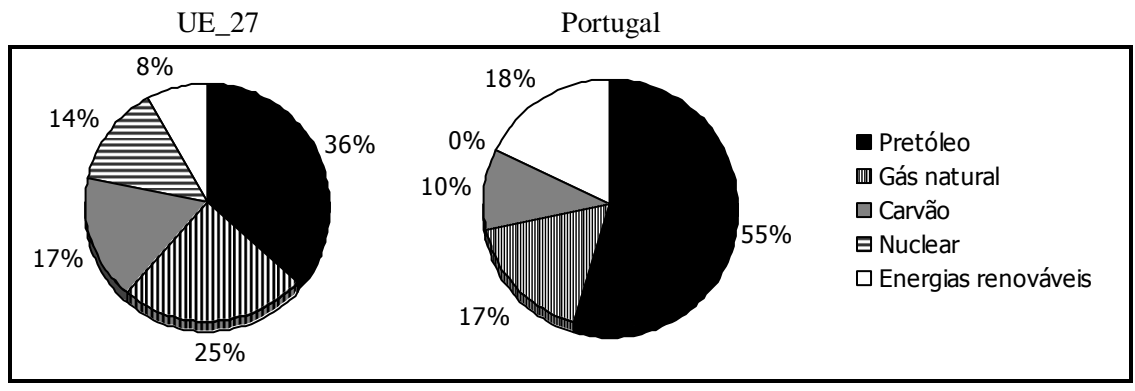

**Figura 1.8(b)** – Contribuição das diferentes fontes de energia primária para o consumo energético na União Europeia e em Portugal no ano de 2008 [Fonte: Eurostat]

Na Figura 1.8(b) verifica-se uma diminuição da contribuição do petróleo e do carvão no consumo de energia primária. Muito provavelmente devido à maior consciencialização das reservas limitadas destes combustíveis fósseis e à atribuição de maior responsabilidade destes recursos nas emissões de gases com efeito de estufa. Por outro lado, o gás natural registou um aumento no consumo de energia primária, e apesar de se tratar igualmente de um combustível fóssil é visto, segundo Tarelho (2001) como uma alternativa mais limpa que o petróleo ou o carvão, traduzindose numa opção mais atrativa para os países empenhados em reduzir as suas emissões de gases conducentes ao agravamento do efeito de estufa. De referir ainda que a União Europeia manteve a sua percentagem de contribuição do nuclear no consumo de energia primária (14%) e que Portugal continuou por não optar por esta fonte de energia embora tenham sido grandes os investimentos nesta área de I&D fazendo uso de um reator nuclear de investigação localizado no Instituto Tecnológico e Nuclear em Sacavém, segundo refere Neves (2007). Relativamente às energias renováveis verificou-se um acréscimo tanto na União Europeia como em Portugal.

A Tabela 1.5 apresenta o consumo total de energia primária verificado em 1999 e em 2008, segundo os dados do Eurostat. Verifica-se que Portugal segue a tendência da União Europeia registando um aumento no consumo de energia primária de 1%.

| .                  | Consumo de cher gia primaria em intep prome. I |         |
|--------------------|------------------------------------------------|---------|
| País / Tempo [ano] | 1999                                           | 2008    |
| UE 27              | 1710,54                                        | 1800.32 |
| Portugal           | 24.96                                          | 25.21   |

**Tabela 1.5** – Consumo de energia primária em Mtep [Fonte: Eurostat]

É de referir que entidades diferentes, como o Eurostat e a EIA, apresentam valores de mesma ordem de grandeza mas ligeiramente diferentes do consumo de energia primária. Muito provavelmente devido aos pressupostos assumidos por cada uma das fontes. Por exemplo, o Eurostat considera os valores de recuperação de produtos energéticos no cálculo do consumo de energia primária, quanto à EIA não se pode afirmar o mesmo pois os seus dados estatísticos não referem nada sobre isso. A Tabela 1.6 mostra o consumo de energia primária segundo dados da EIA onde também se observa que o consumo de energia primária tem vindo a aumentar. Apenas referir que o nível europeu representado na Tabela 1.6 refere-se a toda a Europa e não apenas, como na Tabela 1.5, aos 27 países da União Europeia, facto justificado pela informação estatística apresentada pela EIA.

| País / Tempo [ano] | 1999    | 2008    |
|--------------------|---------|---------|
| Europa             | 2020,10 | 2160,55 |
| Portugal           | 25,80   | 26,72   |

**Tabela 1.6** – Consumo de energia primária em Mtep [Fonte: EIA]

O conceito de consumo de energia primária reflete a energia necessária para o país satisfazer as suas necessidades energéticas. Na Figura 1.9 encontra-se representado o consumo de energia primária e de energia final e a produção de energia primária verificados em Portugal nos anos de 1999 e de 2008, segundo dados do Eurostat. Tal como já tinha sido observado na Tabela 1.5 o consumo de energia primária aumentou no intervalo de tempo considerado, tal deveu-se ao crescimento económico lançado nos anos 80 e 90 do século XX e arrastado para o início do século XXI, traduzindo-se também no aumento do consumo de energia final, i.e., da energia efetivamente usada pelo utilizador final. A diferença entre o consumo de energia primária e o consumo de energia final explica-se pela eficiência dos sistemas de conversão de energia dos combustíveis ser inferior à unidade, e às perdas ocorridas na distribuição da energia ao consumidor final. A Figura 1.9 mostra ainda a evolução da produção de energia primária, entre 1999 e 2008, no qual se regista um aumento, explicado pela maior utilização dos recursos endógenos que o país dispõe, conforme se explica mais à frente.

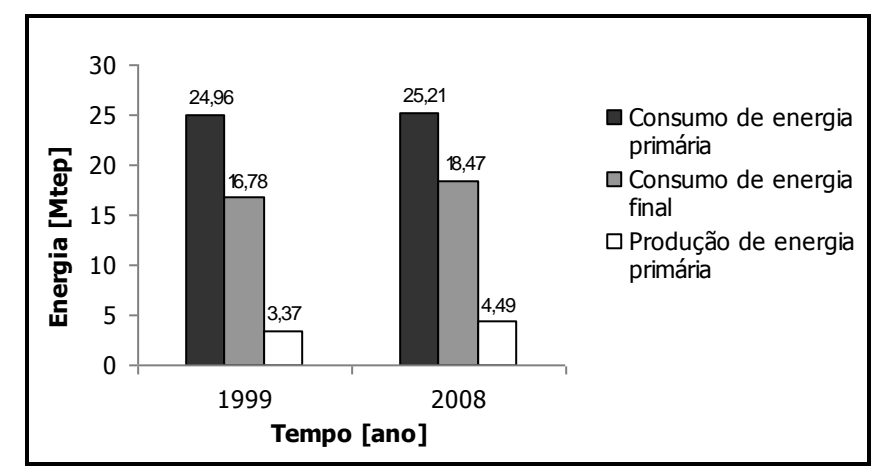

**Figura 1.9** – Consumo de energia primária e energia final e produção de energia primária em Portugal nos anos de 1999 e 2008 [Fonte: Eurostat]

Como se viu na Figura 1.8(a) e Figura 1.8(b) Portugal recorre em mais de 80% a combustíveis fósseis para satisfazer as suas necessidades energéticas, e sendo Portugal um país sem recursos desta natureza, vê-se obrigado a recorrer à importação destes e sujeitar-se às oscilações de uma economia imposta pelos países exportadores. Além disso, a instabilidade política da maioria dos países exportadores aliada às crises energéticas, verificadas nos anos 70 do século passado e mais recentemente em 2008 com o preço do barril de petróleo a atingir máximos históricos, acentuam os problemas de (in)disponibilidade dos recursos energéticos e da forte dependência de países terceiros. Exige-se por isso o desenvolvimento de novas formas de produção de energia capazes de garantir as necessidades energéticas do país e assim reduzir a dependência energética do exterior.

### **1.3.1 – Política energética nacional e europeia**

Nos últimos anos a União Europeia tem dedicado um esforço significativo à harmonização de políticas de energia associadas às de combate às alterações climáticas entre os vários Estados-Membros. É exemplo disso, a Diretiva 2001/77/CE, de 27 de setembro, relativa à promoção de eletricidade produzida a partir de fontes de energia renováveis; a Diretiva 2003/30/CE, de 8 de maio de 2003, relativa à promoção da utilização de biocombustíveis ou de outros combustíveis renováveis nos transportes; e mais recentemente a Diretiva 2009/28/CE, de 23 de abril de 2009, relativa à promoção da utilização de energia proveniente de fontes renováveis; entre outros documentos legais. Esta última diretiva estipula as metas da UE até 2020 atingir quotas de 20% de consumo final de energia e de 10% da energia consumida no setor dos transportes, proveniente de fontes de energia renováveis (eólica, solar, biomassa, das ondas, geotérmica).

Portugal, por sua vez, enquanto Estado-Membro, tem procurado assumir os compromissos das políticas europeias transpondo-os para direito nacional, originando inúmeros documentos de promoção e inventivo às energias renováveis, de redução da dependência energética e de redução das emissões de gases com efeito de estufa. Refere-se aqui a Resolução de Conselho de Ministros n.º 29 de 2010 que aprovou a Estratégia Nacional para a Energia (ENE) com o horizonte de 2020 que considera as energias renováveis com forte contributo para a promoção do crescimento económico e para a independência energética nacional.

#### **1.3.2 – Aposta nas energias renováveis**

Portugal apresenta um grande potencial em fontes de energias renováveis, tanto pela sua disponibilidade como pelo seu caráter endógeno e disperso. Para além da produção de energia, a aposta nas energias renováveis gera um conjunto de externalidades positivas ligadas ao ambiente, como a criação de riqueza e emprego e o equilíbrio da balança comercial. Até ao final de 2011 Portugal tinha uma potência renovável instalada de 10 323 MW, sendo o total da potência licenciada de cerca de 12 775 MW conforme as Estatísticas Rápidas (dezembro de 2011). As potências hídrica e eólica instaladas somadas correspondiam a mais de 90% do total da potência instalada (5.271 MW e 4.302 MW respetivamente) com previsão de crescimento até 2020 conforme a Resolução de Conselho de Ministros n.º29/2010. A meta para a produção de eletricidade de origem renovável traduz a forte aposta da política energética nacional na diversificação das fontes de energia.

Efetivamente no caso da hidroelétrica o Programa Nacional de Barragens com Elevado Potencial Hidroelétrico, lançado em 2007, já surgia com o objetivo de aumentar, através da revisão de potência das atuais mas também da construção de novas barragens e do desenvolvimento de mini-hídricas, para os 8.600 MW a potência hídrica instalada no país. O mesmo Programa propõe ainda que o excedente de energia eólica produzido seja utilizado em centrais reversíveis disponíveis, como o caso de algumas barragens, permitindo o reenchimento de albufeiras até que a procura de eletricidade justifique o funcionamento novamente das turbinas. Relativamente à energia eólica, segundo a ENE, está previsto que até 2020 sejam instalados mais 3.000 MW de potência, estando a sua atribuição pendente da evolução de procura de eletricidade, da penetração dos veículos elétricos, da viabilidade técnica das tecnologias eólicas *offshore* (em dezembro de

2011 entrou em funcionamento a primeira central eólica *offshore* no concelho da Póvoa de Varzim) e da capacidade de transferir consumos de períodos de ponta para períodos de vazio e assim dar vazão à eletricidade produzida em excesso. O fim praticamente anunciado da tarifa bi-horária, para 2013, registada no memorando de entendimento com a *troika*, poderá pôr em causa esta medida de racionalização de consumos e em última instância do aumento da potência eólica a instalar.

Para além da energia hídrica e eólica outras fontes, também de origem renovável, têm surtido interesse. A biomassa aparece como a terceira fonte de energia renovável com maior potência instalada, cerca de 466 MW dos quais 360 MW são provenientes de centrais de cogeração e os restantes 106 MW de centrais de biomassa sem cogeração. O aumento de potência das centrais de biomassa sem cogeração verificado na última década (em 2003 a potência instalada era apenas de 8 MW) deveu-se ao concurso lançado em 2006 para a construção de 15 novas centrais termoelétricas, dada a aprovação de inúmeras medidas de combate e prevenção do risco de incêndio, representando um total de 100 MW de potência disponível. A ENE refere a execução, até 2020, da capacidade já atribuída de 250 MW de potência renovável a instalar a partir da biomassa. Com base ainda no mesmo documento da Direção Geral de Energia e Geologia (Estatísticas Rápidas dezembro 2011) Portugal apresenta também 149 MW de potência solar fotovoltaica instalada, estando o objetivo da ENE fixado nos 1500 MW a alcançar até 2020; 90 MW de potência instalada a partir de resíduos sólidos urbanos e 40 MW a partir de biogás. A ENE refere ainda duas outras fontes de energia renovável, a geotermia e a energia das ondas, apostando na potência de 250 MW a instalar até 2020 por cada fonte.

A forte aposta em Portugal nas energias renováveis na última década (aumento de aproximadamente 50% da potência instalada segundo a DGEG) justifica-se pelas excelentes condições que o país apresenta e pelo amadurecimento atingido pela tecnologia. No entanto existem problemas técnicos que não devem ser negligenciados. Como é o caso de qualquer energia renovável apresentar um comportamento irregular, e em alguns casos de difícil previsão, colocando problemas na gestão da rede elétrica nacional e obrigando a que a produção base seja assegurada por centrais térmicas.

# **1.4 – Tecnologias de conversão de combustíveis e o futuro**

Apesar da forte aposta e investimentos que o país tem feito nas energias renováveis nos últimos anos uma percentagem ainda bastante significativa das fontes utilizadas para a produção de energia (calor, eletricidade, energia mecânica) assenta na queima de combustíveis sólidos, líquidos e gasosos com recurso a várias tecnologias.

A Figura 1.10 mostra uma comparação das várias tecnologias de conversão de combustíveis em energia elétrica (ou mecânica) quanto à eficiência de conversão e respetivas gamas de potência. Da observação desta Figura 1.10 verifica-se que a complementaridade de operação dos ciclos de *Brayton* e de *Rankine* faz das centrais termoelétricas de ciclo combinado (combined-cycle) os sistemas de alta potência (10MW) com maior eficiência de conversão energética, até 60%, comparativamente com as centrais termoelétricas de ciclo simples (gas turbine e steam) que apresentam eficiências 10% a 20% inferiores. Relativamente a potências inferiores

(10MW) surgem as células de combustível (fuel cell), os motores de combustão interna (diesel e spark ignition) e as microturbinas a gás.

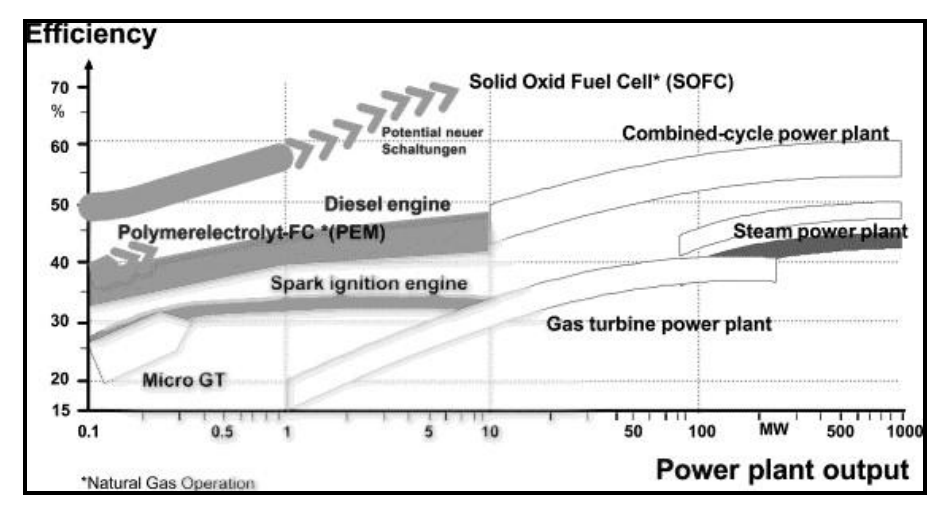

**Figura 1.10** – Comparação de tecnologias de conversão energética de combustíveis [Fonte: Rukes & Taud, 2004]

Segundo Neves (2007) as necessidades de I&D de algumas destas tecnologias referidas atrás têm-se centrado simultaneamente no aumento da eficiência de conversão e da potência de saída a par de uma redução de custos, que é o caso das células de combustível. Situação contrária tem-se verificado nas centrais termoelétricas cujos esforços de I&D têm sido no melhoramento da eficiência de conversão, da performance dos reatores de combustão, das propriedades termodinâmicas do vapor (temperatura e pressão) e de novos materiais destinados a geradores de vapor.

O uso da melhor tecnologia está assim dependente do estado físico dos combustíveis e do processo em causa. Efetivamente os combustíveis gasosos são aqueles que apresentam maior conversão comparativamente com outros combustíveis no estado sólido ou líquido. Também se pode dizer que os combustíveis líquidos apresentam maior aplicação que os combustíveis sólidos. Nesse sentido vários são os países que têm apostado, ao longo dos anos, no desenvolvimento de processos de produção de combustíveis gasosos e líquidos sintéticos a partir de combustíveis sólidos (como o carvão, a madeira, a biomassa). Por outro lado, também o risco sempre iminente de uma nova crise petrolífera justifica o desenvolvimento destes processos.

O gás natural e os gases de petróleo liquefeitos são os principais combustíveis gasosos usados nas indústrias transformadoras. Estes últimos abreviados de GPL resultam essencialmente de hidrocarbonetos  $C_3$  e  $C_4$  produzidos a partir do gás natural, petróleo bruto e/ou de técnicas de *cracking* térmico e catalítico e *reforming* de hidrocarbonetos. Para além destes combustíveis gasosos e dado o interesse pelos combustíveis sintéticos como referido anteriormente há processos térmicos (como a pirólise e a gasificação) de produção de combustíveis a partir do carvão, madeira, biomassa, petróleo, i.e., de compostos orgânicos de elevada razão carbono/hidrogénio (Coelho, 2007). É previsível que os combustíveis gasosos continuem a desempenhar, por muitos anos, um papel crucial na engenharia da combustão devido à sua natureza mais limpa comparativamente com outros combustíveis (Tarelho, 2001).

Relativamente aos combustíveis líquidos estes provém na sua grande maioria do petróleo bruto. O que a manter os níveis de consumo atuais fará com que as suas reservas sejam apenas suficientes para as próximas quatro décadas (ver Tabela 1.3). Este facto tem potenciado também a procura de combustíveis líquidos sintéticos, a partir do carvão, xistos betuminosos e areias asfálticas. Importa referir que a maior parte dos processos de produção destes combustíveis (como a liquefação, a pirólise e a hidrogenação) são tecnicamente complexos. A África do Sul por exemplo tem em funcionamento um sistema de produção de larga escala de petróleo a partir da conversão do carvão, no entanto o rendimento deste processo é relativamente baixo por cada tonelada de carvão obtêm-se apenas 160 litros de gasolina. Há outros combustíveis líquidos produzidos a partir de matéria vegetal. As plantas, por exemplo, ricas em hidratos de carbono, são convertidas em álcoois (p. ex. etanol) para utilização em motores automóveis devidamente adaptados ou na forma de mistura com a gasolina para utilização num motor automóvel convencional. O Brasil, por exemplo, é o país do Mundo com maior utilização destes biocombustíveis nos seus automóveis. Existem no entanto questões que impedem o sucesso técnico destes combustíveis por todo o Mundo, nomeadamente os seus custos de produção.

As principais tecnologias disponíveis para a conversão energética de combustíveis sólidos, baseadas sobretudo em processos termoquímicos, deverão continuar assumir uma importância considerável quer na produção de energia mecânica, eletricidade, calor, quer como visto anteriormente na produção de produtos energéticos destinados ao setor dos transportes. Entre os vários processos termoquímicos a combustão é um deles que permite através de máquinas térmicas a vapor o recurso a reatores que convertem a energia química dos combustíveis em energia térmica, vulgarmente conhecidos por caldeiras ou geradores de vapor produzindo vapor de alta qualidade em condições de temperatura e pressão adequadas ao funcionamento de turbinas a vapor. Antes do funcionamento das turbinas a vapor, há um conjunto de processos que ocorrem em permutadores de calor localizados na caldeira que promovem o circuito água/vapor. Os permutadores permitem o arrefecimento dos gases de combustão através do aproveitamento do calor sensível desses gases para a produção de vapor. Em contracorrente com os gases de combustão circula água líquida proveniente de uma bomba de alta pressão que ao atravessar um primeiro permutador, designado vulgarmente de economizador, e em contacto com os gases da combustão praticamente arrefecidos, aumenta a sua temperatura. Posteriormente e num outro permutador (ebulidor) a água, em contacto com gases a temperaturas intermédias, entre em ebulição levando à produção de vapor sobreaquecido já num outro permutador (sobreaquecedor) este em contacto com os gases provenientes diretamente da combustão. É este vapor sobreaquecido que é expandido nas turbinas (de alta, média e baixa pressão) produzindo trabalho mecânico que pode ser convertido posteriormente em energia elétrica por intermédio de um gerador.

Pode dizer-se sistematizando que o sistema de recuperação de energia térmica inclui uma caldeira, uma turbina, um condensador e uma bomba. A caldeira produz vapor a alta pressão que é expandido em turbinas fazendo com que se atinja praticamente a condensação desse vapor, esse vapor de baixa pressão e baixa temperatura em contacto com uma fonte fria, que pode ser o ar atmosférico de uma torre de refrigeração ou a água fria de um rio, sofre condensação reduzindo drasticamente o seu volume. Estes condensados são posteriormente admitidos a uma bomba que eleva a pressão da água aos valores compatíveis com a operação da caldeira (Matos, 2009).

A Figura 1.11 apresenta a constituição típica de uma central termoelétrica a vapor onde é possível distinguir quatro componentes principais: o reator de combustão (boiler house) com um conjunto de permutadores de calor; grupo de turbinas a vapor (turbine building) associado a um gerador e a um transformador; sistemas de arrefecimento do circuito de vapor/água líquida (cooling tower) e o sistema de tratamento e controlo do efluente gasoso (cleaned flue gas).

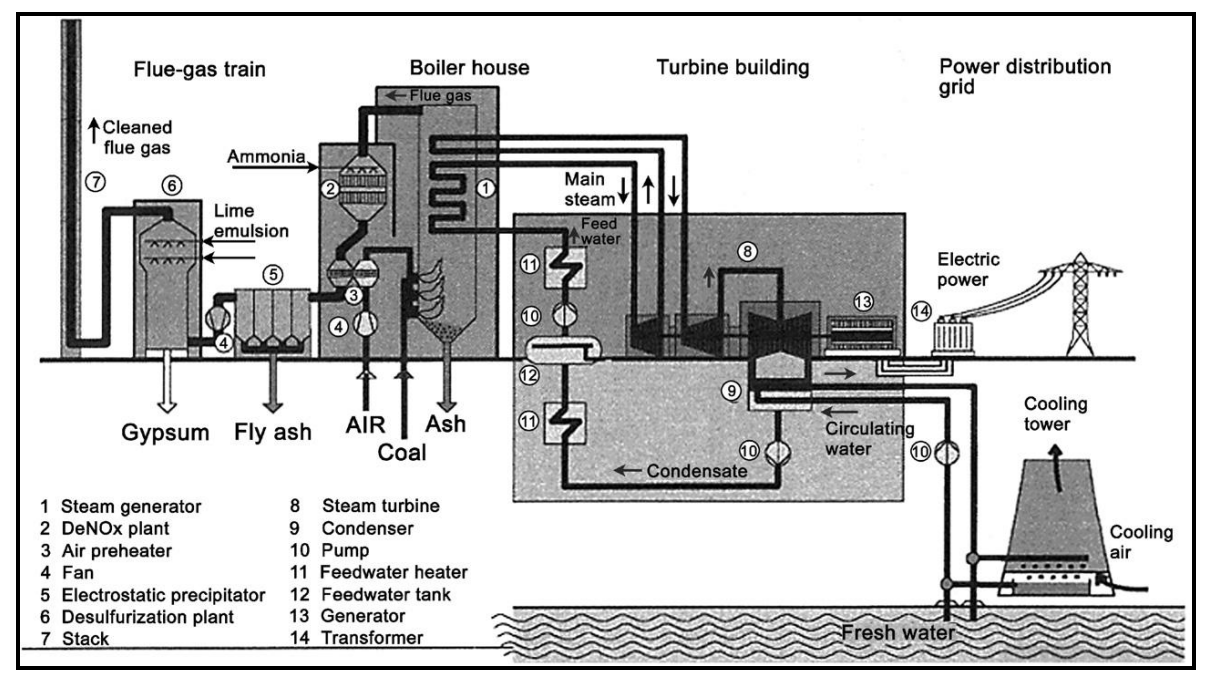

**Figura 1.11** – Constituição típica de uma central termoelétrica a vapor [Fonte: Béer, 2007]

Neves (2007), citando Béer (2007), refere que a eficiência de conversão energética destas centrais tem sido alvo de melhoramentos significativos nas últimas décadas dando o exemplo de centrais recentemente construídas no Japão e na Europa onde se conseguem atingir eficiências superiores a 45% com condições *ultra-supercríticas* de vapor de 28-30 MPa e 600ºC. No entanto estas condições aumentam a severidade de funcionamento destas centrais requerendo, tal como refere Santos (2011), melhoria das caraterísticas de resistência à corrosão e mecânicas dos materiais em que são fabricados os equipamentos. Ainda segundo Santos (2011) a escolha dos materiais para caldeiras e turbinas depende das condições de funcionamento, do combustível usado e dos componentes específicos a que se destinam. Neves (2007) apontou algumas medidas praticadas com o intuito de melhorar a eficiência destas centrais, nomeadamente, o aumento das condições de pressão e temperatura do vapor à saída da caldeira, o reaquecimento do vapor na transição de turbinas de alta pressão para turbinas de menor pressão, a diminuição das condições de pressão e temperatura onde ocorre o arrefecimento e condensação do vapor. Também o préaquecimento do ar de combustão e o aproveitamento do calor sensível dos gases de combustão, através de um processo de cogeração, sob a forma de vapor a média ou baixa pressão em aplicações industriais de secagem ou evaporação, ou sob a forma de água quente para aquecimento doméstico traduzem-se em melhoria da eficiência destas centrais.

A principal variável nestas centrais termoelétricas, baseadas num ciclo de Rankine, é o tipo de reator onde ocorre o processo de combustão. Efetivamente existem vários tipos de reatores no entanto apenas serão aqui referidos dois tipos, ambos com aplicação industrial, grelha e leito

fluidizado. Numa caldeira com combustão em grelha (que pode ser fixa ou móvel e horizontal ou inclinada) o combustível sólido, preferencialmente triturado, é transportado por intermédio de uma tremonha até uma das extremidades da grelha. Ao longo da grelha o combustível é atravessado por uma corrente ascendente de ar de combustão que promove a sua queima. A combustão de sólidos envolve várias etapas, desde a desvolatilização do combustível, seguida da combustão homogénea da matéria volátil e por fim da combustão do resíduo carbonoso. Enquanto o resíduo carbono é queimado na grelha a matéria volátil é queimada acima da grelha. Em algumas grelhas apenas uma parte do ar de combustão, ar primário, é introduzida através da grelha para reagir com o resíduo carbonoso, sendo a restante, ar secundário, introduzida na caldeira acima da grelha para assegurar a queima da matéria volátil. Com esta separação do ar de combustão reduz-se a turbulência ao nível do combustível e o consequente arrasto de sólidos com os gases de combustão, permite ainda reduzir a emissão de  $NO<sub>x</sub>$  (assunto novamente abordado no subcapítulo 1.5). Junto dos gases de combustão seguem partículas relativamente finas que são recolhidas em equipamentos apropriados, tais como ciclones e precipitadores eletrostáticos, ao passo que, partículas maiores presentes na caldeira são descarregadas na extremidade oposta na grelha onde se dá a alimentação do combustível.

Num leito fluidizado a queima do combustível sólido, regra geral de tamanho inferior ao introduzido em grelha, ocorre num leito de material inerte constituído principalmente por areia, cascalho e cinzas. Este reator apresenta na sua base inúmeros orifícios através dos quais o ar de combustão é injetado e promovido um contacto intenso entre o material inerte e o combustível adicionado. O resultado desse contacto é a queima da matéria volátil e do resíduo carbonoso. Podese distinguir aqui dois tipos de caldeiras de leito fluidizado, borbulhante e circulante, que apresentam ligeiras diferenças entre si. Enquanto o primeiro apresenta uma altura de leito tipicamente superior, o segundo apresenta uma velocidade do ar de combustão maior. Neste segundo tipo de caldeira verifica-se ainda a transmissão de calor estendida até ao topo da fornalha resultando a saída de sólidos da mesma que são reintroduzidos posteriormente. Como acontece na grelha, também na tecnologia de leito fluidizado, em ambos os tipos, o ar de combustão pode ser introduzido por estágios (ar primário e ar secundário). Também as partículas finas, arrastadas pelos gases de combustão, são recolhidas por equipamentos apropriados tais como ciclones, filtros de mangas, precipitadores eletrostáticos, enquanto as partículas maiores são retiradas diretamente do leito. O elevado contacto térmico do material no leito proporciona elevadas taxas de transmissão de calor, sem que seja necessário atingir elevadas temperaturas como as verificadas em caldeiras do tipo grelha, o que justifica a presença de tubos de circulação de água/vapor no próprio leito. Este tipo de tecnologia opera numa gama de temperaturas entre os 800ºC e os 1000ºC, inferior à temperatura de fusão das cinzas, inibe também a formação de  $NO<sub>x</sub>$  a partir do azoto atmosférico. Permite ainda a captura eficaz de  $SO_2$  à custa da adição de calcário no leito revelando-se extremamente útil para carvões com elevados teores de enxofre. A principal desvantagem desta tecnologia reside nas grandes quantidades de cinzas produzidas (Coelho, 2007).

### **1.5 – Emissões de CO<sup>2</sup> e de outros poluentes**

A combustão, apesar das inúmeras vantagens que apresenta, contribui fortemente para a degradação ambiental por via da emissão de poluentes para a atmosfera. A queima, e em particular, de combustíveis fósseis produz essencialmente  $CO<sub>2</sub>$  e H<sub>2</sub>O. Mas também hidrocarbonetos

inqueimados, monóxido de carbono, óxidos de enxofre, óxidos de azoto e partículas. Relativamente à concentração de H2O na atmosfera esta não apresenta qualquer risco para a saúde humana ou para os ecossistemas. No entanto, o mesmo já não se pode dizer quanto ao  $CO<sub>2</sub>$  e aos restantes poluentes, que afetam a saúde humana e os ecossistemas de diversas formas nomeadamente agravando problemas de saúde e inclusive morte de seres humanos (dependendo sempre da concentração de poluente, do tempo de exposição e de fatores de sensibilidade dos indivíduos, como idade, sexo, estado nutricional, condição física, predisposição genética), deterioração de materiais e danos na vegetação.

O caso do CO<sup>2</sup> que apesar de ser chave fundamental no processo da fotossíntese das plantas não é suficiente para manter constante a sua concentração na atmosfera dado o ritmo atual de emissões. A Figura 1.12 representa as emissões de  $CO<sub>2</sub>$  ao longo dos últimos 50 anos, segundo as estatísticas do Banco Mundial, onde é possível verificar que as mesmas mais que triplicaram ao longo do período de tempo representado.

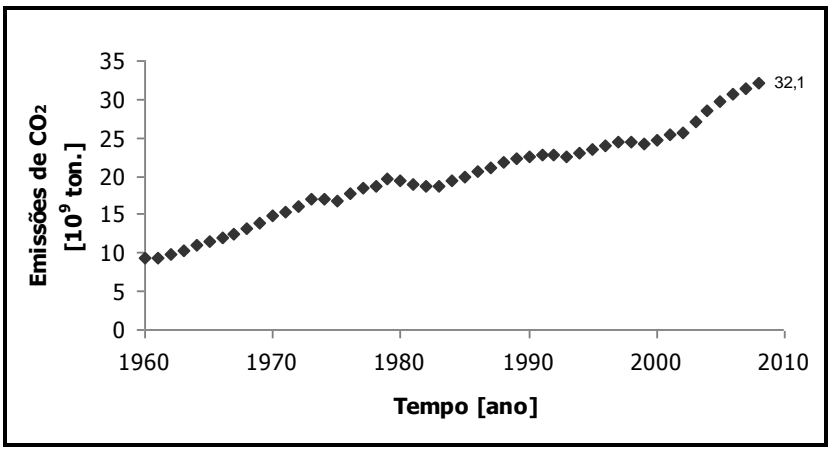

**Figura 1.12** – Emissões de CO<sub>2</sub> nos últimos 50 anos [Fonte: WorldBank]

O CO2, à semelhança de outros gases recorrentemente abreviados por GEE's e que inclui  $CH<sub>4</sub>, N<sub>2</sub>O, CFC's, HFC's, SF<sub>6</sub>, contribui fortemente para o aquecimento global do planeta segundo$ o processo natural conhecido e aceite pela comunidade científica de efeito de estufa. As consequências deste aquecimento são o aumento do nível do mar, devido ao degelo dos polos, e as alterações na precipitação com o aumento da frequência e intensidade de inundações e tempestades; traduzindo-se em consequências sérias para o Homem. De modo a limitar o aumento destes gases com na atmosfera torna-se imperativo encontrar um novo paradigma energético. O Protocolo de Quioto, discutido em 1997, foi o primeiro passo dado por alguns países desenvolvidos a nível mundial para a redução das emissões dos GEE's no qual foi assumido um período de execução que termina justamente este ano (2012). Ao protocolo de Quioto seguiram-se sucessivos debates sobre as mudanças no clima, sendo os mais recentes em Copenhaga em 2009, Cancún em 2010, Durban em 2011 e Rio de Janeiro em 2012 no entanto não foram fixados quaisquer objetivos reais de redução dos GEE's.

No que diz respeito às emissões dos restantes poluentes estas têm diminuído ligeiramente nas últimas décadas fruto da publicação de legislação que tem limitado os níveis máximos de emissão e da introdução de medidas no processo de combustão e a jusante deste.

A produção de CO e de hidrocarbonetos inqueimados verifica-se quando a oxidação do combustível não é completa, este facto é frequente em equipamentos que operaram com cargas de combustível reduzidas e onde o excesso de ar é elevado ou, por outro lado, em equipamentos onde a carga de combustível é máxima e o excesso de ar é mínimo. É por isso necessário otimizar a mistura ar/combustível de modo que a combustão seja o mais completa possível e assim minimizar a produção de CO e de hidrocarbonetos inqueimados.

Relativamente aos óxidos de enxofre, estes têm origem na reação do enxofre, presente no combustível, com o oxigénio do ar de combustão. Segundo Coelho (2007) são vários os métodos de controlo das emissões deste poluente e que incluem a dessulfurização dos combustíveis, a remoção de enxofre no processo de combustão (verificável em caldeiras de leito fluidizado através da adição de calcário no leito) e a remoção de compostos de enxofre nos produtos de combustão através da dessulfurização por calcário ou cal hidratada ou óxidos de magnésio ou ainda sulfureto de sódio.

Quanto aos óxidos de azoto que têm origem na oxidação do azoto orgânico do combustível (NO-fuel), na oxidação do azoto molecular presente no ar de combustão a altas temperaturas (NOtérmico) e ainda na reação do azoto atmosférico oxidado com radicais de hidrocarbonetos (NOprecoce) apresentam à semelhança dos óxidos de enxofre uma série de métodos para controlar as suas emissões. Nomeadamente alterações no processo de combustão, como a redução da temperatura da câmara de combustão e a concentração de oxigénio disponível (através da adição do ar de combustão por estágios), para além de outras medidas de pós-combustão, como por exemplo a adição de aditivos que ao misturarem-se com os produtos da combustão contribuem para a redução do  $NO<sub>x</sub>$  (Coelho, 2007).

Sobre as partículas o seu processo de formação é extremamente complexo. Segundo Coelho (2007) formam-se nas regiões ricas de uma chama caraterizada por elevadas temperaturas e baixas concentrações de oxigénio. Mesmo no caso de uma combustão completa as emissões mínimas de partículas são limitadas pelo teor de cinzas inicialmente presente no combustível. Os métodos de controlo das emissões de partículas são baseados na sua captura na pós-combustão através de ciclones (as partículas presente no escoamento gasoso em movimento numa espiral circular são arrastadas para as paredes desta sendo posteriormente recolhidas), filtros de mangas (os produtos da combustão atravessam mangas ficando as partículas retidas no tecido das mangas, após sucessivos ciclos as partículas retidas constituem também elas um meio filtrante) ou precipitadores eletrostáticos (recorrem a forças elétricas para atrair as partículas e removê-las dos produtos de combustão).

#### **1.6 – Objetivos deste trabalho**

Para resolver os problemas que a combustão enfrenta é comum recorrer-se a três elementos comuns à maioria das ciências exatas: a teoria, a prática e a computação. Sendo a interação entre eles que permite o avanço do conhecimento e as respostas aos desafios que a ciência, e em particular a combustão, enfrenta (Coelho, 2007).

O presente trabalho recorrerá a uma abordagem de computação/simulação apresentando uma ferramenta informática de apoio a projetos de combustão de biomassa em leito fluidizado borbulhante. A componente teórica acompanhará o trabalho justificando sempre que possível a utilização de equações e os cálculos subjacentes ao programa desenvolvido. A componente laboratorial não será abordada neste trabalho sendo esta caso de estudo de inúmeras dissertações desenvolvidas, nos últimos anos, no Departamento de Ambiente e Ordenamento da Universidade de Aveiro.

Com este trabalho procurou-se tirar partido das funcionalidades do Matlab e desenvolver um programa executável, o SIMCOMB.exe, que permitisse atingir os seguintes objetivos específicos:

– Facilitar ao utilizador as operações de cálculo de balanço mássico e energético de um processo de combustão;

– Auxiliar no pré-dimensionamento de um leito fluidizado borbulhante;

– Simular pequenas alterações nas variáveis que controlam o processo de combustão (como o excesso de ar, a temperatura de saída dos gases, a potência térmica a retirar da instalação, entre outras) e avaliar os seus efeitos nos resultados produzidos.

# **Capítulo 2**

### **2 – Biomassa florestal**

As pressões ambientais e políticas para diminuição das emissões dos GEE, em particular do  $CO<sub>2</sub>$  que tem agravado o fenómeno natural de efeito de estufa e potenciado o aumento da temperatura média da Terra, têm incentivado à diversidade das fontes de energia. Também a elevada taxa de dependência energética do exterior tem levado Portugal e outros países, nomeadamente europeus, apostarem empenhadamente nos seus recursos endógenos e nos quais as energias renováveis são o exemplo de excelência. Como se viu no capítulo 1 a potência renovável instalada em Portugal nos finais de 2011 ultrapassava os 10 GW correspondendo a maioria à energia hídrica e eólica. Por outro lado a problemática dos incêndios florestais, que anualmente consome grandes hectares de floresta portuguesa, foi o principal impulsionador para a valorização de outro recurso endógeno, a biomassa florestal. Para se ter uma ideia em 2003 e 2005 a área ardida registou, segundo a AFN, um total de 764 mil hectares, cerca de 22% da área florestal atual portuguesa (3500 mil hectares<sup>1</sup>). Neste sentido foi lançado em 2006 um concurso público<sup>2</sup> para a construção de uma rede de 15 novas centrais dedicadas de biomassa.

A biomassa representa, segundo a Diretiva 2009/28/CE<sup>3</sup> de 23 de abril, a fração biodegradável de produtos, resíduos e detritos de origem biológica provenientes da agricultura (incluindo substâncias vegetais e animais), da exploração florestal e das indústrias e afins, bem como a fração biodegradável de resíduos industriais e urbanos. No âmbito do aproveitamento energético a biomassa direta da floresta é aquela que tem suscitado, no nosso país, maior interesse quer pelo potencial energético quer pela disponibilidade de recurso. A biomassa florestal é gerada a partir de operações de gestão e exploração florestal, de culturas energéticas, da indústria transformadora da madeira onde são produzidos uma enorme quantidade e diversidade de subprodutos e resíduos (cascas, serrim, produtos rejeitados) e de produtos lenhosos em fim de vida cuja fonte é diversa desde a construção civil, atividades agroflorestais e o próprio setor dos serviços.

Um fator que tem suscitado o interesse deste recurso é o facto do seu processo de combustão ser considerado neutro em termos de CO<sub>2</sub>, conforme refere o anexo I da Decisão da Comissão, de 29 de janeiro de 2004, que estabelece orientações para a monitorização e comunicação de informações relativas às emissões de gases com efeito de estufa. O CO<sub>2</sub> que a biomassa florestal retém da atmosfera por via da fotossíntese é o mesmo que repõe posteriormente no processo de combustão, contribuindo deste modo para a redução dos GEE de origem fóssil. Este é um dos motivos da sua utilização em detrimento dos combustíveis fósseis (Saião, 2009).

l

<sup>1</sup> Relatório do 5.º inventário florestal nacional

<sup>2</sup> <http://www.dgge.pt/?cn=75837584AAAAAAAAAAAAAAAA>

<sup>3</sup> Revoga as Diretivas 2001/77/CE e 2003/30/CE

### **2.1 – Situação atual**

As expetativas e as metas definidas para a produção de energia a partir deste tipo de biomassa, a que se assistiu nos últimos 5 ou 6 anos desde o concurso público de 2006, não se verificaram. Das 15 centrais inicialmente previstas apenas 3 foram construídas, em Carregosa (Oliveira de Azeméis), Sertã (Castelo Branco) e Belmonte (Castelo Branco) e sem incluir unidades das indústrias papeleiras, como o grupo Portucel/Soporcel (com fábricas em Cacia, Figueira da Foz e Setúbal) e a Altri (na Figueira da Foz, Constância e Vila Velha de Ródão) que há muito recorrem aos subprodutos do processo fabril para produção de energia elétrica. A base de dados<sup>1</sup> do INEGI e da APREN reúne informação sobre a distribuição atual das unidades de biomassa florestal a operar em Portugal atualmente.

Segundo Ramos (2011) o plano previsto de construção de novas centrais de biomassa não foi acompanhado pela geração de recurso, não se enquadrando com o modelo florestal vigente. A ideia da limpeza das florestas ser a solução ideal para a redução do risco de incêndios florestais contrastou com a realidade de elevados custos de extração da biomassa e de reduzidas receitas de venda da biomassa às centrais (vulgarmente em debates públicos é referido por agentes do setor o valor máximo de 30€/tonelada) inviabilizando, segundo os próprios agentes do setor, qualquer ação de limpeza, e por conseguinte, falta de recurso para alimentar todas as centrais previstas. Ramos (2011) refere, ainda que, dever-se-ia refletir sobre os custos associados à degradação dos solos pela escassez de nutrientes e que deveria existir uma forte aposta na criação de novos espaços florestais.

Sousa, do Centro de Biomassa para a Energia<sup>2</sup>, refere, em 2011, que ao longo dos últimos anos, vários têm sido os trabalhos de avaliação do potencial de biomassa florestal existente em Portugal. Apresentando, segundo a autora, valores bastante superiores aos reais, dada a situação com que algumas centrais se deparam, falta do recurso. Sousa (2011) refere ainda que a biomassa florestal trata-se de um recurso bastante heterogéneo, disperso no terreno e associado a condições geográficas adversas o que dificulta a sua exploração. Refere ainda, à semelhança de Ramos (2011), que para que a biomassa possa vir a dar o seu contributo na produção de energia é urgente criar condições de boas práticas florestais, nomeadamente, aumentando a área florestal e introduzindo culturas energéticas florestais.

Silva (2009) defende que o aproveitamento da biomassa florestal deve assentar numa estratégia de gestão sustentável da floresta, isto é, numa utilização do espaço florestal de modo a satisfazer as necessidades atuais da sociedade em bens e serviços sem comprometer as disponibilidades de futuro. A certificação florestal, através dos sistemas *Forest Stewardship Council (FSC)* e *Programme for the Endorsement of Forest Certification schemes (PEFC)*, tem-se revelado um instrumento útil para a preservação de áreas florestais, na medida em que uma empresa/organização certificada gere uma determinada área com base em princípios e critérios ambientais, económicos e sociais. Silva (2009) refere ainda no seu trabalho de investigação que uma remoção abusiva e descontrolada de biomassa florestal contribuirá para o aumento do risco de erosão do solo dadas as condições adversas a que o solo poderá ficar sujeito.

l

<sup>1</sup> <http://e2p.inegi.up.pt/index.asp>

<sup>&</sup>lt;sup>2</sup> [http://www.centrodabiomassa.pt](http://www.centrodabiomassa.pt/)

Todas estas inquietações sobre o real potencial da biomassa levaram a que a 10 de maio de 2012 fosse publicado em Diário da República a Resolução da Assembleia n.º69 e n.º70 sugerindo ao governo tomar um conjunto de medidas que promovam a utilização e valorização da biomassa florestal para uma gestão sustentável das florestas e para a prevenção de ocorrência de incêndios florestais. Nos mesmos documentos é ainda possível ler a recomendação que é feita, no âmbito das operações de limpeza das faixas de combustível, da contratualização com organizações de produtores florestais e autarquias locais e a recomendação da avaliação de uma referenciação da rede de pontos de recolha de resíduos florestais para posterior encaminhamento para as centrais existentes. Começa a ser frequente encontrar em meios rurais pontos de recolha deste género.

# **2.2 – Caraterização e pré-tratamento da biomassa florestal**

A biomassa florestal assenta numa estrutura de hidratos de carbono resultado do processo de fotossíntese. Trata-se de um processo biológico pelo qual as plantas a partir do  $CO<sub>2</sub>$  existente na atmosfera, água e nutrientes, produzem material biológico e oxigénio. Dependendo do tipo de planta a taxa de conversão da energia solar em hidratos de carbono pode variar não ultrapassando, regra geral os 2% (Tarelho, 2008). A energia solar convertida em energia química é assim armazenada em diferentes partes da planta: raiz, tronco e folhas. A forma como os hidratos de carbono se organizam nas plantas está associada à existência de três componentes principais, a saber celulose, hemicelulose, e lenhina, apresentando diferentes tipos de plantas diferentes conteúdos destes três componentes. Teixeira (2010) refere no seu trabalho que a concentração de cada componente é variável dependendo de espécie para espécie, do tipo de planta e também das condições de crescimento. Para além destes três componentes, que têm como função conferir rigidez, impermeabilidade e resistência a ataques microbiológicos e mecânicos aos tecidos vegetais das plantas (Oliveira, 2008) existem outros componentes em menores quantidades como resinas e minerais. O conhecimento destes três componentes revela-se importante para os processos de conversão bioquímica (digestão anaeróbia e fermentação alcoólica).

### **2.2.1 – Análise imediata, elementar e poder calorífico**

Tendo em conta a conversão energética de um combustível é frequente referirem-se duas análises feitas *à priori*: análise imediata e elementar. A primeira, também designada de análise próxima, tem por objetivo fornecer informação sobre a composição do combustível (teor de humidade, teor de matéria volátil, teor de carbono fixo e teor de cinzas). Ao passo que a análise elementar, também designada de análise última, tem por objetivo determinar as frações mássicas dos principais elementos químicos presente no combustível (carbono, hidrogénio, oxigénio, azoto e enxofre). No caso concreto da biomassa, e devido à sua constituição essencialmente de hidratos de carbono, este combustível apresenta mais oxigénio cerca de 30% a 45% de matéria seca, do que os combustíveis fósseis. É por este motivo que a combustão da biomassa necessita de menor quantidade de oxigénio estequiométrico do que a combustão do carvão (ver Figura 6.1 no capítulo 6). No entanto o principal constituinte da biomassa é o carbono, com cerca de 30% a 60% de matéria seca, tal como se verifica nos combustíveis fósseis. O hidrogénio é o terceiro maior constituinte com cerca de 5% a 6% de matéria seca. O azoto e o enxofre encontram-se por norma

em quantidades próximas de 1% de matéria seca, não obstante, são responsáveis pela formação de poluentes.

Outra propriedade importante de qualquer combustível é o seu poder calorífico. Este parâmetro físico é de extrema importância na avaliação do potencial energético de um combustível e no dimensionamento de uma unidade produtora de energia. Ele traduz o conteúdo de energia libertado durante o processo de conversão energética, sendo apresentado, regra geral, em termos de conteúdo de energia por unidade de massa [MJ/kg] (Teixeira, 2010). Uma consideração importante associada a esta propriedade é o estado físico em que a água aparece, que pode ser líquido ou vapor, distinguindo respetivamente o poder calorífico superior do poder calorífico inferior. A diferença entre estes dois conceitos corresponde ao calor resultante da condensação da água, proveniente do teor de humidade e do teor de hidrogénio do combustível. Por outras palavras, o poder calorífico inferior é obtido a partir do poder calorífico superior subtraindo a energia necessária para a água liquida presente nos produtos da combustão passar para o estado gasoso. O poder calorífico da biomassa é menor quando comparado com o do carvão, dado o menor conteúdo de carbono da biomassa e o maior de oxigénio, ou seja, o poder calorífico tende a aumentar com o carbono e com o hidrogénio e a diminuir quanto maior for o grau de oxidação (Teixeira, 2010). É possível determinar o PCS por auxílio de uma bomba calorimétrica por através de fórmulas empíricas, tal como apresentado no capítulo 4. Existem também laboratórios especializados na caraterização da biomassa baseada num conjunto de procedimentos e normas europeias (CEN/TS). A Tabela 2.1 apresenta valores relativos à análise imediata e elementar de dois combustíveis distintos, carvão e biomassa.

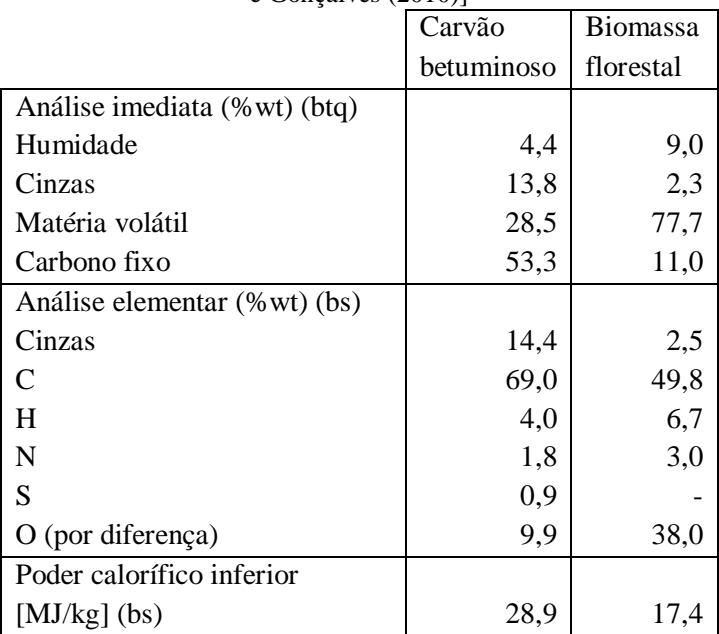

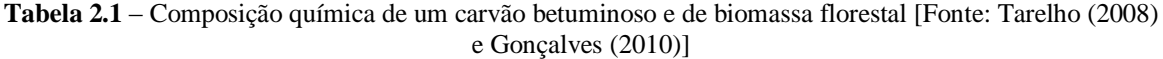

%wt - percentagem em massa; btq - base tal e qual; bs - base seca;

Tal como é possível observar na Tabela 2.1 as análises químicas que permitem caraterizar o combustível podem ser expressas de diferentes formas, vulgarmente designadas de bases, base tal e qual (*as received*), base seca (*dry basis*) ou base seca sem cinzas (*dry ash free*).

#### **2.2.2 – Pré-tratamento da biomassa**

Tendo em conta a realidade de algumas centrais, que se deparam com a falta de biomassa, impõe-se que a valorização energética do recurso seja o mais eficiente quanto possível. Assim, processos de pré-tratamento da biomassa florestal constituem uma das mais importantes técnicas de aproveitamento do recurso para posterior valorização energética. Estes processos têm por objetivo melhorar a qualidade do combustível tornando-o num combustível mais homogéneo e adequado ao sistema de produção de energia. O melhoramento da qualidade do combustível permite também reduzir custos de investimento, de operação e manutenção de uma central; reduzir custos de transporte, armazenamento e processamento; reduzir impurezas do combustível; reduzir problemas de corrosão; melhorar a eficiência de conversão e, posteriormente, a redução dos impactes ambientais, como a produção de cinzas e formação de depósitos, resultantes da conversão energética.

A trituração e o enfardamento do combustível são dois processos de pré-tratamento. Enquanto o primeiro permite reduzir o tamanho da biomassa florestal em estilha e, assim, homogeneizar o combustível. O segundo permite que a biomassa seja compactada em fardos aumentando a sua densidade e otimizando o seu transporte e armazenamento. O material enfardado apresenta ainda menor tendência para a degradação biológica comparativamente com o material solto (Pinho, 2010). Por outro lado, o armazenamento de combustíveis com elevado teor de humidade poderá levar à proliferação de fungos devido à maior taxa de degradação biológica que o combustível fica sujeito. O teor de humidade é um fator importante de avaliação da qualidade de um combustível na medida em que condiciona o seu poder calorífico e, consequentemente, o processo de conversão. Deste modo, um processo de secagem (natural ou forçada) revela-se imprescindível no pré-tratamento do combustível. Segundo Pinho (2010) a secagem natural revelase mais atrativa na medida em que poderá reduzir o teor de humidade em cerca de 30% a 50% (% btq), no entanto, apresenta uma desvantagem – a influência pelas condições atmosféricas e meteorológicas. A secagem forçada, por outro lado, pode ser um processo economicamente vantajoso no caso de haver aproveitamento de uma fonte de calor, da energia solar ou ainda do calor dos gases de combustão. O armazenamento do combustível deve ocorrer ainda em locais devidamente arejados de modo a evitar o risco de autoignição do próprio combustível.

Um outro processo de pré-tratamento que tem suscitado um crescente interesse, nos últimos anos, dado os resultados que apresenta de melhoria do combustível, é o processo de lixiviação. Segundo Pinho (2010) este processo permite a redução de elementos alcalinos e de cloretos que promovem inúmeras dificuldades como corrosão, incrustações, diminuição da temperatura de fusão das cinzas, emissão de gases ácidos, levando ao aumento dos custos de operação e manutenção e reduzindo a eficiência de conversão das unidades de produção de energia. Trata-se de sujeitar a biomassa à ação de um agente lixiviante (frequentemente é utilizada água) que permite remover elementos alcalinos e cloretos através da sua dissolução no agente lixiviante. Este processo pode ocorrer naturalmente, se ocorrer no local de colheita da biomassa, ou artificialmente, quando é feito nas imediações da unidade industrial. Este processo permite ainda restituir ao solo os nutrientes removidos pelo escoamento dos resíduos florestais. Isto pode ser rentabilizado mantendo os resíduos florestais junto dos locais de corte, se for o caso, durante a época das chuvas minimizando assim a remoção de nutrientes que ocorre pela recolha da biomassa florestal. Oliveira (2007) refere que a permanência excessiva destes resíduos sujeitos à ação da água aumenta por um lado o risco de decomposição do material e por outro a perda de qualidade do combustível. Inúmeros trabalhos de investigação têm sido desenvolvidos sobre este processo de pré-tratamento.

### **2.3 – Valorização energética da biomassa florestal**

A biomassa pode ser convertida em inúmeras formas de energia, eletricidade, calor, combustíveis, a partir de diferentes processos de conversão. A escolha do processo mais adequado está dependente, primeiro dos requisitos finais de utilização da energia produzida, depois da biomassa utilizada, e também de normas ambientais (Silva, 2009). Os processos de conversão mais utilizados são os termoquímicos, adequados para combustíveis com baixo teor de humidade, e os bioquímicos (p. ex. a fermentação alcoólica e a digestão anaeróbia) que em oposição aos primeiros, são mais indicados para combustíveis com elevado teor de humidade. Não será dado mais destaque aos processos bioquímicos ao longo deste trabalho, apenas referir que se baseiam na transformação da biomassa por ação de microrganismos convertendo-a em compostos mais simples mas de elevado teor energético.

Particularizando agora os processos termoquímicos, estes são responsáveis pela transformação da energia química contida na biomassa em energia elétrica e/ou térmica. Os processos mais utilizados são a combustão, a gasificação e a pirólise, sendo o primeiro o mais comum em centrais termoelétricas. A combustão é o processo mais convencional de conversão de combustíveis caraterizando-se pela queima destes a elevadas temperaturas (valores da ordem dos 800ºC a 1000ºC dependendo do teor de humidade) na presença de um agente oxidante (ar atmosférico ou oxigénio puro) em excesso relativamente à condição estequiométrica, garantindo-se assim condições ótimas para uma combustão completa do combustível. Por outro lado, a gasificação consiste na combustão incompleta de um combustível no qual a quantidade de agente oxidante é inferior à condição estequiométrica. O objetivo neste caso é maximizar a produção de gases. Trata-se contudo de um processo ainda pouco desenvolvido para a biomassa dados os problemas associados à limpeza do gás produzido (Malheiro, 2011). De salientar, ainda, a pirólise, que consiste na degradação térmica de um combustível na ausência de qualquer agente oxidante. Os produtos são assim na maioria alcatrões, carbonizados e gases com baixo peso molecular. Gases como o monóxido de carbono e dióxido de carbono formam-se em quantidades consideráveis, nomeadamente, se os combustíveis utilizados forem ricos em oxigénio como é o caso da biomassa.

#### **2.4 – Processo de combustão da biomassa florestal**

O processo de combustão da biomassa florestal, ou de outro combustível, é como referido anteriormente um processo termoquímico que ocorre a elevadas temperaturas (800ºC a 1000ºC) e que transforma uma estrutura química predominantemente assente em carbono em substâncias mais simples no estado gasoso, líquido e sólido (como é o caso do  $CO<sub>2</sub>$ , H<sub>2</sub>O e cinzas) ocorrendo a libertação de calor. Estas reações só ocorrem na presença de um agente oxidante e em condições suficientes como é o caso do oxigénio do ar atmosférico ou de oxigénio puro (Matos, 2009).

A reação R-2.1 representa simplificadamente uma reação de combustão aplicada à biomassa florestal. Trata-se todavia de uma representação simplista pois não específica nem a composição da biomassa, nem o teor de humidade desta (variável bastante importante que pode limitar a temperatura de chama como o próprio processo de combustão), nem qualquer informação sobre o comburente. As cinzas presentes na referida reação referem-se a dois tipos: cinzas de fundo e cinzas volantes. Os micropoluentes dizem respeito a compostos policíclicos aromáticos (PAH's), dioxinas, furanos e metais voláteis, entre outros. A presença de CO e HC (hidrocarbonetos inqueimados) está relacionada com possíveis problemas operatórios da instalação e, para que esses problemas sejam minimizados é necessário garantir condições oxidantes suficientes, operando com cerca de 50% a 100% de excesso de ar (Matos, 2009). Efetivamente o excesso de ar para além do papel que tem na redução da emissão de poluentes é também bastante importante na definição de eficiência de todo o processo de combustão.

Biomassa florestal + ar 
$$
\rightarrow
$$
 CO<sub>2</sub> + H<sub>2</sub>O + N<sub>2</sub> + NO<sub>x</sub> + SO<sub>x</sub> + HCl + Cinzas + Micropoluentes + CO + HC + calor (R-2.1)

O processo de combustão para além de envolver conceitos de termodinâmica, ao indicar a distribuição dos produtos da reação e a energia libertada; envolve conceitos de cinética, através da velocidade da reação química; e de mecânica de fluidos, através de fenómenos de transferência de massa, calor e quantidade de movimento (Matos, 2007a). O rendimento de uma reação de combustão depende fundamentalmente de três variáveis: a temperatura, o tempo de residência e a turbulência. Deste modo o aumento da intensidade destas variáveis aumenta a extensão da reação. O aumento de temperatura leva ao aumento da velocidade da reação dado que as constantes de velocidade de reação aumentam exponencialmente com a temperatura (segundo a lei de Arrhenius); o aumento da turbulência promove uma mistura mais efetiva entre o combustível e o oxigénio assegurando uma melhor distribuição da temperatura e dos radicais produzidos; o aumento do tempo de residência aumenta o grau de conversão dos reagentes em produtos. No entanto há limitações que devem ser tidas em conta com o aumento de intensidade destas variáveis. Como por exemplo, o aumento de temperatura reduz o tempo de vida dos equipamentos, levando à degradação dos seus isolamentos e à fusão das cinzas e, aumentando por conseguinte, as perdas de calor; o aumento de turbulência estando associado ao aumento da perda de carga acaba por exigir maiores necessidades de ventilação.

As reações que se desencadeiam num processo de combustão são bastante complexas. Em termos gerais é possível distinguir três fases que ocorrem consecutivamente: secagem, volatilização (e consequente combustão dos voláteis em fase gasosa) e a combustão do resíduo carbonáceo. A Figura 2.1 representa as principais fases de combustão de uma partícula de biomassa descritas em baixo.

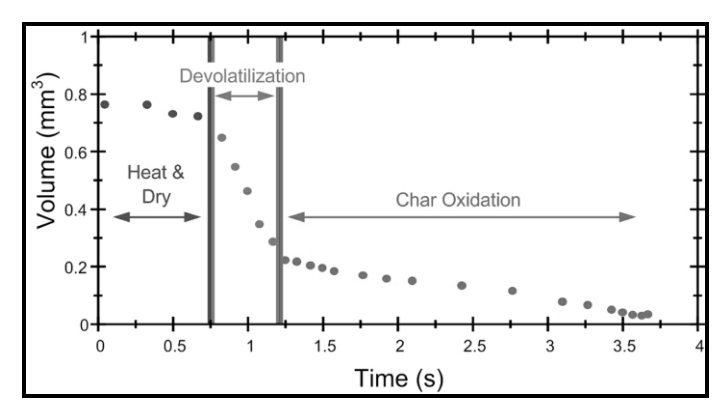

**Figura 2.1** – Fases da combustão de uma partícula de biomassa [Fonte: Loo e Koppejan, 2008]

### **2.4.1 – Secagem**

O combustível ao entrar no sistema de combustão vai aquecer até atingir uma temperatura próxima da temperatura da câmara de combustão. A secagem ocorre entre as temperaturas de 50ºC a 150ºC (Camacho, 2008). Ao longo desta etapa a partícula de combustível vai secar, consumindo energia do sistema para o seu aquecimento e evaporação da água que o combustível apresente. Deste modo verifica-se um abaixamento da temperatura na câmara de combustão devido à energia que é consumida na vaporização. E, é por esta razão que em combustíveis com teores de humidade superiores a 60% (em massa, btq) o processo de combustão não se mantém (Tarelho, 2008), ver análise da Figura 6.3 presente no capítulo 6. É por isso conveniente efetuar a sua secagem (um exemplo de pré-tratamento) antes de proceder à sua utilização.

### **2.4.2 – Volatilização e combustão dos voláteis**

A volatilização, também designada por desvolatilização ou por pirólise, é a etapa onde ocorre a degradação térmica da partícula carbonácea e a consequente libertação de voláteis. À superfície das partículas de biomassa, o vapor de água e os voláteis misturam-se com o ar de combustão, promovendo a reação combustível/oxigénio e formando uma chama, fornecendo assim energia suficiente para que o processo de volatilização se mantenha.

Camacho (2008) refere que, o caso da madeira seca perde até 80% da sua massa inicial durante a pirólise levando a mudanças na estrutura física da partícula, inclusive a formação de fissuras na superfície. O fluxo de voláteis que se cria nas camadas superficiais da partícula de combustível impede que o oxigénio do ar de combustão entre em contacto com a própria partícula.

Os produtos desta etapa incluem o carbonizado, alcatrões e um conjunto de espécies gasosas, como  $CO_2$ ,  $CO$ ,  $H_2$ ,  $CH_4$ ,  $C_2H_6$ . Segundo Tarelho (2008) a quantidade e composição de voláteis libertados não é proporcional ao teor de matéria volátil, indicado pela análise imediata, mas sim influenciada pela taxa de aquecimento da partícula, pela temperatura final, pela composição do combustível, pelo tamanho da partícula de combustível e pela pressão. Ainda segundo Tarelho (2008) a libertação total de gases voláteis aumenta com a taxa de aquecimento da partícula e com o aumento da temperatura de desvolatilização, o CO<sub>2</sub> decresce enquanto o CO e o

 $H_2$  aumentam. Às temperaturas mais elevadas os produtos CO,  $H_2$  e CH<sub>4</sub> chegam a representar cerca de 70% a 80% (em volume) das espécies libertadas.

Paralelamente à degradação térmica da partícula carbonácea e à libertação de matéria volátil ocorre o fenómeno de fragmentação das partículas que está relacionado com a oxidação do material. Por outro lado, ocorre o fenómeno de abrasão, resultado da colisão de partículas umas com as outras, e com as paredes do sistema onde ocorre a combustão (Teixeira, 2010).

#### **2.4.3 – Combustão do resíduo carbonáceo**

Só quando a desvolatilização termina é que o oxigénio é transportado para o interior da partícula dando origem a condições de combustão heterogénea do resíduo carbonoso, tal como refere Camacho (2008). Simultaneamente ocorre a combustão dos voláteis em fase homogénea, e a oxidação de espécies gasosas como o CO formado em resultado da gasificação do carbonizado quer pelo  $O_2$  quer pelo  $CO_2$  (Tarelho, 2008).

A velocidade de combustão de uma partícula de carbonizado é em função da cinética de reação e da velocidade a que o oxigénio se difunde pela superfície da partícula.

Segundo Tarelho (2008) existem três modelos que descrevem o processo de oxidação de uma partícula de carbonizado, distinguindo-se entre eles, nas alterações provocadas à estrutura da partícula. Assim, um primeiro modelo refere que a partícula é oxidada apenas na superfície externa, mantendo constante a sua densidade aparente e diminuindo o seu tamanho. Num segundo modelo, aplicado para partículas muito porosas, a oxidação ocorre nos poros da própria partícula, mantendo esta constante o seu tamanho original e diminuindo a sua densidade aparente. Num terceiro modelo, o carbono da partícula oxida-se do exterior para o interior da partícula formando uma camada de cinza em redor da zona não oxidada, a partícula mantém o seu diâmetro original e a sua densidade.

A partir do processo de combustão da biomassa é possível aplicar um balanço mássico e energético ao sistema onde a combustão se desenrola.

#### **2.5 – Balanço mássico a uma instalação de combustão**

A simplificação representada no esquema da Figura 2.2, relativa à aplicação de um balanço mássico a uma unidade de combustão não detalha rigorosamente, tal como aponta Tarelho (2008), a complexa série de reações químicas que ocorrem num processo de combustão, nem refere nada sobre a conversão do combustível ser ou não completa. De facto, uma fornalha não é um reator ideal, pelo que há heterogeneidades na composição da mistura entre o combustível e o comburente, levando há existência de resistências à transferência de calor e de massa, que fazem com que a reação não seja completa. No entanto, e para efeitos de cálculo de balanço mássico, e de balanço energético, assume-se que a reação de combustão trata-se de uma reação completa, na qual todo o carbono é oxidado a  $CO<sub>2</sub>$ , todo o hidrogénio é oxidado a  $H<sub>2</sub>O$ , todo o enxofre é oxidado a  $SO<sub>2</sub>$ , todo o azoto proveniente do ar de combustão (relembrar que o ar seco é constituído aproximadamente

em volume por 78% de azoto, 21% de oxigénio e 1% de árgon) sai sob a forma de  $N_2$  tal como o azoto presente no combustível. O pressuposto de uma combustão completa considera ainda que não surgem espécies como hidrocarbonetos inqueimados,  $H_2$  ou CO nos produtos. A base de cálculo do balanço mássico é o material sólido seco [kg combustível em base seca].

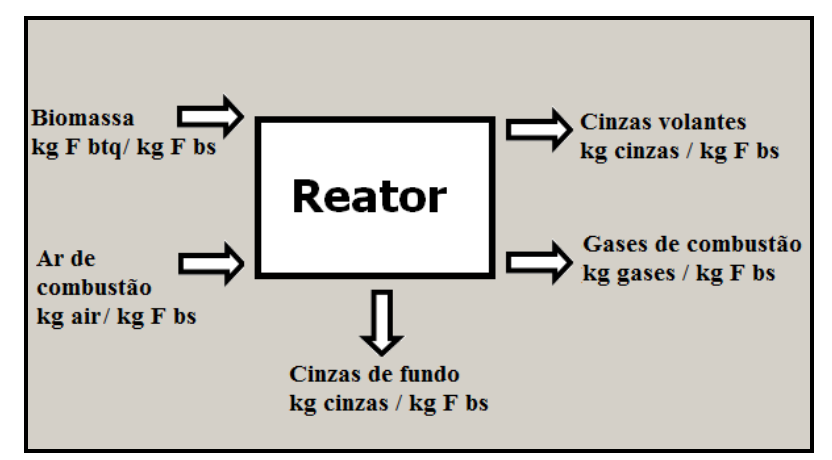

**Figura 2.2** – Esquema do balanço mássico a uma unidade de combustão [Fonte: adaptado de Tarelho (2008)]

Segundo Matos (2007) um balanço mássico traduz o princípio geral de conservação de massa e consiste no cálculo da composição e quantidade dos gases de combustão e de cinzas produzidas tendo por base a composição do combustível e do ar de combustão e de um conjunto de condições operatórias (como por exemplo o excesso de ar). A formulação do balanço mássico, apresentada mais à frente no capítulo 4, prevê a distribuição de produtos maiores como o  $CO<sub>2</sub>$ , H2O, O2, N<sup>2</sup> e cinzas mas não prevê a distribuição dos pequenos produtos como o NOx, HCl, dioxinas e metais pesados. Este cálculo não prevê igualmente como se distribuirá o ar de combustão, entre ar primário e ar secundário dentro da câmara combustão, no entanto permite determinar qual a quantidade de ar globalmente necessário.

Todo o formalismo seguido aborda o balanço mássico simplificadamente aplicando-se em rigor aos componentes que veiculam em larga maioria de massa. Quer isto dizer, que as equações não descrevem o aparecimento de espécies menores que dizem respeito propriamente dito aos poluentes e que são realmente importantes do ponto de vista ambiental. Tornar-se-ia necessário recorrer, como refere Matos (2007), a mais informação, que em primeira aproximação pode ser dada pelo equilíbrio químico entre as várias espécies. No entanto, o problema não é assim tão simples de resolver pois a influência da cinética das reações, de fenómenos de transferência de massa, entre outros, complicam a tarefa de estabelecer rigorosamente um balanço mássico à reação de combustão. Seja como for, o balanço mássico, descrito como se apresenta no capítulo 4, fornece bastante informação de interesse prático sob o ponto de vista operacional, permite analisar o desempenho de um dado equipamento em relação às condições operacionais.

Em simultâneo, é possível aplicar ao sistema de combustão um balanço energético que traduz o princípio geral de conservação de energia.

#### **2.6 – Balanço energético a uma instalação de combustão**

O balanço energético traduz o princípio geral de conservação de energia (1.ª lei da Termodinâmica) numa fornalha, na qual se desprezam os termos correspondentes às variações de energia cinética, potencial e de mistura. A Figura 2.3 apresenta o esquema da aplicação de um balanço energético a uma unidade de combustão. A base de cálculo é, à semelhança do balanço mássico, o material sólido seco a queimar [kg combustível em base seca].

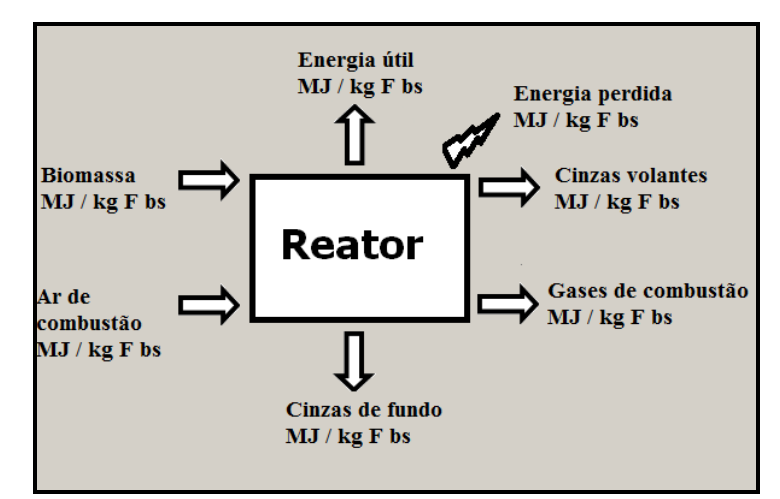

**Figura 2.3** – Esquema do balanço energético a uma unidade de combustão [Fonte: adaptado de Tarelho (2008)]

A função termodinâmica de estado mais indicada para exprimir o princípio geral da conservação de energia de um sistema aberto, a pressão constante, é a entalpia (Matos, 2007). O balanço energético permite fundamentalmente determinar, em estado estacionário, as várias formas energéticas associadas aos intervenientes materiais, pelo que é necessário efetuar sempre primeiro o balanço mássico. As várias formas de energia incluem: o calor sensível inerente a todos os intervenientes materiais, o calor latente de vaporização (da humidade, por exemplo), o calor da reação de combustão dos vários componentes combustíveis, o calor perdido e o calor aproveitado (ou energia útil).

A equação Eq-2.1 traduz o balanço energético [MJ/kg F bs] a um sistema de combustão.

$$
\Delta H_{reagents} = \Delta H_{produts} + \Delta H_{perdidot} + \Delta H_{util} \tag{Eq-2.1}
$$

A formulação detalhada do balanço energético apresenta-se descrita no capítulo 4, tal como a do balanço mássico.

# **2.7 – Tecnologias de combustão de biomassa**

A queima de biomassa florestal pode ocorrer individualmente ou em co-combustão com o carvão sendo as tecnologias de grelha e de leito fluidizado as mais usuais. Há contudo para cada um dos reatores vantagens e desvantagens.

Os reatores de grelha foram o primeiro grande sistema de combustão usado para combustíveis sólidos. Atualmente ainda são usuais na combustão de biomassa florestal, resíduos sólidos urbanos e de carvão, podendo utilizar-se combustíveis de diversos tamanhos. O sistema de combustão em grelha é constituído por 4 componentes: alimentador do combustível, a grelha, o alimentador de ar primário (localizado junto à grelha) e ar secundário (acima da grelha) e o descarregador de cinzas. As grelhas podem apresentar-se de diferentes modos: estacionárias ou mecânicas, de balanço, vibratórias ou oscilantes, móvel ou de tambor (Teixeira, 2010). Com base no fluxo de combustível e dos gases de exaustão o tipo de grelha adquire designações diferentes conforme de mostra na Figura 2.4 (Loo e Koppejan, 2008).

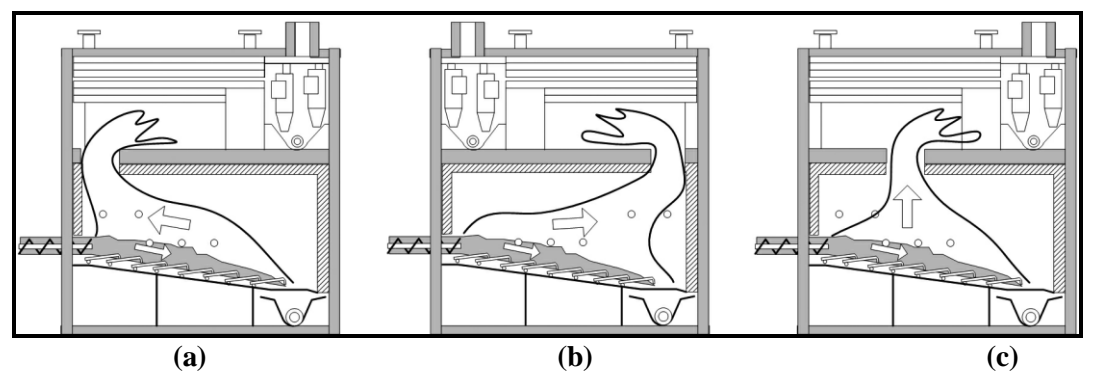

**Figura 2.4** – Classificação do tipo de grelha consoante o fluxo de chama: (a) fluxo em contracorrente; (b) fluxo em co-corrente; (c) fluxo transversal. [Fonte: Loo e Koppejan, (2008)]

A central de biomassa de Mortágua, construída em 1999 e pioneira na valorização energética da biomassa florestal, apresenta ainda hoje um sistema de combustão do tipo grelha.

Dada a natureza do presente trabalho, simulação da combustão de biomassa aplicada num reator leito fluidizado borbulhante, não será dada mais atenção à tecnologia do tipo grelha apresentando-se de seguida toda a abordagem sobre a tecnologia de leito fluidizado.

### **2.7.1 – Combustão da biomassa em leito fluidizado**

Os reatores de leito fluidizado têm sido amplamente utilizados em processos de conversão termoquímica de combustíveis, como é o caso da combustão do carvão. Também para a combustão da biomassa começa a ser frequente o recurso a reatores de leito fluidizado, dadas as vantagens associadas a esta tecnologia.

Um leito fluidizado é constituído por duas regiões principais: o leito, onde a concentração de sólidos de natureza diversa (areia, cinza, material adsorvente para remoção de poluentes, biomassa) é elevada; e uma segunda onde a concentração desses sólidos é bastante inferior designada de *freeboard* e localizada acima da primeira. Abaixo do leito localiza-se uma placa de distribuição com difusores por onde o ar de combustão (também designado de ar de fluidização) é injetado e responsável pelo movimento que os sólidos registam. Este ar de fluidização é ainda designado de ar primário. E, é devido a este caudal de ar, que o leito de partículas apresenta um comportamento semelhante a um líquido, dizendo-se por isso que o leito se encontra fluidizado (Tarelho, 2001).

Este tipo de reator apresenta-se como uma alternativa bastante válida, desde logo por ser muito versátil pois permite a queima de diversos tipos de combustíveis com caraterísticas muito diferentes; apresenta elevadas taxas de transferência de calor e de massa quando comparado com outros tipos de tecnologias de queima, o que permite uma conversão bastante superior e com performances mais elevadas; esta tecnologia permite também a redução da emissão de alguns poluentes como os NOx, dada a temperatura de operação do reator ser regra geral inferior aos restantes equipamentos de queima e pelo facto de a combustão ser realizada em estágios (adição de ar primário e de ar secundário), do  $SO<sub>2</sub>$  dada a adição de substâncias adsorventes (como o calcário, e a dolomite) no leito do reator; e de monóxido de carbono e de alguns hidrocarbonetos. Este tipo de tecnologia permite ainda uma distribuição muito mais uniforme da temperatura em toda a câmara de combustão.

Ideias (2008) refere que a tecnologia de leito fluidizado é excelente para o tratamento e aproveitamento energético de resíduos sólidos urbanos e de lamas provenientes de ETAR's, bem como para a produção de calor e vapor para gerar energia elétrica. Ideias (2008) refere ainda no seu trabalho de investigação que apesar de atualmente esta tecnologia ser bem dominada, existem algumas restrições, nomeadamente no uso de diferentes tipos de combustível e, em particular, aqueles que apresentam elevado teor de cinzas. Em muitas situações, as cinzas derivadas da biomassa apresentam caraterísticas que fundem na gama de temperaturas de operação do reator, levando a problemas de segregação e impedindo o fenómeno de fluidização, alterando por isso as caraterísticas físicas do leito e a performance de um reator de leito fluidizado.

Outras desvantagens e limitações têm sido apontadas a esta tecnologia, nomeadamente, a exigência de homogeneidade e granulometria do combustível comparativamente com a tecnologia de grelha; maior necessidade de potência associada aos ventiladores de ar devido à queda de pressão registada na placa distribuidora de ar e no próprio leito; possível erosão das superfícies de transferência de calor e dos componentes que suportam os sólidos, por abrasão; produção de finos através de fenómenos de atrito e elutriação; produção de cinzas com temperaturas de fusão baixas (700-800ºC) provocando aglomerações no leito e lavando à desfluidização; necessidade de equipamento de elevada eficiência de separação de sólidos, como filtros de mangas, ciclones ou precipitadores eletrostáticos.

Posteriormente serão apresentadas algumas noções do funcionamento de um reator de leito fluidizado particularizando o fenómeno de fluidização e a caraterização das partículas sólidas presentes no leito do reator.

# **2.7.2 – Fenómeno de fluidização**

Como já foi dito anteriormente a fluidização é um fenómeno pelo qual as partículas sólidas, localizadas no leito do reator, em contacto com um gás ascendente (gás de fluidização) passam a ter um comportamento semelhante a um líquido. A Figura 2.5 evidencia os vários regimes de fluidização que segundo Kunii e Levenspiel (1991) existem.

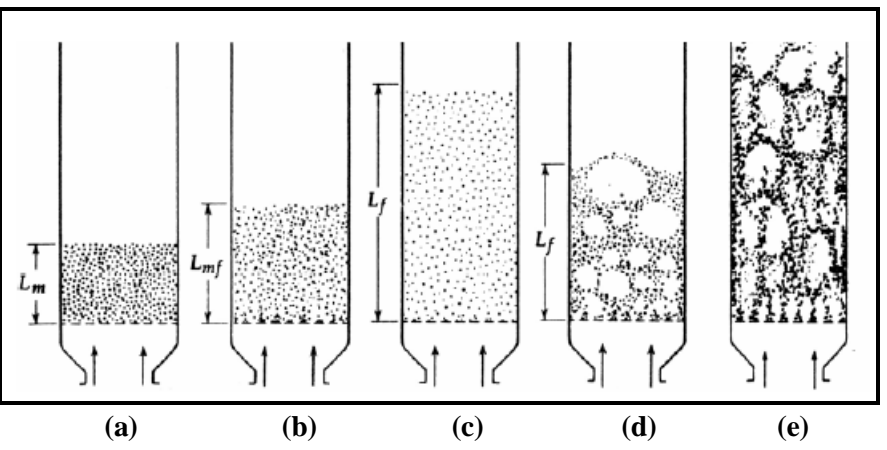

**Figura 2.5** – Regimes de fluidização: (a) leito fixo; (b) velocidade mínima de fluidização; (c) fluidização uniforme; (d) fluidização borbulhante; (e) fluidização circulante [Fonte: Kunii e Levenspiel (1991)]

A partir da Figura 2.5 verifica-se que, inicialmente, situação (a), para baixas velocidades do ar de fluidização o leito permanece inalterável não registando a fase sólida qualquer movimento, o ar de fluidização atravessa as partículas do leito sem as perturbar permanecendo o leito fixo. No entanto, à medida que a velocidade do gás aumenta o leito tende a expandir-se atingindo-se a situação de mínima fluidização, representada pela situação (b), quando a força ascendente do gás iguala o peso do leito. Vários autores têm proposto, a partir das propriedades das partículas e do escoamento gasoso, equações para a determinação da velocidade mínima de fluidização. Kunii e Levenspiel (1991) apresentaram a correlação presente na equação Eq-2.2 e sendo o número de Reynolds respetivo referente às partículas do leito e nas condições de mínima fluidização dado pela equação Eq-2.3. Será dado maior destaque a estas equações no subcapítulo *2.7.3 – Velocidade mínima de fluidização*.

$$
u_{\rm mf} = \frac{d_p^2 \times (\rho_s - \rho_g) \times g}{150 \times \mu_g} \times \frac{\varepsilon_{\rm mf}^3 \times \varphi_s^2}{1 - \varepsilon_{\rm mf}}, \qquad \text{Re}_{p, \rm mf} < 20 \tag{Eq-2.2}
$$

$$
\text{Re}_{p,\text{mf}} = \frac{d_p \times \rho g \times \mu_{\text{mf}}}{\mu_g} \tag{Eq-2.3}
$$

Ainda da Figura 2.5 verifica-se na situação (c) que a velocidade do gás de fluidização é superior à velocidade mínima de fluidização não obstante, inferior à velocidade pelo qual o gás se escoa sobre o leito formando bolhas, facto correspondente ao regime de fluidização borbulhante, e representado na situação (d). Nesta situação, diz-se que o leito é constituído por duas fases, a fase emulsão e a fase bolha. Em situações próximas ou superiores à velocidade terminal das partículas do leito as partículas são arrastadas para o *freeboard* e inclusive para fora do reator. As partículas arrastadas para fora do reator são, posteriormente, separadas dos gases de combustão num ciclone e recirculadas para o leito. A situação (e) exemplifica este último regime de fluidização (fluidização circulante). Kunii e Levenspiel (1991) propuseram uma equação para a velocidade terminal das partículas e os seus cálculos auxiliares (ver equações Eq-2.4, Eq-2.5 e Eq-2.6).

$$
u_t = \sqrt{\frac{4d_p \times (\rho_s - \rho_g) \times g}{3\rho_g \times C_D}}
$$
 (Eq-2.4)

$$
u_{t} = \sqrt{\frac{p}{3\rho_{g} \times C_{D}}} \qquad (Eq-2.4)
$$
\n
$$
C_{D} = \frac{24}{Re_{p}} \left[ 1 + (8,1716 \times e^{-4,0655 \times \varphi_{s}}) \times Re_{p}^{0,0964+0,5565 \times \varphi_{s}} \right] + \frac{73,69 \times e^{-5,0748 \times \varphi_{s}} \times Re_{p} (\rho_{s} - \rho_{g}) \times g}{Re_{p} + 5,378 \times e^{6,212 \times \varphi_{s}}} \qquad (Eq-2.5)
$$

$$
\text{Re}_p = \frac{d_p \times \rho_g \times u_t}{\mu} \tag{Eq-2.6}
$$

Fundamentalmente as diferenças entre os vários regimes de fluidização relacionam-se com a velocidade do próprio gás de fluidização e a concentração de partículas nas diferentes regiões do sistema (leito e *freeboard*).

De salientar, ainda, que a entrada em funcionamento de um leito fluidizado é precedida de um pré-aquecimento do reator, com recurso a gás propano ou gás natural, até se atingir uma temperatura na ordem de 400ºC a 500ºC, dependendo das caraterísticas do combustível a usar. Só a partir dessa temperatura é que o combustível sólido é admitido no reator atingindo a temperatura de operação entre os 800ºC a 900ºC (Teixeira, 2010) sofrendo o processo de combustão descrito anteriormente no ponto *2.4 – Processo de combustão da biomassa florestal*.

# **2.7.3 – Velocidade mínima de fluidização**

Como já foi dito atrás, vários autores têm proposto diferentes equações para a determinação da velocidade mínima de fluidização (verificada quando a força do gás ascendente iguala o peso das partículas do leito) a partir das propriedades das partículas e do escoamento gasoso. Basu (2006), por exemplo, propôs uma equação que não será contudo apresentada neste trabalho dada a divergência de resultados comparativamente com a equação Eq-2.2 de Kunii e Levenspiel (1991).

Na equação Eq-2.2 de Kunii e Levenspiel (1991) é possível identificar as seguintes variáveis:  $d_p$  (diâmetro das partículas),  $\rho_s$  (massa volúmica das partículas),  $\varphi_s$  (esfericidade das partículas do leito), ρ<sub>g</sub> (massa volúmica do gás de fluidização), g (aceleração da gravidade, 9,81 m.s<sup>-2</sup>),  $\mu_{g}$  (viscosidade do gás de fluidização) e  $\varepsilon_{mf}$  (porosidade do leito ou também designada de fração de vazios nas condições de mínima fluidização) sendo apresentadas de seguida.

As propriedades do gás de fluidização, nomeadamente, a massa volúmica e a viscosidade, podem ser determinadas recorrendo à equação dos gases perfeitos (assumindo o gás de fluidização com um comportamento de gás ideal) e a polinómios interpoladores, respetivamente. Os cálculos das propriedades do gás de fluidização serão apresentados posteriormente no capítulo 4.

#### **2.7.4 – Propriedades físicas das partículas sólidas**

Relativamente às partículas sólidas estas são, para o processo de fluidização, de extrema importância uma vez que nem todas as partículas são fluidizadas de igual modo, nem o leito se comporta da mesma maneira consoante as partículas presentes (Teixeira, 2010). Apresentam-se, de seguida, alguns dados de propriedades das partículas sólidas retirados de trabalhos de investigação de vários autores. De referir, contudo, que o *software* SIMCOMB.exe apresentado, posteriormente, no capítulo 5, apesar de já incluir alguns dados destas variáveis, o utilizador poderá sempre simular com os valores que pretender.

Tarelho (2001) refere no seu trabalho de investigação a utilização de partículas de areia da praia, de diâmetro compreendido entre 500μm e 700μm. Diversos autores têm proposto, ao longo dos anos, várias definições para o diâmetro das partículas baseado na comparação com o diâmetro de esferas com a mesma relação de volume ou de área que as partículas em causa. Essas definições não serão contudo apresentadas aqui neste trabalho. Tarelho (2001) propõe igualmente valores de massa volúmica (verdadeira) de areia da praia (ver Tabela 2.2).

Material (granulometria) [µm]  $\rho_s$  $[kg.m^{-3}]$ Areia da praia: 355-500 2620

500-710 2620

**Tabela 2.2** – Massa volúmica verdadeira da areia de praia [Fonte: Tarelho (2001)]

A fração de vazios do leito, às condições mínimas de fluidização, corresponde à fração de volume do leito que não é ocupada pelas partículas sólidas, sendo influenciada por diversos fatores como o tamanho e a forma das partículas, a rugosidade das partículas, entre outros fatores. Tarelho (2001) refere o valor 0,40 no seu trabalho de investigação. Outra propriedade das partículas sólidas é a sua esfericidade, φ<sup>s</sup> , parâmetro relativo ao desvio das partículas da forma esférica. Assim para o caso de uma partícula perfeitamente esférica o seu valor de esfericidade é igual a 1 e para restantes partículas 0< φs<1. Teixeira (2010) define esta variável como a razão entre a superfície de uma esfera, que possui o mesmo volume que a partícula em causa, e a superfície da partícula. Tarelho (2001) sugere o valor de 0,86 para a areia da praia. Basu (2006) apresenta uma listagem de valores típicos de esfericidade de algumas partículas (ver Tabela 2.3).

| Partículas                      | $\varphi$ <sub>s</sub> [-] |
|---------------------------------|----------------------------|
| Areia (Ottawa)                  | 0,95                       |
| Areia (sílex)                   | 0,65                       |
| Areia (média de todos os tipos) | 0,75                       |
| Calcário                        | 0,45                       |
| Gesso                           | 0,40                       |
| Carvão (brita)                  | 0,65                       |
| Carvão (pulverizado)            | 0,73                       |
| Alumina                         | 0,30-0,80                  |
| Catalisadores                   | $0,40-0,90$                |
| Vidro moído                     | 0.65                       |

**Tabela 2.3** – Esfericidade de alguns sólidos [Fonte: Basu (2006)]

É de referir que, para além das partículas sólidas que constituem o leito existem outras substâncias com a função de remover os poluentes produzidos ao longo do processo de combustão, como o calcário e a dolomite.

### **2.8 – Pré-dimensionamento de uma câmara de combustão**

Dando seguimento a um dos objetivos do presente trabalho, auxiliar no prédimensionamento de uma unidade de combustão, o SIMCOMB.exe pretende determinar quais as principais dimensões de um reator de leito fluidizado borbulhante, como a área de secção e a altura, a partir da potência térmica desejada e das condições de operação simuladas. No capítulo 4 será apresentada a formulação de pré-dimensionamento de uma câmara de combustão industrial de biomassa florestal, de potência térmica da ordem dos MW.

O correto dimensionamento de uma instalação deve ainda ter em conta um conjunto de boas práticas como a maximização da pressão e da temperatura ao longo do ciclo; a presença de turbinas de alto rendimento; a diminuição da temperatura dos gases de escape; a reinserção sempre que possível das cinzas; a recirculação dos gases de escape e a diminuição ao máximo da humidade do combustível (Malheiro, 2011).

# **Capítulo 3**

### **3 – Construção da aplicação**

O Matlab é uma ferramenta informática orientada para o cálculo científico que proporciona a qualquer utilizador (iniciante ou não) um ambiente de fácil utilização com uma notação intuitiva (Vieira, 2004). Está vocacionado para a resolução de problemas reais de várias áreas de estudo como a engenharia, a matemática e outras ciências permitindo a realização de cálculos numéricos, a criação de gráficos e de funções para manipulação de ficheiros. Isto para além de uma panóplia de funções e comandos que seguem de muito perto os operadores matemáticos usuais (Morais e Vieira, 2006). Sugere-se a leitores desta dissertação a consulta de manuais sobre o Matlab para melhor compreensão das reais potencialidades desta ferramenta informática.

Um ponto-chave para o sucesso de uma aplicação informática é a sua facilidade de utilização por parte de qualquer utilizador, é assim que os sistemas informáticos têm evoluído nos últimos tempos. Nesse sentido o Matlab criou aquilo que designou de interfaces gráficas que permitem uma interação direta com o utilizador. Este assunto será abordado no subcapítulo 3.1. Outra funcionalidade do Matlab é a construção de executáveis funcionais fora do ambiente Matlab tal como se verá no subcapítulo 3.2.

## **3.1 – Interfaces gráficas**

O objetivo principal destas aplicações é facilitar ao utilizador a operacionalização de um determinado programa, apresentando-lhe um ambiente com controlos intuitivos e familiares e ocultando sempre que necessário informação irrelevante sobre o funcionamento do programa, o que permite manter o utilizador atento nas tarefas a realizar. O desenvolvimento das interfaces gráficas no Matlab é disponibilizado pelo comando GUIDE no qual existem inúmeros componentes gráficos. Dependendo dos requisitos da interface a criar e do preenchimento que o utilizador deverá realizar, a distribuição dos vários dados de entrada e de saída numa estrutura do tipo árvore revelase muito mais vantajosa (ver Figura 3.1).

| <b>SIMCOMB</b> |                   |                                                   |                     |  |  |  |
|----------------|-------------------|---------------------------------------------------|---------------------|--|--|--|
| <b>INFO</b>    | Balanço Mássico   | Balanço Energético<br>Dimensionamento<br>EXIT     |                     |  |  |  |
|                | INPUT DATA >      | Composição do combustível                         | N.º de combustíveis |  |  |  |
|                | <b>Resultados</b> | Composição do air de combustão                    | Fração mássica      |  |  |  |
|                |                   | Eficiência de conversão do carbono do combustível | Análise imediata    |  |  |  |
|                |                   | Produtos da combustão (fase sólida)               | Análise elementar   |  |  |  |

**Figura 3.1** – Ambiente gráfico da aplicação construída

Os componentes gráficos que o Matlab coloca à disposição, para a construção de uma interface gráfica, permitem mostrar texto, inserir e/ou calcular valores. A Figura 3.2 mostra os dados de entrada da ''Análise Elementar'' de um combustível onde se pretende que o utilizador insira as frações mássicas de carbono, hidrogénio, azoto, enxofre, oxigénio e cinzas e o poder

calorífico inferior do combustível. Caso não possua a informação do poder calorífico inferior poderá pressionar a caixa ''PCI'' sendo calculado de imediato uma aproximação com base nos valores introduzidos em cima (ver equações Eq-4.1 e Eq-4.2 do capítulo 4).

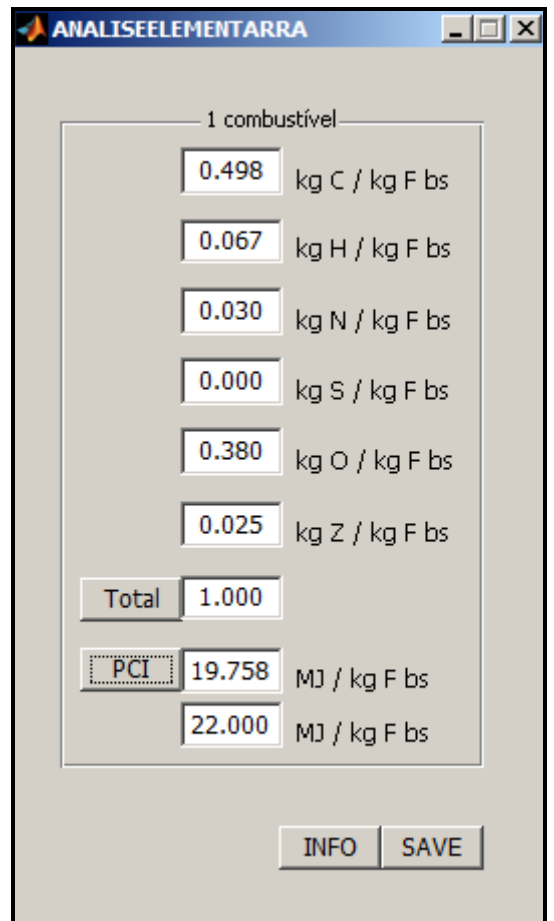

**Figura 3.2** – Exemplo de componentes gráficos do Matlab

Associado à distribuição dos componentes gráficos está a programação que é necessário efetuar para que uma determinada ação seja realizada. Voltando ao exemplo anterior dado pela Figura 3.2, associado à caixa ''PCI'' está a correlação dada pelas equações Eq-4.1 e Eq-4.2, tal como se verá mais à frente no capítulo 5.

O uso exclusivo de uma aplicação informática apenas no software que lhe deu origem é prática recorrente da maioria dos programas. Pelo que seria de esperar que um ficheiro Matlab apenas funcionasse em ambiente Matlab. Contudo essa limitação foi ultrapassada através da criação de ficheiros executáveis. O subcapítulo seguinte aborda este assunto.

# **3.2 – Fora do ambiente Matlab**

A construção de interfaces gráficas no Matlab, de maior ou menor dimensão, de maior ou menor detalhe, estariam desde logo limitadas ao funcionamento apenas no ambiente Matlab. No entanto, versões mais recentes do Matlab passaram a incluir no seu conteúdo de instalação um emulador. Trata-se de uma aplicação que tem por objetivo simular o ambiente e o modo de funcionamento do Matlab em computadores que não possuam o software instalado de raiz. Este emulador designa-se de *MCRInstaller.exe* e é fornecido ao leitor no CD-ROM juntamente com o executável SIMCOMB.exe.

Outra funcionalidade que o Matlab permite é compilar uma interface num executável. A Figura 3.3 mostra o comando necessário.

|                     | MATLAB 7.10.0 (R2010a)                |  |  |  |  |                                         |                   |  |  |
|---------------------|---------------------------------------|--|--|--|--|-----------------------------------------|-------------------|--|--|
|                     |                                       |  |  |  |  | File Edit Debug Parallel Desktop Window |                   |  |  |
|                     |                                       |  |  |  |  |                                         | <b>naise boot</b> |  |  |
|                     | : Shortcuts 7 How to Add 7 What's New |  |  |  |  |                                         |                   |  |  |
| >> mcc -m SIMCOMB.m |                                       |  |  |  |  |                                         |                   |  |  |

**Figura 3.3** – Comando para criação de um executável

Como resultado o Matlab cria, para além do ficheiro executável (SIMCOMB.exe) mais cinco ficheiros que devem ser mantidos na mesma pasta:

- SIMCOMB.prj
- SIMCOMB\_delay\_load.c
- SIMCOMB\_main.c
- SIMCOMB\_mcc\_component\_data.c
- readme.txt

Chama-se a atenção que apenas é possível utilizar o emulador MCRInstaller.exe da mesma versão do Matlab que criou o executável. Pelo que a utilização de outros executáveis com o emulador fornecido nesta dissertação poderá não funcionar.

# **Capítulo 4**

## **4 – Modelo aplicado**

Neste capítulo apresenta-se o modelo aplicado no SIMCOMB.exe constituído por uma série de equações que regem o fenómeno da combustão, baseadas nos apontamentos da unidade curricular de "Conversão de Energias Renováveis" do curso de Mestrado em Sistemas Energéticos Sustentáveis, frequentada no ano letivo 2009/2010 (Tarelho, 2008). Serão igualmente apresentadas equações que permitirão ao utilizador efetuar um pré-dimensionamento de um leito fluidizado borbulhante.

Assim as secções 4.1, 4.2 e 4.3 apresentam respetivamente as equações que descrevem o balanço mássico, o balanço energético e o pré-dimensionamento, servindo de base à construção da aplicação computacional apresentada posteriormente no capítulo 5.

#### **4.1 – Balanço mássico**

Como se viu no subcapítulo 2.5 a formulação matemática do balanço mássico, a um sistema de combustão, traduz o princípio de conservação de massa. Esta consiste em calcular a composição e quantidade dos gases de combustão e de cinzas produzidas, tendo por base, a composição do(s) combustível(eis) conhecida pelas análises imediata e elementar, a composição do ar de combustão (que pode tratar-se de ar atmosférico ou de oxigénio puro) e de um conjunto de condições operatórias. As equações que se seguem apenas preveem a distribuição dos produtos de maior massa, como o  $CO_2$ , H<sub>2</sub>O, O<sub>2</sub>, N<sub>2</sub> e cinzas, não prevendo a distribuição de espécies menores que dizem respeito aos poluentes que são realmente importantes do ponto de vista ambiental. No entanto a formulação tal como se apresenta fornece bastante informação de interesse prático e do ponto de vista operacional, pois permite avaliar o desempenho do sistema às condições operacionais e estimar as necessidades de ar de combustão, não prevendo no entanto a distribuição entre ar primário e ar secundário dentro de uma câmara de combustão (Matos, 2007).

### **4.1.1 – Composição do combustível**

Considere-se um dado combustível com teores de humidade e de cinzas, expressos em base tal e qual e dados por w<sub>WH</sub> e w<sub>ZH</sub>, e com teores de matéria volátil e de carbono fixo, obtidos a partir de uma análise imediata. Considere ainda o teor ponderal dos vários elementos químicos que compõem a fração orgânica do combustível ( $w_{CF}$ ,  $w_{HF}$ ,  $w_{NF}$ ,  $w_{SF}$ ,  $w_{OF}$ ) obtidos a partir de uma análise elementar.

Considere outra propriedade importante de um combustível, o seu poder calorífico. Este pode vir expresso em termos de poder calorífico superior (PCS) ou inferior (PCI). Na secção 2.2.1 foi explicada a diferença entre estes dois termos. Nas situações em que o valor experimental desta propriedade é desconhecido, este pode ser estimado a partir de correlações empíricas. Em baixo, apresenta-se a equação Eq-4.1 que segundo Channiwala e Parikh (2002) permite calcular o poder

calorífico superior, expresso em MJ por combustível em base seca, com base na composição elementar ( $W_{CF}$ ,  $W_{HF}$ ,  $W_{NF}$ ,  $W_{SF}$ ,  $W_{OF}$ ). A equação Eq-4.2 mostra o cálculo do poder calorífico inferior a partir do poder calorífico superior.

$$
PCS_{F} = 34.91 w_{CF} + 117 w_{HF} + 10.05 w_{SF} - 10.34 w_{OF} - 15.1 w_{NF} - 2.11 w_{ZF}
$$
 (Eq-4.1)

$$
PCIR = PCSR - mw \times hfg,H20,T
$$
 (Eq-4.2)

onde m<sup>w</sup> representa a massa de vapor de água resultante da oxidação do hidrogénio presente no combustível e h<sub>fg,H2O,T0</sub> a entalpia de vaporização da água à temperatura de referência de 25°C.

$$
m_W = w_{HR} \times \frac{18}{2}
$$
 (Eq-4.3)

e

$$
h_{fg,H_2O,T} = 2500 \,\mathrm{kJ} \cdot \mathrm{kg}^{-1} \,H_2O
$$

A partir do teor de humidade, expresso em base tal, é possível calcular uma razão mássica de humidade em base seca através da Eq-4.4. Da mesma forma que o teor de cinzas em base tal e qual pode ser expresso em base seca a partir da equação Eq-4.5.

$$
W_{WF} = \frac{W_{WH}}{1 - W_{WH}}
$$
 (Eq-4.4)

$$
w_{ZF} = \frac{w_{ZH}}{1 - w_{WH}}
$$
 (Eq-4.5)

Considere agora o caso de uma mistura de vários combustíveis com proporções ponderais conhecidas. O *SIMCOMB.exe* está programado para trabalhar com um máximo de 4 combustíveis. A fração mássica do combustível i numa mistura de combustíveis em base tal e qual é dado por w<sub>iH</sub>. A equação Eq-4.6 mostra a conversão da fração mássica de base tal e qual para base seca.

$$
w_{iF} = \frac{w_{iH} \times (1 - w_{wi})}{\sum [w_{iH} \times (1 - w_{wi})]}
$$
(Eq-4.6)

A equação Eq-4.7 mostra o cálculo do teor de humidade de uma mistura de vários combustíveis:

$$
w_{WH} = \frac{\sum (w_{iH} \times w_{Wi})}{\sum w_{iH}}
$$
 (Eq-4.7)

A razão mássica de humidade da mistura, expresso em base seca, pode ser calculada a partir da equação Eq-4.4, apresentada anteriormente. Por outro lado a composição elementar da mistura a partir dos teores ponderais dos elementos j (C,H,N,S,O) presentes no combustível i em base seca (w<sub>iiF</sub>) pode ser calculada a partir da equação Eq-4.8.
$$
w_{jF} = \frac{\sum (w_{iF} \times w_{jIF})}{\sum w_{iF}};
$$
 j = C, H, N, S, O (Eq-4.8)

Equação análoga pode ser utilizada para o cálculo do poder calorífico inferior de uma mistura de combustíveis através da equação Eq-4.9.

$$
PCI_{F} = \frac{\sum (w_{iF} \times PCI_{iF})}{\sum w_{iF}}
$$
 (Eq-4.9)

 $\left(\frac{w_{\text{F}} \times w_{\text{F}}}{2}\right);$   $j = C, H, N, S, O$  (Eq-4.8)<br>  $\sum w_{\text{F}}$ <br>
para o cálculo do poder calorífico inferior de una<br>  $\frac{2q-4.9}{2}$ ,  $\left(\frac{w_{\text{F}} \times PCI_{\text{F}}}{w_{\text{F}}}\right)$  (Eq-4.9)<br>  $\left(\frac{w_{\text{F}} \times PCI_{\text{F}}}{w_{\text{F}}}\right)$  (Eq-4 Uma vez conhecidas a humidade e a fração de cinzas, as frações mássicas das espécies constituintes e o poder calorífico podem ser convertidos entre diferentes bases. Assim as equações Eq-4.10 e Eq-4.11 mostram respetivamente a conversão de base tal e qual para base seca e de base seca para base seca sem cinzas, a partir do teor de humidade ( $w_{WH}$ ) e do teor de cinzas ( $w_{ZF}$ ).

$$
w_{jF} = \frac{w_{jH}}{(1 - w_{wH})}
$$
 (Eq-4.10)

$$
w_{js} = \frac{w_{jr}}{(1 - w_{ZF})}
$$
 (Eq-4.11)

As equações Eq-4.12 e Eq-4.13 mostram igualmente a conversão entre bases do poder calorífico inferior.

$$
PCI_{F} = \frac{PCI_{H}}{(1 - w_{WH})}
$$
 (Eq-4.12)

$$
PCI_{s} = \frac{PCI_{F}}{(1 - w_{ZF})}
$$
 (Eq-4.13)

No SIMCOMB.exe a informação da análise imediata é solicitada ao utilizador em base tal e qual, ao contrário da análise elementar que é solicitada em base seca, tal como se verá mais à frente no capítulo 5. Daí se terem apresentado as equações anteriores (Eq-4.10, Eq-4.11, Eq-4.12 e Eq-4.13) que permitem efetuar rapidamente uma conversão de bases, se necessário.

### **4.1.2 – Composição do ar de combustão**

Tendo em conta a composição do combustível, em base seca, é possível determinar as necessidades estequiométricas de oxigénio para um processo de combustão a partir da equação Eq-4.14.

$$
W_s = 32 \left[ \sum \left( Y_{s,j} \times \frac{W_{jF}}{M_j} \right) - \frac{W_{OF}}{M_{O_2}} \right]; \quad j = C, H_2, S, N \tag{Eq-4.14}
$$

em que  $Y_{s,j}$  representa o consumo estequiométrico de oxigénio, expresso em kmol O<sub>2</sub>.kmol<sup>-1</sup> j (j=C,  $H<sub>2</sub>$ , S e N).

 $Y_{s,C} = 1,0$  kmol O<sub>2</sub>.kmol<sup>-1</sup> C  $Y_{s,H2}=0,5$  kmol  $O_2$ .kmol<sup>-1</sup> H<sub>2</sub>  $Y_{s,S}=1,0$  kmol  $O_2$ .kmol<sup>-1</sup> S e  $Y_{s,N}=0.0$  kmol  $O_2$ .kmol<sup>-1</sup> N

e M<sup>j</sup> a massa molar do elemento j; por uma questão de rigor nos cálculos foram utilizados valores com 2 casas decimais a partir de uma Tabela Periódica (Porto Editora). Assim:

 $M(C)=12,01$  kg C.kmol<sup>-1</sup>  $M(H_2)=2.02$  kg H<sub>2</sub>.kmol<sup>-1</sup>  $M(S)=32,07$  kg  $S.kmol^{-1}$  $M(N)=14,01$  kg N.kmol<sup>-1</sup>  $M(O_2)=32,00 \text{ kg } O_2 \text{. kmol}^{-1}$ 

A mistura de comburente a utilizar num processo de combustão é previamente caraterizada em termos da sua composição molar seca,  $y_{iA}$ , e razão de mistura,  $W_{vA}$ . Por norma a mistura de comburente utilizada é o ar atmosférico que se carateriza por apresentar uma dada temperatura,  $T_A$ , e humidade relativa, HR (Matos, 2009). O ar atmosférico seco é uma mistura de gases onde o azoto  $(N<sub>2</sub>)$  e o oxigénio  $(O<sub>2</sub>)$  predominam, apresentando respetivamente e aproximadamente uma composição de 78% e 21%, em volume. A contribuição do árgon (Ar) de aproximadamente 1% no ar atmosférico será tida em conta na apresentação das equações e mais tarde do executável SIMCOMB.exe. A equação Eq-4.15a mostra o cálculo das necessidades estequiométricas de ar de combustão.

$$
W_{sA} = W_s \times \left(1 + 3.71 \times \frac{M_{N_2}}{M_{O_2}} + 0.05 \times \frac{M_{Ar}}{M_{O_2}} + 7.66 \times W_{vA} \times \frac{M_{H_2O}}{M_{O_2}}\right)
$$
(Eq-4.15a)

Para facilitar a compreensão do valor das constantes 3,71; 0,05 e 7,66 a equação Eq-4.15a poderá ser reinscrita da seguinte forma.

podera ser renscrrita da seguinte forma.  
\n
$$
W_{sA} = W_s \times \left( 1 + \left( \frac{1 - y_{O_2, air} - y_{Ar, air}}{y_{O_2, air}} \right) \times \frac{M_{N_2}}{M_{O_2}} + \left( \frac{1 - y_{O_2, air} - y_{N2, air}}{y_{O_2, air}} \right) \times \frac{M_{Ar}}{M_{O_2}} + \left( \frac{1}{y_{O_2, air}} \times (y_{O_2, air} \times M_{O_2} + y_{N_2, air} \times M_{N_2} + y_{Ar, air} \times M_{Ar}) \times \frac{1}{M_{H_2O}} \right) \times \left( Eq-4.15b \right)
$$
\n
$$
\times W_{vA} \times \frac{M_{H_2O}}{M_{O_2}}
$$

onde,

WvA é a razão de mistura também designada de razão mássica de vapor ou ainda de humidade absoluta, expressa em [kg  $H_2O.kg^{-1}$  air seco], que pode ser lida a partir de um diagrama psicométrico como o presente no Anexo B ou determinada numericamente através da equação Eq-4.16.

$$
y_{v} = \frac{\frac{W_{v_{A}}}{M_{v}}}{\frac{W_{v_{A}}}{M_{v}} + \frac{1}{M_{d}}} \Leftrightarrow W_{v_{A}} = \frac{\frac{y_{v}}{M_{d}}}{-\frac{y_{v}}{M_{v}} + \frac{1}{M_{v}}}
$$
(Eq-4.16)

em que

y<sup>v</sup> é a fração molar de vapor (ver equação Eq-4.18)  $Mv=18,02$  [kg H<sub>2</sub>O.kmol<sup>-1</sup>]  $Md=y_{O2,air}*M(O_2)+y_{N2,air}*M(N_2)+y_{Ar,air}*M(Ar)=28,98$  [kg ar seco.kmol<sup>-1</sup>]  $(Eq-4.17)$ 

com M(Ar)=39,95 kg Árgon.kmol<sup>-1</sup>

A fração molar de vapor é a razão entre a pressão de vapor e a pressão total (1 atm).

$$
y_v = \frac{p_v}{p_t} \tag{Eq-4.18}
$$

A pressão de vapor pode ser determinada a partir da humidade relativa e da pressão de vapor de saturação, para uma dada temperatura (ver equação Eq-4.19).

$$
HR = \frac{p_v(\mathcal{Q}T)}{p_{vs}(\mathcal{Q}T)} \times 100\%
$$
 (Eq-4.19)

A pressão de vapor de saturação pode ser determinada a partir da expressão de correlação dada pela equação Eq-4.20. Na tabela C.1 do Anexo C estão presentes os coeficientes da regressão.

$$
p_{vs}
$$
 [bar] = exp[ $a_0 + a_1T + a_2(1/T) + a_3T^2 + a_4T^3$ ];  $T[K]$  (Eq-4.20)

Em certos cálculos de combustão considera-se o ar de combustão seco desprezando-se por isso o valor de  $W_{vA}$ . Em todo o caso o software SIMCOMB.exe está preparado para calcular a razão de mistura a partir da humidade relativa e da temperatura do ar de combustão introduzido, como se verá mais adiante no capítulo 5.

O ar de combustão estequiométrico pode ser expresso em  $[Nm^3 \text{.kg}^{-1} \text{ F} \text{ bs}]$ , condições PTN

$$
(P=1atm e T=0°C=273,15K), \text{ tal como se mostra na equação Eq-4.21.}
$$
\n
$$
PV=nRT \Leftrightarrow PV = \frac{m}{M}RT \Leftrightarrow V = \frac{m}{M} \frac{RT}{P} \Leftrightarrow V = \frac{m}{M} \frac{RT}{P} \Leftrightarrow V = \frac{W_{sA}}{M_{air \text{ húmido}}} \times \frac{RT}{P} \Leftrightarrow
$$
\n
$$
\Leftrightarrow V = \frac{W_{sA}}{[(y_{02,air} \times (1-y_v) \times 32,00 \times 10^{-3}) + (y_{N2,air} \times (1-y_v) \times 28,02 \times 10^{-3})} \times \frac{1}{+(y_{Ar,air} \times (1-y_v) \times 39,95 \times 10^{-3} + y_v \times 18,02 \times 10^{-3})} \times \frac{8,314 \times 273,15}{1,01325 \times 10^5}
$$
\n(Eq-4.21)

### **4.1.3 – Excesso de ar**

Para evitar a ocorrência de inqueimados sólidos ou gasosos é frequente reduzir o tamanho do combustível a queimar ou aumentar a razão comburente/combustível para além da condição estequiométrica. Esta razão revela-se uma variável operacional de grande importância nos sistemas de combustão, designando-se por excesso de comburente, z, e definindo-se em percentagem [%]. A equação Eq-4.22 mostra a relação que é possível estabelecer.

$$
z = \left(\frac{W_a}{W_s} - 1\right) \times 100\tag{Eq-4.22}
$$

Da mesma forma para o ar de combustão.

$$
z = \left(\frac{W_{aA}}{W_{sA}} - 1\right) \times 100\tag{Eq-4.23}
$$

À semelhança do ar de combustão estequiométrico também o ar atual pode ser expresso em termos de  $[Nm^3.kg^{-1} F bs]$ .

Em alternativa ao excesso de ar pode utilizar-se outro conceito, a razão de equivalência, λ parâmetro adimensional, dado pela equação Eq-4.24. No entanto na aplicação SIMCOMB.exe deuse preferência ao conceito de excesso de ar.

$$
\lambda = \frac{W_a}{W_s} \qquad \text{ou} \quad \lambda = \frac{W_{aA}}{W_{sA}} \tag{Eq-4.24}
$$

### **4.1.4 – Produtos da combustão**

Os produtos da combustão são um conjunto de substâncias gasosas (como  $CO<sub>2</sub>$ , H<sub>2</sub>O,  $O<sub>2</sub>$ , N<sub>2</sub>, SO<sub>2</sub>, Ar) e sólidas (cinzas de fundo quando saem do sistema de combustão através da grelha ou diretamente do leito, ou cinzas volantes quando acompanham o efluente gasoso). Podem ainda existir outras substâncias como CO,  $H_2$  e hidrocarbonetos inqueimados motivadas por uma combustão incompleta; HCl, HF, micropoluentes orgânicos (como os hidrocarbonetos policíclicos aromáticos, dioxinas, furanos) e inorgânicos (como silício, alumínio, ferro, cálcio entre outros) (Matos 2007). Para efeitos do balanço mássico assume-se o pressuposto de uma combustão completa no qual todo o carbono é oxidado a  $CO<sub>2</sub>$ , todo o hidrogénio é oxidado a  $H<sub>2</sub>O$ , todo o enxofre é oxidado a SO2, todo o azoto (do combustível e do ar de combustão) aparece na forma de  $N_2$ , e não surgem espécies como o CO,  $H_2$  ou hidrocarbonetos inqueimados. A abundância dos produtos gasosos produzidos por unidade de massa de combustível em base seca é dada por  $n_{ir}$ .

onde i=

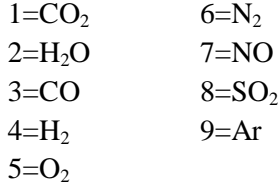

As equações Eq-4.25, Eq-4.26, Eq-4.27, Eq-4.28, Eq-4.29 e Eq-4.30 apresentam o cálculo da abundância dos produtos gasosos produzidos no processo de combustão. Assim para o carbono a abundância é dada por:

$$
\frac{w_{CF}}{12,01} = n_{IF} + n_{3F} + \left[\frac{w_{CV} \times W_{VF} + w_{CE} \times W_{EF}}{12,01}\right]
$$
(Eq-4.25)

Para o hidrogénio:

$$
\frac{w_{HF}}{2,02} + \frac{W_{WF}}{18,02} + \frac{W_a}{32,00} \times W_{vA} \left[ \frac{1}{y_{02,air}} \times (y_{02,air} \times 32,00 + y_{N2,air} \times 28,02 + y_{Ar,air} \times 39,95) \right] =
$$
  
= n<sub>2F</sub> + n<sub>4F</sub>

(Eq-4.26)

Para o oxigénio:

$$
\frac{w_{OF}}{32,00} + 0.5 \frac{W_{WF}}{18,02} + \frac{W_{a}}{32,00} \times \left[1 + 0.5 \times W_{vA} \times \left(\frac{1}{y_{O2,air}} \times \frac{y_{O2,air} \times 32,00 + y_{N2,air} \times 28,02 +}{y_{Ar, air} \times 39,95}\right)\right]
$$
\n
$$
= n_{1F} + \frac{n_{2F}}{2} + \frac{n_{3F}}{2} + n_{5F} + n_{7F} + n_{8F}
$$

$$
=n_{1F} + \frac{n_{2F}}{2} + \frac{n_{3F}}{2} + n_{5F} + n_{7F} + n_{8F}
$$
\n(Eq-4.27)

Para o azoto:

$$
\frac{w_{NF}}{28,02} + \frac{W_a}{32,00} \times \left[ \frac{\left(1 - y_{O2,air} - y_{Ar,air}\right)}{y_{O2,air}} \right] = n_{6F}
$$
 (Eq-4.28)

Para o enxofre:

$$
\frac{W_{SF}}{32,07} = n_{8F}
$$
 (Eq-4.29)

e para o árgon:

$$
\frac{W_a}{32,00} \times \left[ \frac{\left(1 - y_{O2, air} - y_{N2, air}\right)}{y_{O2, air}} \right] = n_{9F}
$$
\n(Eq-4.30)

A partir da abundância de cada produto pode-se calcular a razão dos gases de combustão produzidos por unidade de massa de combustível, expressa em [kmol gases húmidos.kg<sup>-1</sup> F bs] ou [kmol gases secos.kg $^{-1}$  F bs].

$$
G_t = n_{1F} + n_{2F} + n_{3F} + n_{4F} + n_{5F} + n_{6F} + n_{7F} + n_{8F} + n_{9F}
$$
 (Eq-4.31)

$$
G_{t,s} = n_{1F} + n_{3F} + n_{4F} + n_{5F} + n_{6F} + n_{7F} + n_{8F} + n_{9F}
$$
 (Eq-4.32)

A partir das razões anteriores (equações Eq-4.31 e Eq-4.32) é possível estabelecer uma composição molar dos gases produzidos.

$$
y_i = \frac{n_{ik}}{G_t}; \quad i = CO_2, H_2O, CO, H_2, O_2, N_2, NO, SO_2, Ar
$$
 (Eq-4.33)

$$
y_{i,s} = \frac{n_{iR}}{G_{i,s}};
$$
 i = CO<sub>2</sub>, CO, H<sub>2</sub>, O<sub>2</sub>, N<sub>2</sub>, NO, SO<sub>2</sub>, Ar (Eq-4.34)

### **4.1.5 – Composição ponderal dos produtos sólidos**

A abundância dos produtos sólidos produzidos pode ser expressa em termos de razões ponderais,  $W_{VF}$  e  $W_{EF}$ , respetivamente cinzas volantes e cinzas de fundo.

Para efeitos de balanço mássico assume-se que os produtos sólidos da combustão são constituídos apenas por cinzas e carbono ( $w_{ZV}$ ,  $w_{ZE}$ ,  $w_{CV}$ ,  $w_{CE}$ ).

 $w_{CV} = 1 - w_{ZV}$  [kg carbono.kg<sup>-1</sup> produto da combustão sólido volantes] (Eq-4.35)  $w_{CE} = 1 - w_{ZE}$  [kg carbono.kg<sup>-1</sup> produto da combustão sólido cinzas de fundo] (Eq-4.36)

No software SIMCOMB.exe nos vários dados de entrada do balanço mássico que o utilizador deve introduzir há três que auxiliam o balanço mássico feito à parte inorgânica do combustível, a saber, eficiência de conversão do carbono presente no combustível em  $CO<sub>2</sub>$  e traduzido pela equação Eq-4.37 e ronda vulgarmente os 95% a 100%, a percentagem de cinzas volantes nos produtos sólidos totais da combustão (cinzas volantes e cinzas de fundo) traduzida pela equação Eq-4.38 e a fração de carbono nos produtos da combustão cinzas volantes.

$$
\eta_{\text{convexão do carbono do fuel}} = \frac{w_{\text{CF}} - w_{\text{C inqueimado}}}{w_{\text{CF}}} \times 100\%
$$
\n(Eq-4.37)

100% Produtos sólidos totais (volantes cinzas de fundo) Volantes nos produtos da combustão (Eq-4.38)

A fração de produtos sólidos totais de um processo de combustão é dada pela equação Eq-4.39.

$$
w_{ZF} + w_{C\ in queimado} \tag{Eq-4.39}
$$

onde,

$$
w_{\text{Cinqueimado}} = w_{\text{CF}} \times \left(1 - \frac{\eta_{\text{conversão do carbono do fuel}}}{100}\right) \tag{Eq-4.40}
$$

Chama-se atenção do utilizador do software *SIMCOMB.exe* caso introduza uma eficiência de conversão do carbono igual a 100%, implica de imediato que a fração de carbono nos volantes seja igual a zero. Isto porque com a conversão total do carbono do combustível em  $CO<sub>2</sub>$  não existe carbono inqueimado que poderia aparecer nos produtos sólidos da combustão na forma de volantes ou de cinzas de fundo.

A razão ponderal de cinzas volantes pode ser calculada pela equação Eq-4.41.

$$
W_{EF} = (w_{ZF} + w_{Cinqueimado}) \times \left[ \left( \frac{Volantes \text{ nos products da combustão}}{Productos sólidos totais(volantes + cinzas de fundo)} \right) / 100 \right] (Eq-4.41)
$$

Por outro lado, a razão ponderal de cinzas de fundo é dada pela equação Eq-4.42.

$$
W_{EF} = (w_{ZF} + w_{Cinqueimado}) \times \left[1 - \left(\frac{Volantes \text{ nos products da combustão}}{Products \text{ódidos totais} (volantes + cinzas de fundo)}\right) / 100\right] (Eq-4.42)
$$

A fração de cinzas, nas cinzas de fundo é dada pela equação Eq-4.43.

$$
w_{CE} = \frac{(w_{Cinqueimado} - w_{CV} \times W_{VF})}{W_{EF}}
$$
(Eq-4.43)

O balanço mássico feito à parte inorgânica é dado pela equação Eq-4.44.

$$
w_{ZF} = w_{ZV} \times W_{VF} + w_{ZE} \times W_{EF}
$$
 (Eq-4.44)

Ao longo do capítulo 5 serão apresentadas as janelas de entrada e saída de dados do balanço mássico. Escusado será dizer que a formulação aqui apresentada não estará disponível ao utilizador no software, no entanto este poderá sempre consultá-la sempre que necessário.

### **4.2 – Balanço energético**

Como foi referido na secção 2.6 o balanço energético traduz a 1.ª Lei da Termodinâmica, i.e., o princípio geral de conservação de energia numa fornalha que evolui a pressão constante e no qual se desprezam os termos correspondentes à variação da energia cinética, potencial e de mistura. A função termodinâmica de estado utilizada para exprimir o princípio de conservação de energia, num sistema aberto e a pressão constante, é a entalpia (Matos, 2009).

A equação Eq-2.1, apresentada no capítulo 2, reúne as várias formas de energia que se pretendem determinar num balanço energético e que incluem os seguintes termos:

– calor sensível inerente a todos os intervenientes materiais;

– calor latente de vaporização (da humidade, por exemplo);

– calor da reação de combustão dos vários componentes combustíveis;

– calor aproveitado;

– calor perdido por convecção e radiação através das paredes exteriores da caldeira.

As equações Eq-4.45 e Eq-4.46 apresenta as formas de energia que os reagentes e os produtos da combustão incluem.

$$
\Delta H_{REAGENTS} = [\Delta H_S + \Delta H_L + \Delta H_R]_{REAGENTS}
$$
\n(Eq-4.45)

$$
\Delta H_{PRODUTOS} = [\Delta H_S + \Delta H_L + \Delta H_R]_{PRODUTOS}
$$
 (Eq-4.46)

(Eq-4.47)

# **4.2.1 – Energia dos reagentes**

A energia dos reagentes é dada pelo somatório de três formas de energia: calor sensível, calor latente e calor de reação. O calor sensível  $(\Delta H_{S, REAGENTES})$  dado pela equação Eq-4.47 referese à energia transportada pelo combustível e pelo ar de combustão devido ao facto destes se apresentarem a uma temperatura diferente da temperatura de referência,  $T^0$ . No SIMCOMB.exe a temperatura de referência foi pré-definida em 25ºC (298,15K).

$$
\Delta H_{s,REAGENTES} = [1 \overline{c p_{fuel}} + W_{WF} \overline{c p_{WL}}] (T_{fuel} - T^{0}) + W_{a} \left\{ \begin{aligned} & \frac{1}{1} \left( \frac{1}{32,00} \times \frac{y_{N2,air}}{y_{O2,air}} \times 28,02 \overline{c p_{N2}} \right) + \\ & \left( \frac{1}{32,00} \times \frac{y_{Ar,air}}{y_{O2,air}} \times 39,95 \overline{c p_{Ar}} \right) + \\ & \left( \frac{1}{32,00} \times \frac{1}{y_{O2,air}} \left( \frac{32,00 y_{O2,air}}{32,00 y_{O2,air}} + \right) \right) \times \\ & \left( \frac{1}{32,00} \times \frac{1}{y_{O2,air}} \left( \frac{32,00 y_{O2,air}}{32,95 y_{Ar,air}} + \right) \right) \times \end{aligned} \right\}
$$
  
×  $(T_{ar} - T^{0})$ 

em que,

WWF, WvA e W<sup>a</sup> são dados pelo balanço mássico;

 $T_{\text{fuel}}$  e  $T_{\text{ar}}$  referem-se, respetivamente, às temperaturas do combustível e do ar de combustão à entrada do reator;

cpfuel é a capacidade calorífica média do combustível [Matos (2009) propõe o valor de 1000  $J.kg^{-1}.K^{-1}$ ];

cp<sub>i</sub> é a capacidade calorífica média entre T<sub>ar</sub> e T<sup>0</sup> das substâncias i [i=O<sub>2</sub>, N<sub>2</sub>, Ar e H<sub>2</sub>O(g)] determinada via integral através da equação Eq-4.48 e cujos coeficientes de regressão estão na Tabela C.2 no Anexo C;

 $cp_{WL}$  [J.kg<sup>-1</sup>.K<sup>-1</sup>] é a capacidade calorífica da água liquida determinada via integral pela equação Eq-4.49, e cujos os coeficientes estão na Tabela C.3 no Anexo C.

$$
\overline{cp_i} = \left(\frac{1}{T_{ar} - T^0}\right) \times 4,18 \times \frac{1}{M_i \times 10^{-3}} \times \left[\int_{T^0}^{Tair} (a_0 + a_1 T_{ar} + a_2 T_{ar}^2 + a_3 (1/T_{ar})^2 + a_4 T_{ar}^3) dT\right]
$$
(Eq-4.48)

$$
cp_{WL} = 10^{3} \times \frac{1}{T_{\text{fuel}} - T^{0}} \int_{T^{0}}^{T_{\text{fuel}}} - \ln(a_{0} + a_{1}T_{\text{fuel}} + a_{2}T_{\text{fuel}}^{2} + a_{3}T_{\text{fuel}}^{3}) dT
$$
(Eq-4.49)

O calor latente dos reagentes (ΔH<sub>LREAGENTES</sub>) refere-se à energia necessária para evaporar a humidade que o combustível transporta, tendo por base a temperatura de referência (25ºC).

$$
\Delta H_{L, REAGENTS} = W_{WF} \times h_{WV,T^0}
$$
 (Eq-4.50)

com,  $h_{WV, @25\degree C} = 2500 \text{ kJ} \cdot \text{kg}^{-1} \text{ H}_2\text{O}$ 

Por fim, o calor de reação dos reagentes (ΔH<sub>R,REAGENTES</sub>) refere-se ao calor de combustão do combustível tendo como produto da combustão água no estado gasoso, ou seja, refere-se ao poder calorífico inferior do combustível.

$$
\Delta H_{\text{R,REAGENTES}} = \text{PCI}_{\text{F}} \tag{Eq-4.51}
$$

### **4.2.2 – Energia dos produtos**

A energia dos produtos é dada igualmente pelo somatório de três formas de energia, como se mostra na equação Eq-4.46. O calor sensível dos produtos (ΔH<sub>S,PRODUTOS</sub>) diz respeito à energia contida nos gases de combustão e nas cinzas (cinzas volantes e cinzas de fundo). E é dado pela equação Eq-4.52.

$$
\Delta H_{\text{S,PRODUTOS}} = \sum n_{iF} M_i \overline{cp_i} (T_{\text{gases}} - T^0) + \left[ (w_{ZV} W_{VF}) \overline{cp_Z} + (w_{CV} W_{VF}) \overline{cp_C} \right] T_{\text{gases}} - T^0) +
$$
  
+ 
$$
\left[ (w_{ZE} W_{EF}) \overline{cp_Z} + (w_{CE} W_{EF}) \overline{cp_C} \right] T_{\text{cinzas de fundo}} - T^0)
$$
(Eq-4.52)

com,

 $i=CO_2$ ,  $H_2O(g)$ , CO,  $H_2$ , O<sub>2</sub>, N<sub>2</sub>, NO, SO<sub>2</sub> e Ar;

 $n_{\text{IF}}$ ,  $w_{\text{ZV}}$ ,  $w_{\text{CV}}$ ,  $W_{\text{VF}}$ ,  $w_{\text{ZF}}$ ,  $w_{\text{CF}}$ ,  $W_{\text{EF}}$  dados pelo balanço mássico;

cp<sup>i</sup> é a capacidade calorífica média das substâncias i entre a temperatura de saída dos gases de combustão e a temperatura de referência determinada via integral a partir da equação Eq-4.48 apresentada anteriormente e pela Tabela C.2 presente no Anexo C;

 $cp<sub>z</sub>$  e  $cp<sub>C</sub>$  são respetivamente a capacidade calorífica média das cinzas e do carbono entre as diferenças de temperatura associadas [Matos (2009) propõe os valores de cp<sub>Z</sub>=900 J.kg<sup>-1</sup>.K<sup>-1</sup> e  $cp<sub>C</sub>=800 J.kg<sup>-1</sup>.K<sup>-1</sup>).$ 

Quanto ao calor latente dos produtos  $(\Delta H_L_{PRODUTOS})$  este deve ser igual a zero uma vez que a condensação dos produtos dentro da instalação de combustão deve ser de evitar para que não haja condições que favoreçam a corrosão e o deterioramento dos equipamentos.

$$
\Delta H_{\text{L,PRODUTOS}} = 0 \tag{Eq-4.53}
$$

O calor de reação dos produtos (ΔHR,PRODUTOS) diz respeito ao calor de combustão dos produtos inqueimados nomeadamente gases combustíveis (o caso do CO e do  $H_2$  caso existam) e do carbono contido nas cinzas.

$$
\Delta H_{\text{R,PRODUTOS}} = \sum n_{jF} M_j P C I_j + \left[ w_{\text{CV}} W_{\text{WF}} + w_{\text{CE}} W_{\text{EF}} \right] P C I_{\text{Caibono}}
$$
(Eq-4.54)

onde,

 $i=COeH_2$ ;  $PCI_{CO} = 10,11 \text{ MJ.kg}^{-1}$  (Juanico, 1992)  $PCI_{H2} = 119,79 \text{ MJ.kg}^{-1}$  (Juanico, 1992) e PCI<sub>Carbono</sub>=32,79 MJ.kg<sup>-1</sup> (Matos, 2009)

### **4.2.3 – Energia perdida**

Apesar do melhor isolamento térmico verificam-se sempre perdas através das paredes do reator. Estas dependem do isolamento, do tipo de caldeira, da operação, do estado de conservação da instalação, entre outras variáveis. No desenvolvimento do software SIMCOMB.exe optou-se por considerar uma percentagem de energia perdida face à energia total de entrada disponibilizada pelo combustível e pelo ar de combustão e definida pelo ΔH<sub>REAGENTES</sub>. Vulgarmente utiliza-se o valor de 5% mas o utilizador pode simular outra percentagem.

### **4.2.4 – Energia útil**

Conhecendo as várias formas de energia  $ΔH_{REAGENTES}$ ,  $ΔH_{PRODUTOS}$  e  $ΔH_{PERDIDO}$  é possível determinar a energia útil,  $\Delta H_{\text{UTTL}}$ , que pode ser extraída do sistema por meio de permutadores.

$$
\Delta H_{\text{UTIL}} = \Delta H_{\text{REAGENTES}} + \Delta H_{\text{PRODUTOS}} - \Delta H_{\text{PERDIDO}} \tag{Eq-4.55}
$$

### **4.2.5 – Rendimento térmico da combustão**

Com base no cálculo da energia útil e no conhecimento da energia total dos reagentes, à entrada do processo de combustão, é possível estabelecer um rendimento térmico da combustão dado pela equação Eq-4.56. No capítulo 6 apresentar-se-ão alguns gráficos do rendimento térmico da combustão em função de diferentes condições de operação.

$$
\eta_{\text{combustão}} = \frac{\Delta H_{\text{UTL}}}{\Delta H_{\text{REAGENTES}}} \tag{Eq-4.56}
$$

### **4.3 – Pré-dimensionamento de um leito fluidizado borbulhante**

Como se viu até aqui, a formulação do balanço mássico permite obter a quantidade e a composição dos gases e de cinzas produzidas; enquanto o balanço energético determina a energia disponível no combustível e no ar de combustão à entrada do reator, e a energia contida nos gases de combustão e nas cinzas à saída do reator. O balanço energético permite ainda conhecer qual a energia útil disponível a retirar do sistema, variável fundamental no pré-dimensionamento de um reator. A formulação a seguir apresentada permite calcular a área de secção e a altura prevista para um reator. Serão também determinados os caudais de combustível e de ar de combustão a adicionar ao reator.

# **4.3.1 – Caudal de combustível e de ar de combustão**

A equação Eq-4.57 mostra o cálculo do caudal de combustível a partir da potência térmica da instalação e da energia útil

$$
\dot{Q}_{\text{fuel,F}} = P \times \frac{1}{\Delta H_{\text{UTL}}} \tag{Eq-4.57}
$$

e que pode ser expresso também em base tal e qual,

$$
\dot{\mathbf{Q}}_{\text{fuel,H}} = \dot{\mathbf{Q}}_{\text{fuel,F}} \times \frac{1}{(1 - w_{\text{WH}})}\tag{Eq-4.58}
$$

De forma análoga é possível calcular o caudal de ar de combustão primário conhecendo a razão mássica atual de ar de combustão e a percentagem de ar primário. Este caudal é introduzido no reator através de injetores localizados por baixo do leito.

$$
\dot{\mathbf{Q}}_{\text{ar decombustão primário}} = \mathbf{W}_{\text{aA}} \times \frac{\% \text{ ar primário}}{100} \times \dot{\mathbf{Q}}_{\text{fuel,H}}
$$
(Eq-4.59)

O caudal de ar de combustão secundário, adicionar ao reator na zona do *freeboard*, também pode ser determinado através da equação Eq-4.60.

$$
\dot{\mathbf{Q}}_{\text{ar decombustão secund.}} = \mathbf{W}_{\text{aA}} \times \frac{(100 - \% \, \text{ar primário})}{100} \times \dot{\mathbf{Q}}_{\text{fuel,H}} \tag{Eq-4.60}
$$

#### **4.3.2 – Velocidade de fluidização**

A velocidade de fluidização, u<sub>f</sub>, é o conceito chave do processo de combustão num leito fluidizado (seja do tipo borbulhante ou do tipo circulante). Como se viu nas secções 2.7.2 e 2.7.3 a velocidade do gás de fluidização (entendido aqui por ar de combustão primário) é responsável por promover o contacto entre as partículas do leito e as partículas do combustível permitindo atingir elevadas taxas de transferência de calor e de massa e o que torna esta tecnologia particularmente atraente. Existe uma velocidade mínima de fluidização,  $u_{\text{mf}}$ , a partir da qual o contacto é iniciado entre as partículas é iniciado e que pode ser determinada experimentalmente ou através de correlações (rever equação Eq-2.2 na secção 2.7.2 e reinscrita em baixo pela equação Eq-4.61). Num leito fluidizado borbulhante a velocidade de fluidização de operação é 2 a 10 vezes a velocidade mínima de fluidização (Tarelho, 2008).

A velocidade mínima de fluidização é função de um conjunto de condições, nomeadamente da porosidade do leito ( $\varepsilon_{\rm mf}$ ), das caraterísticas das partículas do leito: esfericidade (φ), diâmetro (d<sub>p</sub>) e massa volúmica ( $\rho_p$ ); da pressão e da temperatura de operação ( $P_{\text{operação}}$  e  $T_{\text{operação}}$ ); e das propriedades do escoamento gasoso: viscosidade ( $\mu_{g}$ ) e massa volúmica ( $\rho_{g}$ ).

$$
u_{\rm mf} = \frac{d_p^2 \times (\rho_s - \rho_g) \times g}{150 \times \mu_g} \times \frac{\varepsilon_{\rm mf}^3 \times \varphi_s^2}{1 - \varepsilon_{\rm mf}}, \qquad \text{Re}_{p,\rm mf} < 20 \tag{Eq-4.61}
$$

$$
\text{Re}_{p,\text{mf}} = \frac{d_p \times \rho_g \times \mu_{\text{mf}}}{\mu_g} \tag{Eq-4.62}
$$

$$
\mathbf{u}_{\rm f} = [2 \, \text{a} \, 10] \times \mathbf{u}_{\rm mf} \tag{Eq-4.63}
$$

Relativamente à viscosidade do gás de fluidização esta pode ser calculada a partir de polinómios interpoladores, ver equação Eq-4.69, cujos coeficientes são dados pela Tabela C.4 no Anexo C.

$$
\mu_{\rm g} = y_{O2, \text{air húmido}} \times \mu_{O2} + y_{N2, \text{air húmido}} \times \mu_{N2} + y_{Ar, \text{air húmido}} \times \mu_{Ar} + y_{\rm v} \times \mu_{H2O}
$$
 (Eq-4.64)

onde,

$$
y_{v} = \frac{\frac{W_{vA}}{M_{v}}}{\frac{W_{vA}}{M_{v}} + \frac{1}{M_{d}}}
$$
(Eq-4.65)

 $y_{O2,air húmido} = y_{O2,air} \times (1 - y_v)$ (Eq-4.66)

$$
y_{N2,airhúmido} = y_{N2,air} \times (1 - y_v)
$$
\n(Eq-4.67)

$$
y_{\text{Ar, air húmido}} = y_{\text{Ar, air}} \times (1 - y_v) \tag{Eq-4.68}
$$

$$
\mu_{i} = a_{0} + a_{1}T_{\text{operação}} + a_{2}T_{\text{operação}}^{2} + a_{3}T_{\text{operação}}^{3} \qquad i = O_{2}, N_{2}, Ar, H_{2}O \qquad (Eq-4.69)
$$

Quanto à massa volúmica do gás de fluidização esta pode ser determinada recorrendo à<br>
dos gases perfeitos.<br>  $RT \Leftrightarrow PV = \frac{m}{M} RT \Leftrightarrow \frac{PM_{air húmido}}{PT} = \frac{m}{V} = \rho_g \Leftrightarrow$ 

equação dos gases perfetos.  
\nPV = nRT 
$$
\Leftrightarrow
$$
 PV =  $\frac{m}{M}RT \Leftrightarrow \frac{PM_{air húmido}}{RT} = \frac{m}{V} = \rho_g \Leftrightarrow$   
\n $\Leftrightarrow \rho_g = \frac{P_{openção} \times (y_{O2,air húmido} \times 32,00 \times 10^{-3} + y_{N2,air húmido} \times 28,02 \times 10^{-3} + y_{Ar,air húmido} \times 39,95 \times 10^{-3})}{8,314 \times T_{openção}} + \frac{P_{openação} \times (y_{H2O,air húmido} \times 18,02 \times 10^{-3})}{8,314 \times T_{openção}}$ \n(Eq-4.70)

# **4.3.3 – Área de secção**

A área de secção do leito, A<sub>b</sub>, pode ser determinada recorrendo à velocidade de fluidização e ao caudal volumétrico do gás de fluidização, às condições de pressão e temperatura de operação.

$$
A_b = \frac{\dot{v}}{u_f}
$$
 (Eq-4.71)

onde,

onde,  
\n
$$
PV = nRT \Leftrightarrow PV = \frac{m}{M}RT \Leftrightarrow V = \frac{m}{M} \times \frac{RT}{P} \Leftrightarrow V = \frac{m}{M_{air \text{ húmido}}} \times \frac{8,314 \times T_{openção}}{P_{openção}} \Leftrightarrow
$$
\n
$$
\Leftrightarrow V = \frac{\dot{Q}_{air \text{ combustão primário}}}{M_{air \text{ húmido}}} \times \frac{8,314 \times T_{openção}}{P_{openação}}
$$
\n(Eq-4.72)

e u<sup>f</sup> é a velocidade de fluidização *n* vezes superior à velocidade mínima de fluidização.

### **4.3.4 – Taxa de libertação de calor no leito**

Conhecendo a potência térmica do sistema e a área de secção é possível calcular a taxa de libertação de calor no leito,  $q_b$ , expressa em [MW.m<sup>-2</sup>]. Este parâmetro pode ser determinado via experimental ou com base em valores empíricos. Tarelho (2008) refere valores propostos por Basu (2006)  $q_b \approx 2 MW.m^{-2}$  no caso de uma fornalha com tubos imersos no leito ou  $q_b \approx 1 MW.m^{-2}$  o caso de uma fornalha sem tubos imersos no leito.

$$
q_b = \frac{P}{A_b} \tag{Eq-4.73}
$$

# **4.3.5 – Altura mínima do reator**

É possível calcular, nas condições de operação, uma aproximação da altura mínima do reator, HLFB, a partir da altura do leito expandido, Hleito expandido e do valor da altura TDH (*Transport Disengaging Height*). Esta última correspondente à altura do reator acima da qual o arrastamento de partículas não varia apreciavelmente com a altura do reator. Referir que o conhecimento da altura do leito expandido não é intuitivo no entanto conduz à melhor aproximação da altura mínima do reator ao contrário da altura do leito fixo.

$$
H_{LFB} = H_{leito\ expandido} + TDH
$$
 (Eq-4.74)

Tarelho (2008) refere a equação que Amitin et al (1968) propõe para o cálculo da altura TDH.

$$
TDH = 0,429 \times u_f^{1,2} \times [11,43 - 1,2 \times \ln(u_f)]
$$
 (Eq-4.75)

Apresentou-se a formulação do pré-dimensionamento de um leito fluidizado borbulhante. No entanto para o correto dimensionamento de construção à escala real e avaliação económica de reatores industriais deste género, tal como refere Tarelho (2001) continuam pendentes uma série de princípios básicos de cinética química e de dinâmica de fluidos que governam as caraterísticas operacionais dos reator de combustão em leito fluidizado, senso portante necessário desenvolver mais trabalho neste sentido.

# **Capítulo 5**

## **5 – Apresentação do SIMCOMB.exe**

Na Figura 5.1 apresenta-se uma estrutura do tipo árvore com os vários níveis e subníveis que compõem a aplicação construída. Conforme foi referido atrás, no capítulo 3, optou-se por uma estrutura deste género, com a criação de menus com o intuito de facilitar, ao utilizador, o preenchimento dos dados de entrada necessários. É de referir, desde já, que o utilizador não necessita de iniciar todo o preenchimento caso pretenda simular o efeito de uma ou outra variável, tal como se verá mais à frente, neste capítulo.

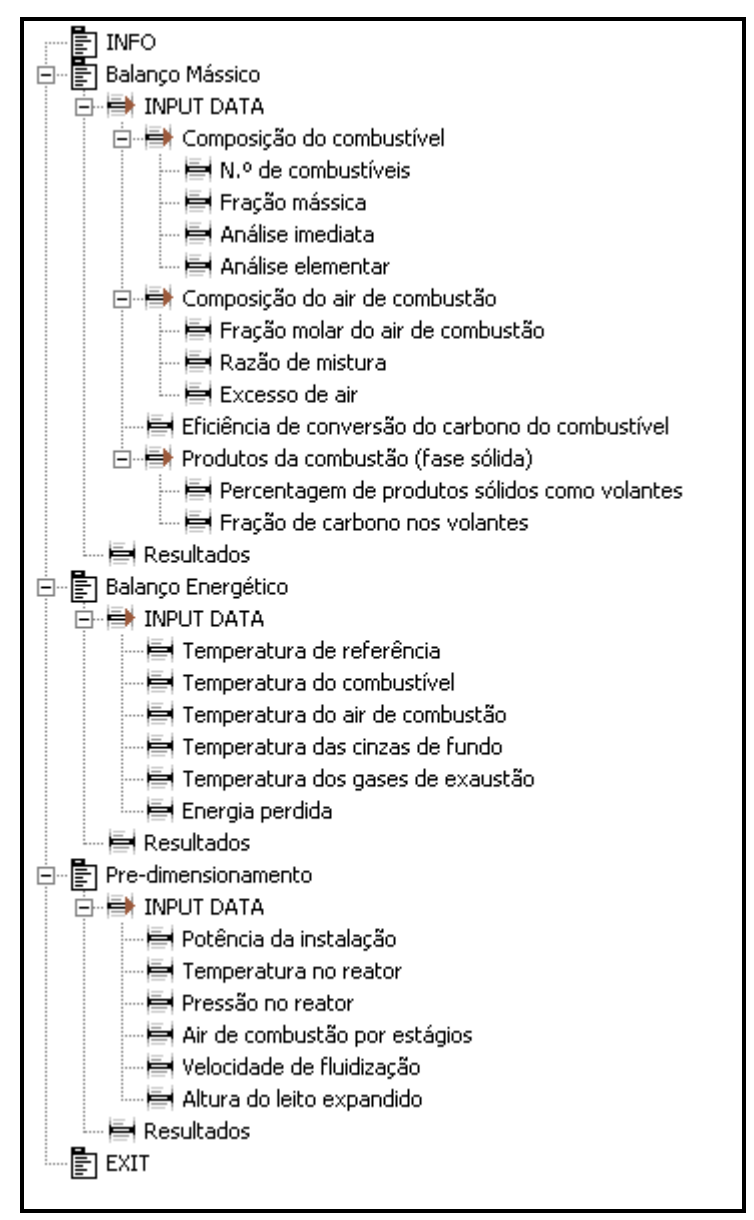

**Figura 5.1** – Hierarquização do SIMCOMB.exe

Da Figura 5.1 observam-se no total trinta e seis níveis e subníveis que compõem o SIMCOMB.exe, dos quais vinte e dois são dados de entrada (ramificações de INPUT DATA) e que têm por objetivo receber, do utilizador da aplicação, informação acerca da composição do(s) combustível(eis), do ar de combustão e das condições de operação do reator que permitirão o cálculo dos balanços mássico e energético e o pré-dimensionamento do leito fluidizado; cinco são janelas de saída de dados (representados na Figura 5.1 por ''INFO'', ''Resultados'' e ''EXIT'') e os restantes nove não intervêm com o utilizador.

A apresentação do modo de preenchimento, das várias interfaces, que é feita de seguida parte do princípio que o utilizador já conseguiu instalar devidamente o emulador, MCRInstaller.exe e o SIMCOMB.exe, ambos disponibilizados no CD-ROM que acompanha esta dissertação. A análise que é feita não pretende descrever exaustivamente o funcionamento de todos os detalhes das interfaces, apenas transmitir os princípios básicos essenciais ao seu funcionamento, deixando que seja o próprio utilizador a explorar as interfaces à disposição. A Figura 5.2 começa por mostrar o aspeto geral da interface SIMCOMB, na qual é possível ver, na barra abaixo do título da janela, os cinco menus que o utilizador dispõe e que dão acesso aos vários dados de entrada e de saída.

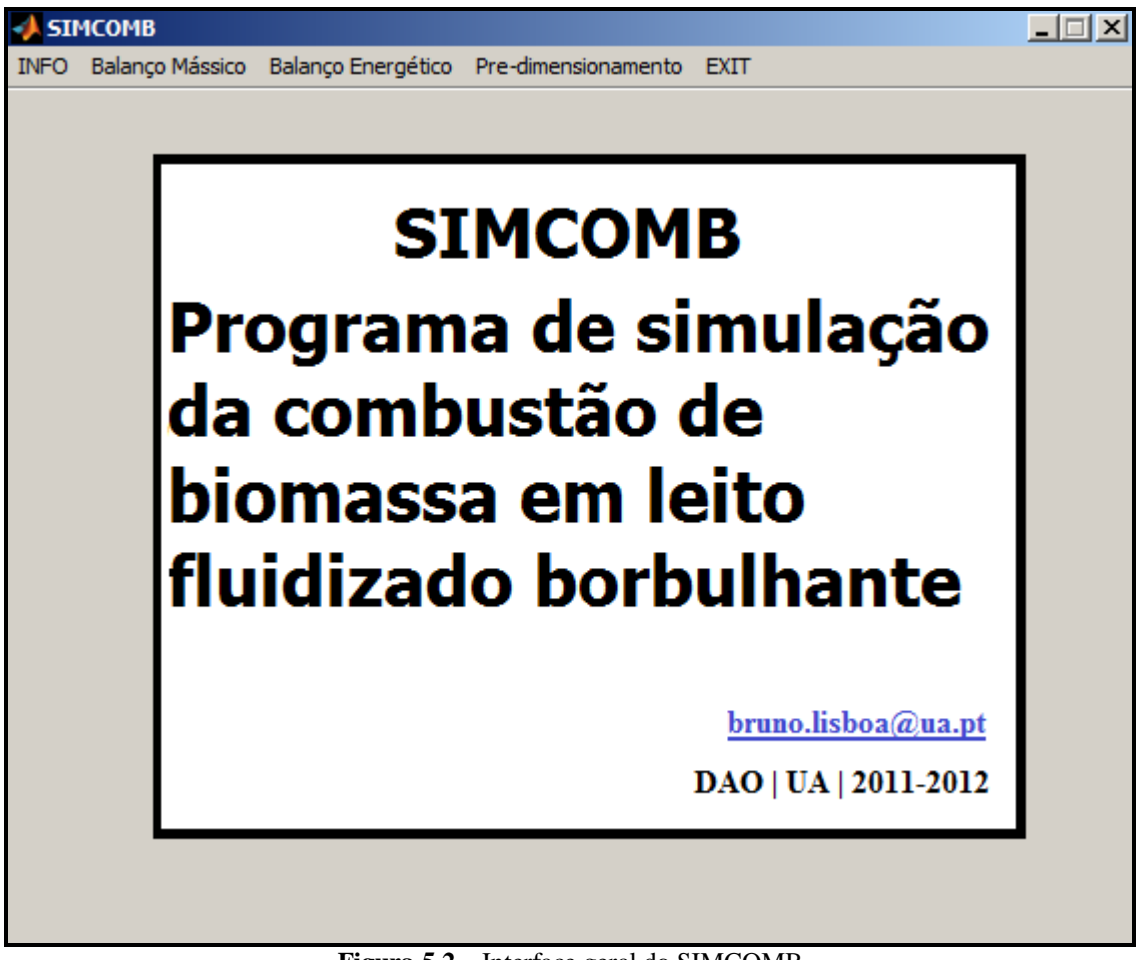

**Figura 5.2** – Interface geral do SIMCOMB

A interface INFO, disponibilizada na barra superior, tem por objetivo fornecer ao utilizador recomendações antes da utilização da aplicação. Nomeadamente informar que o separador decimal utilizado pelo Matlab é o ponto final, como deve ser feita a escrita de valores em notação científica, que apenas são aceites carateres numéricos, entre outras. Em cada janela de entrada de dados existe também uma interface INFO que permite auxiliar o utilizador no seu preenchimento, pelo que se aconselha a sua leitura. Associado também a cada janela de entrada de dados existe um ficheiro ''.txt'' que armazena a informação escrita pelo utilizador e a disponibiliza quando o utilizador abre de novo a mesma janela de entrada de dados. Esses ficheiros ''.txt'' devem permanecer na pasta SIMCOMB junto do executável. A Figura 5.3 ilustra o que foi dito.

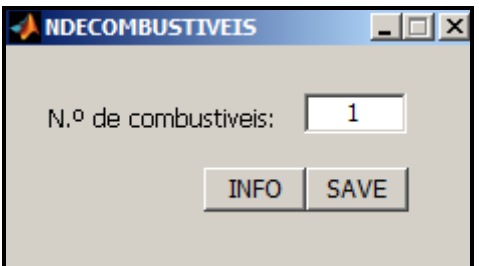

**Figura 5.3** – Interface ''NDECOMBUSTIVEIS''

A interface ''NDECOMBUSTIVEIS'' inicia com o valor armazenado pelo utilizador na última utilização. Em todo o caso o utilizador pode alterar ou aceitar o mesmo valor devendo para isso fazer ''SAVE'', e atualizar o ficheiro ''.txt'' respetivo (''NumeroDeCombustiveis.txt''). Como referido no capítulo 3 junto com a disposição dos elementos gráficos, que dão o aspeto gráfico às janelas, está a programação que é necessário efetuar para que uma determinada ação seja realizada. A Figura 5.4 mostra as linhas de programação necessárias para que o valor guardado no ficheiro ''.txt'' seja escrito quando a interface inicia (ver linhas 48 à 55).

|        | 日相<br>10.<br>m                                                               |  |  |  |  |  |  |  |  |  |
|--------|------------------------------------------------------------------------------|--|--|--|--|--|--|--|--|--|
| 帽 唱    | $\mathscr{Z} \times \mathscr{Z}$ 0<br>÷<br>$-11.0$<br>$\vert 1.1 \vert$<br>× |  |  |  |  |  |  |  |  |  |
| $36 -$ |                                                                              |  |  |  |  |  |  |  |  |  |
| 37     | % --- Executes just before NDECOMBUSTIVEIS is made visible.                  |  |  |  |  |  |  |  |  |  |
| 38     | function NDECOMBUSTIVEIS OpeningFcn (hObject, evenudata, handle              |  |  |  |  |  |  |  |  |  |
| 39     | % This function has no output args, see OutputFcn.<br>$\vdash$               |  |  |  |  |  |  |  |  |  |
| 40     | % hObject<br>handle to figure                                                |  |  |  |  |  |  |  |  |  |
| 41     | % eventdata reserved - to be defined in a future version of I                |  |  |  |  |  |  |  |  |  |
| 42     | % handles structure with handles and user data (see GUIDAT.                  |  |  |  |  |  |  |  |  |  |
| 43     | :% varargin - command line arguments to NDECOMBUSTIVEIS (see V.              |  |  |  |  |  |  |  |  |  |
| 44     |                                                                              |  |  |  |  |  |  |  |  |  |
| 45     |                                                                              |  |  |  |  |  |  |  |  |  |
| 46     | % bloqueia a janela                                                          |  |  |  |  |  |  |  |  |  |
| 47     | set(handles.figure1 'WindowStyle' 'modal')                                   |  |  |  |  |  |  |  |  |  |
| 48     | % escreve o valor quardado anteriormente no ficheiro                         |  |  |  |  |  |  |  |  |  |
| 49     | fich 1=fopen('NumeroDeCombustiveis.txt' 'r');                                |  |  |  |  |  |  |  |  |  |
| 50     | NCOM=fscanf(fich $1, '$ <sup>*</sup> $f'$ , 1):                              |  |  |  |  |  |  |  |  |  |
| 51     | fclose(fich 1);                                                              |  |  |  |  |  |  |  |  |  |
| 52     | % quardar o valor na estrutura de dados                                      |  |  |  |  |  |  |  |  |  |
| 53     | handles.var.NCOM=NCOM:                                                       |  |  |  |  |  |  |  |  |  |
| 54     | % escreve os valores no campo de saída                                       |  |  |  |  |  |  |  |  |  |
| 55     | set(handles.NCOM,'string',num2str(handles.var.NCOM,'%1.Of'));                |  |  |  |  |  |  |  |  |  |
|        |                                                                              |  |  |  |  |  |  |  |  |  |

**Figura 5.4** – Linhas de programação da interface ''NDECOMBUSTIVEIS''

A programação desta ação nas restantes interfaces é idêntica. A linha 47 do código de programação da Figura 5.4 mostra ainda o funcionamento modal das interfaces. Quer isto dizer que o acesso a outras interfaces está bloqueado enquanto a primeira não for encerrada. Isto permite que o utilizador se concentre apenas na informação que lhe está a ser solicitada.

Outro exemplo de programação é dado pelo componente gráfico ''SAVE'' presente na totalidade as interfaces de entrada de dados. O software antes de guardar o valor introduzido verifica a validade do mesmo, no caso da interface ''NDECOMBUSTIVEIS'' o valor introduzido tem de ser um número inteiro compreendido entre 1 e 4 (dado o número máximo de combustíveis com que aplicação trabalha, essa informação é mencionada no componente INFO da interface). Não podem ser introduzidos carateres não numéricos nem deixar a janela em branco. Portanto, apenas no caso das condições anteriores não se verificarem é que valor introduzido é guardado no ficheiro ''.txt''. A Figura 5.5 ilustra as linhas de programação associadas ao componente ''SAVE'' e a Figura 5.6 mostra o exemplo de uma mensagem de erro no caso das condições anteriores se verificarem.

|         |   | → 相 ¥∃ 相<br>æ<br>$E_{\perp}$                                  |  |  |  |  |  |  |  |  |  |  |  |
|---------|---|---------------------------------------------------------------|--|--|--|--|--|--|--|--|--|--|--|
| 帽       | 唱 | ** **<br>$\mathbf 0$<br>$\vert$ 1.1<br> 1.0<br>÷.<br>$\times$ |  |  |  |  |  |  |  |  |  |  |  |
| 126     |   | % --- Executes on button press in SAVE.                       |  |  |  |  |  |  |  |  |  |  |  |
| $127 -$ |   | ≓function SAVE Callback(hObject, eventdata, handles)          |  |  |  |  |  |  |  |  |  |  |  |
| 128     |   | $\exists$ % hObject bandle to SAVE (see GCBO)                 |  |  |  |  |  |  |  |  |  |  |  |
| 129     |   | % eventdata reserved - to be defined in a future versio       |  |  |  |  |  |  |  |  |  |  |  |
| 130     |   | :% handles structure with handles and user data (see G        |  |  |  |  |  |  |  |  |  |  |  |
| 131     |   |                                                               |  |  |  |  |  |  |  |  |  |  |  |
| 132     |   | % Confirma o valor introduzido                                |  |  |  |  |  |  |  |  |  |  |  |
| 133     |   | if isempty(handles.var.NCOM)                                  |  |  |  |  |  |  |  |  |  |  |  |
| 134     |   | errordig('Falta introduzir valor.', 'WINDOWERROR', 'mo        |  |  |  |  |  |  |  |  |  |  |  |
| 135     |   | return                                                        |  |  |  |  |  |  |  |  |  |  |  |
| 136     |   | elseif isnan(handles.var.NCOM)                                |  |  |  |  |  |  |  |  |  |  |  |
| 137     |   | errordlq('Só são permitidos caracteres numéricos.','          |  |  |  |  |  |  |  |  |  |  |  |
| $138 -$ |   | return                                                        |  |  |  |  |  |  |  |  |  |  |  |
| $139 -$ |   | elseif ((handles.var.NCOM>0) & (handles.var.NCOM<1))          |  |  |  |  |  |  |  |  |  |  |  |
| $140 -$ |   | errordlg('Introduza um número inteiro.' 'WINDOWERROR          |  |  |  |  |  |  |  |  |  |  |  |
| $141 -$ |   | return                                                        |  |  |  |  |  |  |  |  |  |  |  |
| $142 -$ |   | elseif (handles.var.NCOM<=0)   (handles.var.NCOM>4)           |  |  |  |  |  |  |  |  |  |  |  |
| $143 -$ |   | errordlg('Software operacional até 4 combustiveis.',          |  |  |  |  |  |  |  |  |  |  |  |
| $144 -$ |   | return                                                        |  |  |  |  |  |  |  |  |  |  |  |
| $145 -$ |   | else                                                          |  |  |  |  |  |  |  |  |  |  |  |
| $146 -$ |   | % Grava os valores                                            |  |  |  |  |  |  |  |  |  |  |  |
| $147 -$ |   | fich 1=fopen('NumeroDeCombustiveis.txt' 'wt');                |  |  |  |  |  |  |  |  |  |  |  |
| $148 -$ |   | fprintf(fich $1,'$ % $1.0f'$ , handles.var. NCOM);            |  |  |  |  |  |  |  |  |  |  |  |
| $149 -$ |   | fclose(fich 1);                                               |  |  |  |  |  |  |  |  |  |  |  |
| $150 -$ |   | % Fecha a caixa de diálogo                                    |  |  |  |  |  |  |  |  |  |  |  |
| 151     |   | close                                                         |  |  |  |  |  |  |  |  |  |  |  |
| $152 -$ |   | end                                                           |  |  |  |  |  |  |  |  |  |  |  |

**Figura 5.5** – Linhas de programação do componente gráfico ''SAVE" da interface ''NDECOMBUSTIVEIS''

Uma vez mais a programação do componente gráfico ''SAVE'' de outras interfaces é idêntica à apresentada na Figura 5.5.

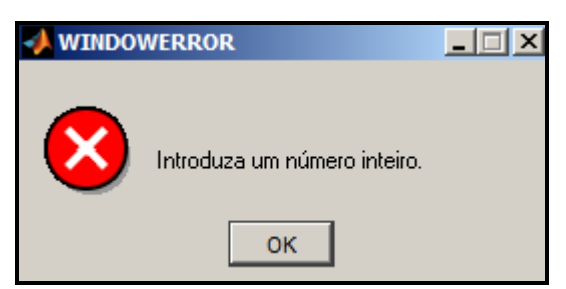

**Figura 5.6** – Exemplo de uma mensagem de erro

No Anexo D mostra-se a programação completa da interface ''NDECOMBUSTIVEIS'' que o leitor/utilizador poderá consultar na eventualidade de construir uma aplicação semelhante. Chama-se atenção que uma parte significativa das linhas de programação presentes é gerada automaticamente pelo Matlab, não necessitando o futuro programador de se preocupar com a sua finalidade. As linhas escritas pelo programador foram carregadas a negrito. Como foi sendo dito a programação das restantes interfaces é em tudo idêntica à interface ''NDECOMBUSTIVEIS'' pelo que não será apresentada mais nenhum exemplo de programação, exceção feita à aplicação de componentes gráficos diferentes.

Após o número de combustíveis escolhido, e seguindo a formulação apresentada no capítulo 4, os dados de entrada que se seguem são: Fração Mássica, Análise Imediata e Análise Elementar. Os quais apresentam o número de espaços de preenchimento consoante o número de combustíveis escolhido. Chama-se a atenção do utilizador para o somatório destas interfaces ser igual à unidade (ver Figura 5.7).

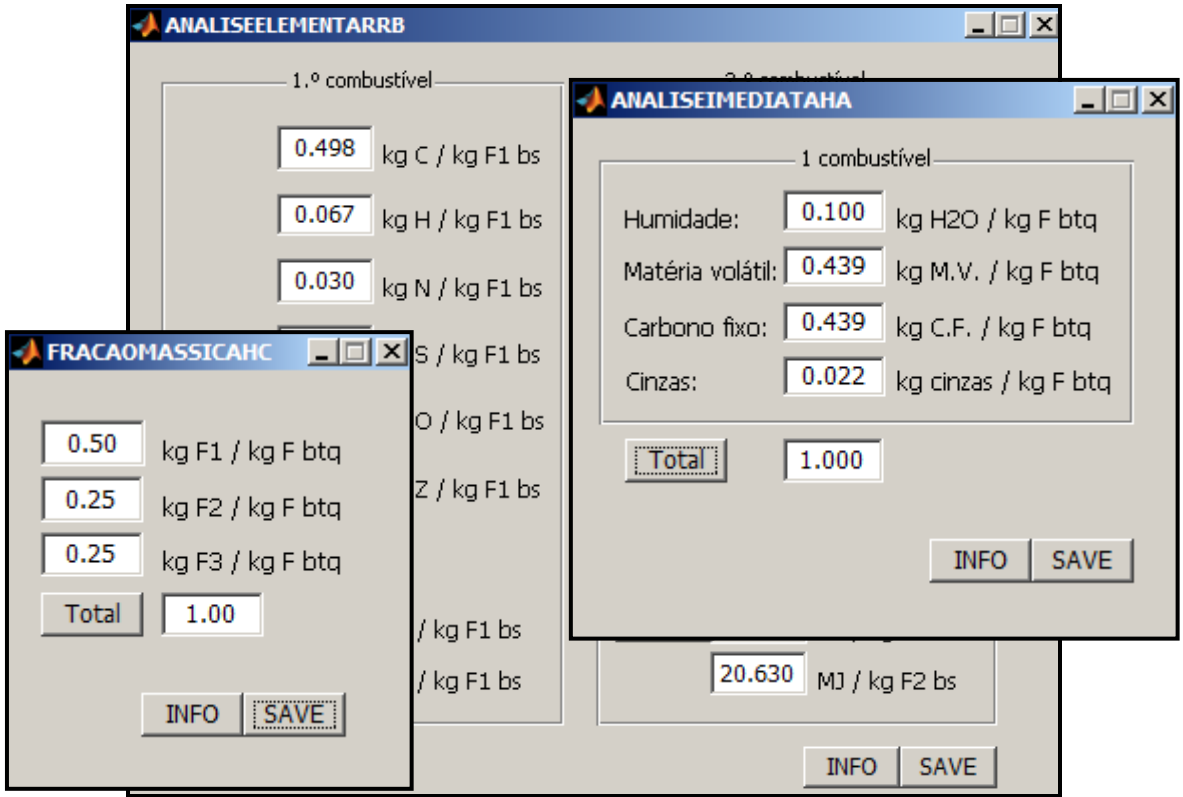

**Figura 5.6** – Interfaces gráficas: Fração Mássica (à esquerda), Análise Imediata (à direita) e Análise Elementar (ao centro)

Na Figura 5.7 mostra-se a programação necessária ao componente gráfico ''Total'', da interface Análise Imediata, sendo idêntica nas restantes interfaces. À semelhança da programação do componente ''SAVE'' também neste caso é feita uma verificação da informação introduzida. Só se aceitando números compreendidos entre 0 (zero) e 1 (um) no teor de humidade, teor de matéria volátil, teor de carbono fixo e teor de cinzas.

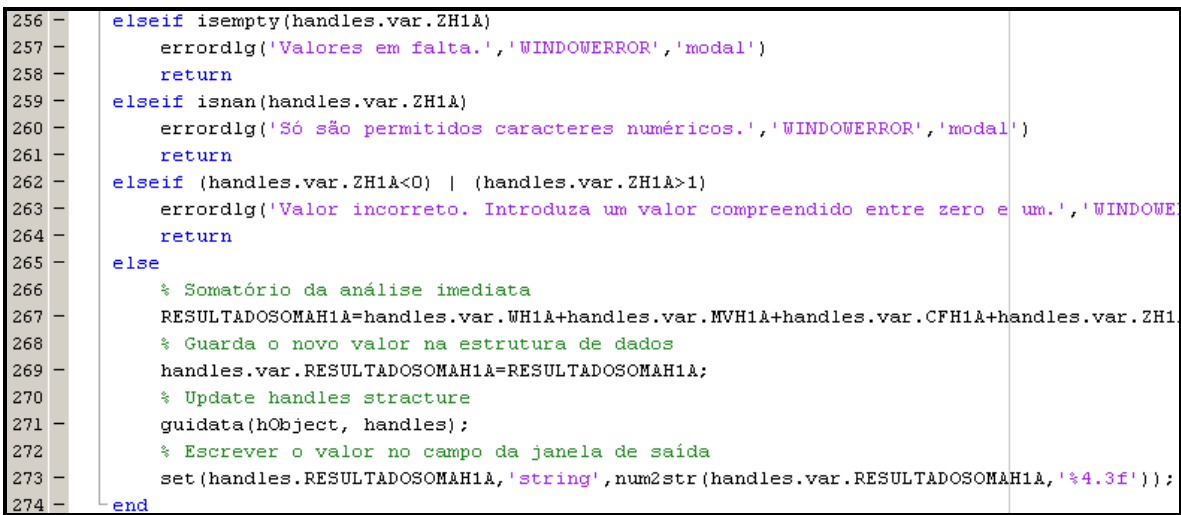

**Figura 5.7** – Programação do componente gráfico ''Total'' da interface ''Análise Imediata''

O teor de cinzas é solicitado ao utilizador na Análise Imediata em base tal e qual sendo convertido na Análise Elementar para base seca por intermédio do teor de humidade do combustível, com recurso à equação Eq-4.5, apresentada no capítulo 4. A Figura 5.8 mostra o que foi dito atrás. I.

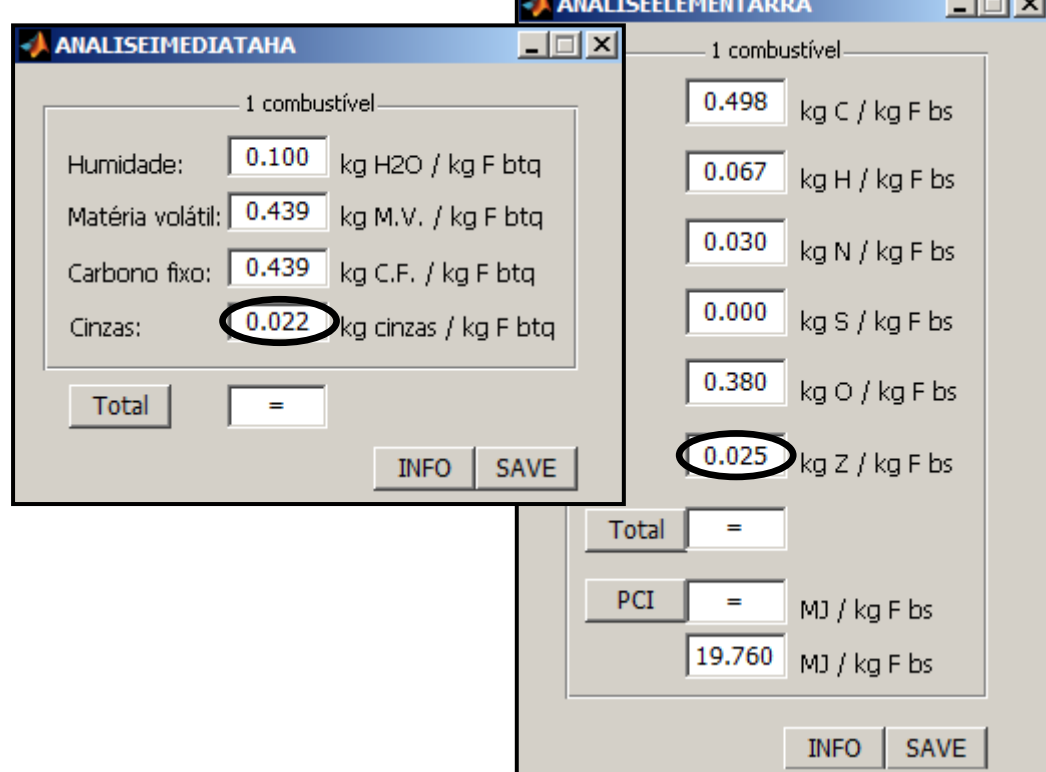

**Figura 5.8** – Conversão de base do teor de cinzas

No preenchimento da interface ''Análise Elementar'' o utilizador deve ter em conta o seguinte. O valor do poder calorífico inferior do combustível deve ser escrito obrigatoriamente na última caixa, como sugere a Figura 5.9 indicado pelo número 1. No entanto, caso o utilizador desconheça o valor desta propriedade o software SIMCOMB.exe pode fornecer uma aproximação, com base na correlação de Channiwala e Parikh (ver equações Eq-4.1 e Eq-4.2 apresentadas no capítulo 4), indicada na Figura 5.9 pelo número 2, devendo o utilizador para isso pressionar a caixa ''PCI''. O valor obtido deverá ser reinscrito na última caixa.

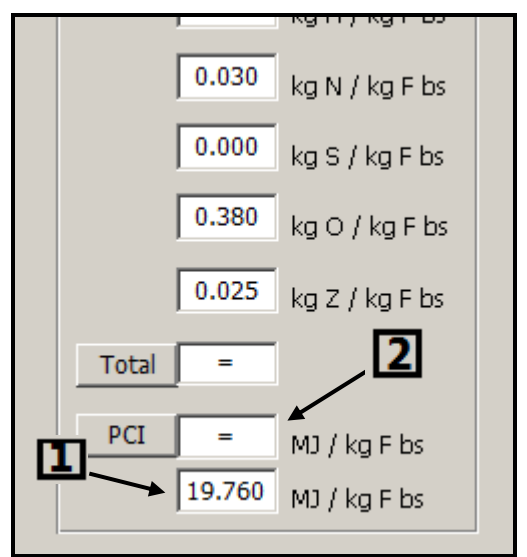

**Figura 5.9** – Preenchimento da interface ''Análise Elementar''

Após o preenchimento da informação do combustível o utilizador deve caraterizar o ar de combustão a utilizar no processo de combustão, nomeadamente na Fração molar do ar de combustão seco (ver Figura 5.10), na Razão de mistura (ver Figura 5.11) e no Excesso de ar (ver Figura 5.12).

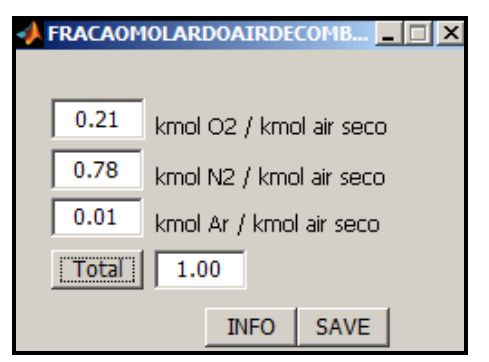

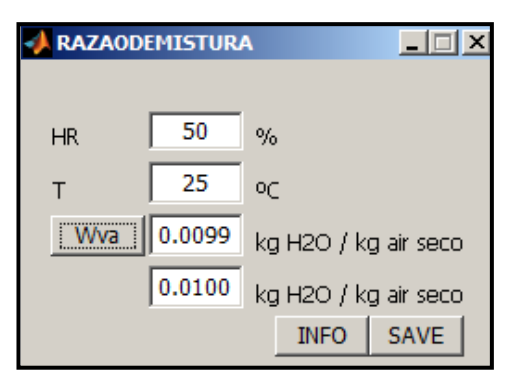

Figura 5.10 – Interface "Fração molar do air **Figura 5.11** – Interface "Razão de mistura" de combustão''

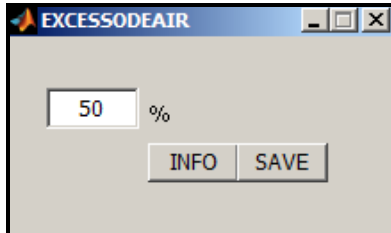

Figura 5.12 – Interface "Excesso de ar"

Chama-se atenção do utilizador para o preenchimento da interface ''Razão de mistura'', também nesta o valor deve ser introduzido na última caixa, à semelhança do valor de ''PCI'' da interface ''Análise Elementar''. Em todo o caso o software fornece uma aproximação, com base nas equações Eq-4.16, Eq-4.17, Eq-1.18, Eq-4.19 e Eq-4.20 presentes no capítulo 4, que poderá ou não ser utilizada.

O preenchimento dos restantes dados de entrada do balanço mássico obedece ao que já foi dito anteriormente (ver Figura 5.13).

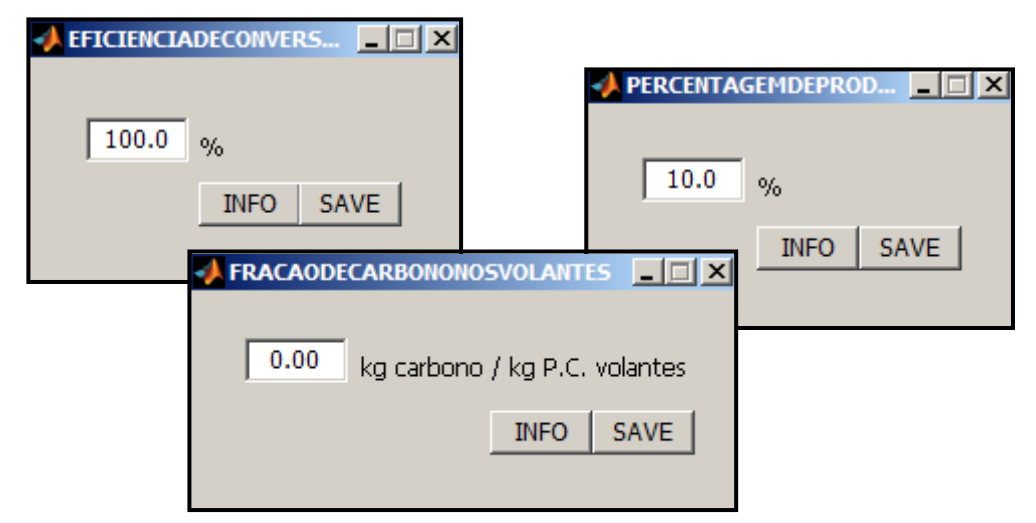

**Figura 5.13** – Exemplo de entrada de dados do Balanço Mássico

Com o preenchimento total dos dados de entrada que compõem o balanço mássico efetuase um balanço à unidade onde o processo de combustão ocorre. A Figura 5.14 ilustra a interface de saída de dados do balanço mássico.

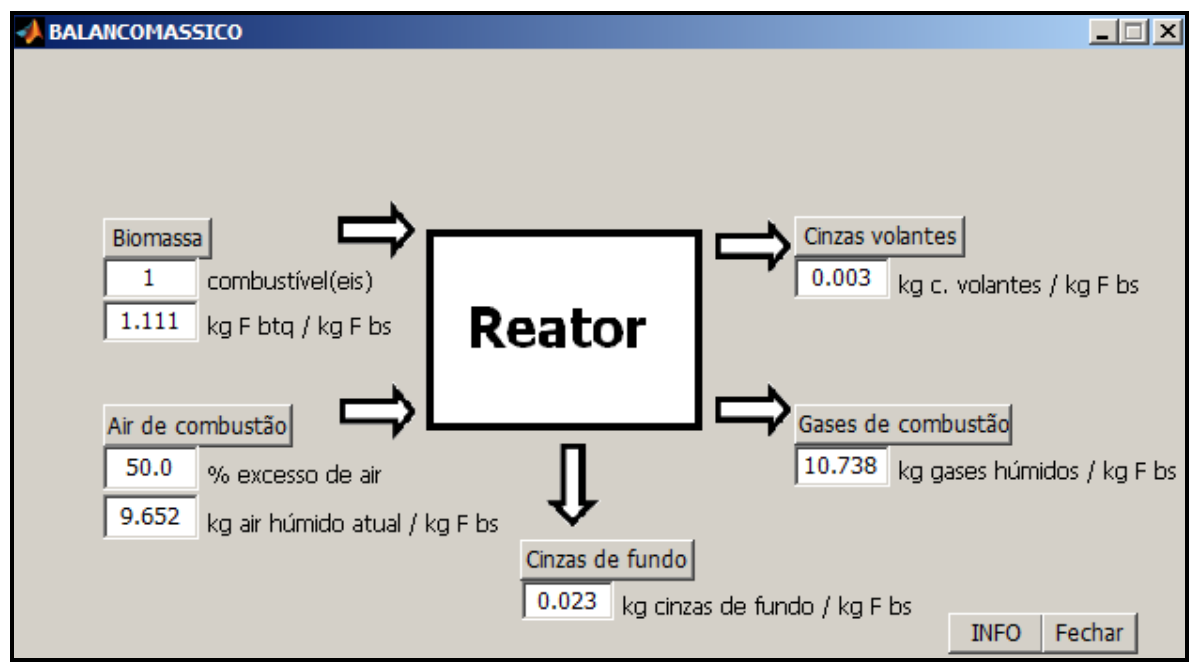

**Figura 5.14** – Interface de saída de dados do balanço mássico

Os resultados que o utilizador tem acesso resultam da aplicação da formulação do balanço mássico detalhada no capítulo 4 desta dissertação. O utilizador tem ainda acesso ao número de combustíveis e a percentagem de excesso de ar que está a simular. Verifique-se que o total de massa à entrada do reator é igual à saída do reator, dividido pelos vários fluxos de massa, confirmando-se o princípio de conservação de massa.

O utilizador pode ainda, ao pressionar cada uma das caixas: Biomassa, Ar de combustão, Cinzas de fundo, Cinzas volantes e Gases de combustão ter acesso a mais informação, útil para cálculos intermédios que deseje realizar ou simplesmente para consulta. Por exemplo, o teor de humidade, a razão mássica e a composição elementar da mistura de combustíveis (caso se trate de uma mistura de combustíveis) (ver Figura 5.15); as necessidade estequiométricas e atuais de oxigénio e ar de combustão (ver Figura 5.16), as frações de carbono e cinzas nos produtos sólidos da combustão (ver Figura 5.17) e a composição molar dos gases de combustão produzidos (ver Figura 5.18).

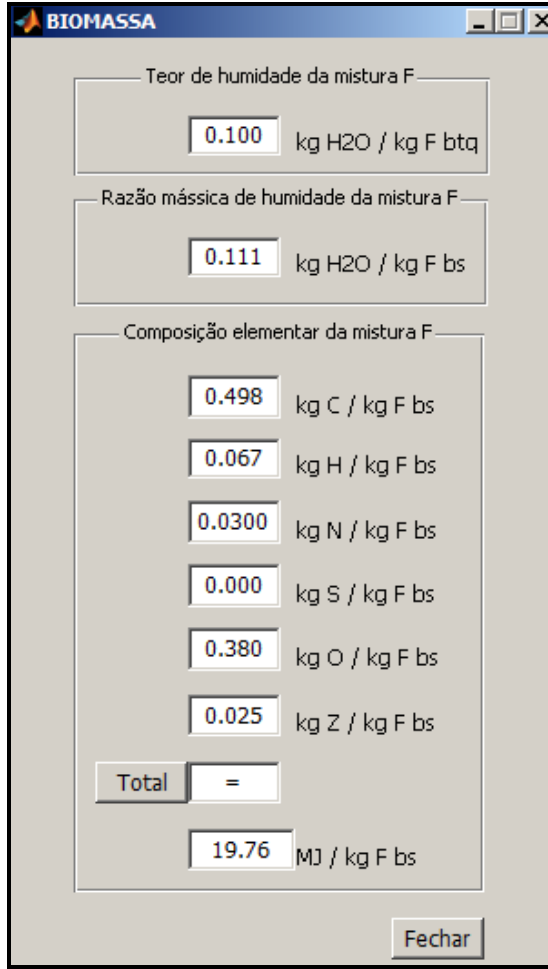

**Figura 5.15** – Interface ''Biomassa'' da saída de **Figura 5.16** – Interface ''Ar de combustão'' dados do ''Balanço Mássico'' da saída de dados do ''Balanço Mássico''

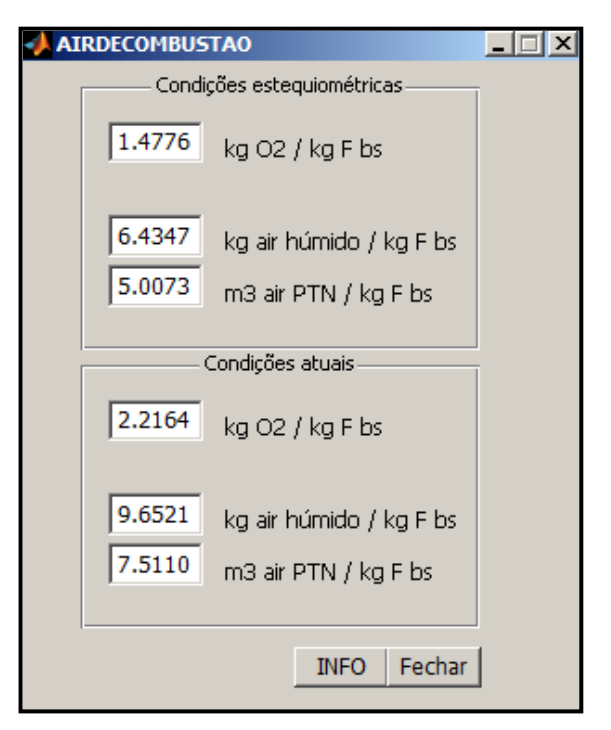

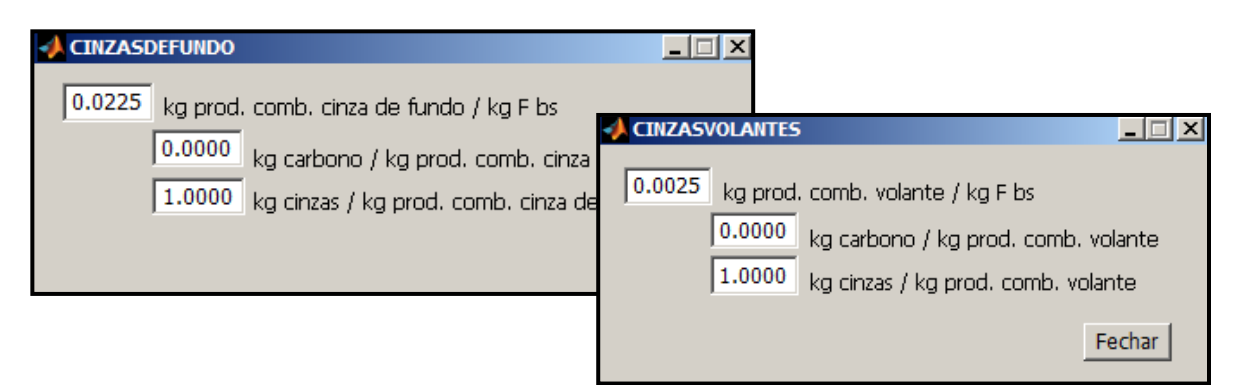

Figura 5.17 – Interfaces "Cinzas de fundo" e "Cinzas volantes" da saída de dados do "Balanço Mássico"

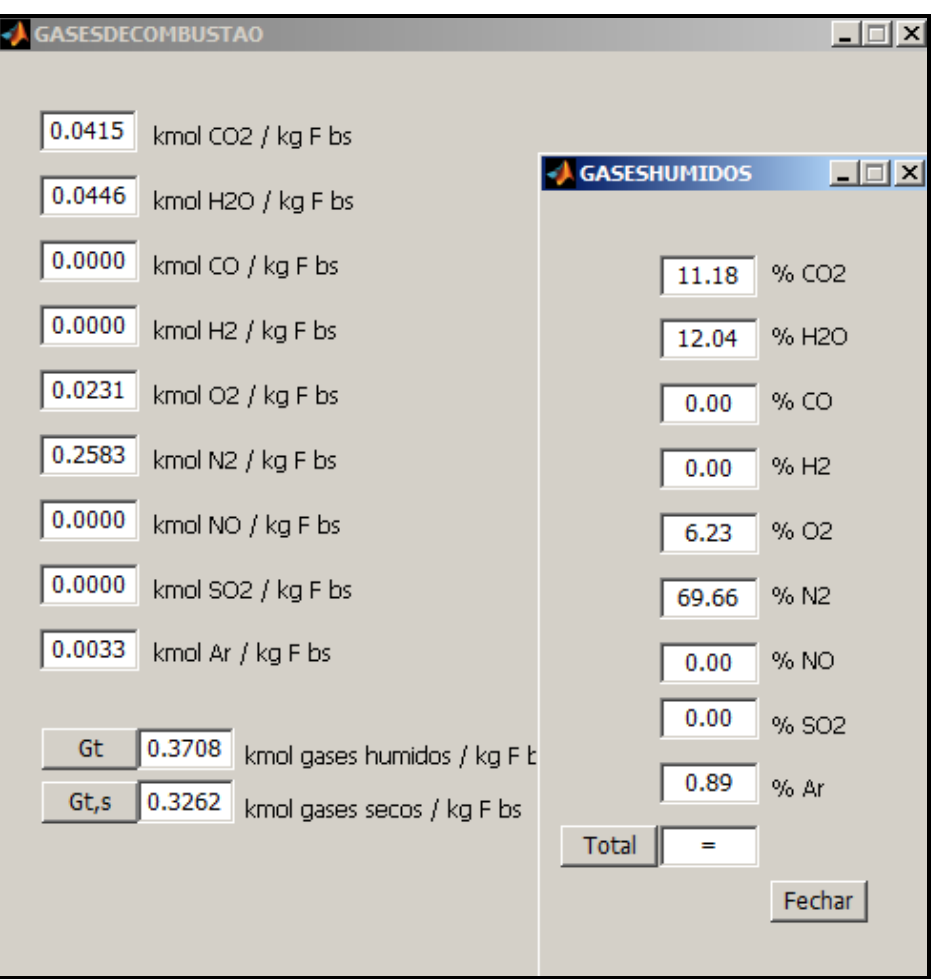

**Figura 5.18** – Interface ''Gases de combustão'' da saída de dados do ''Balanço Mássico''

Por fim, relativo ao Balanço Mássico, referir que o utilizador sempre que pretenda alterar um ou outro dado de entrada pode fazê-lo sem ter que iniciar o preenchimento completo da aplicação. Bastando para isso escrever a informação do dado de entrada desejado e correr novamente os dados de saída do ''Balanço Mássico''. Uma chamada de atenção, sempre que o utilizador optar por alterar o número de combustíveis deve ter em conta o acréscimo de informação das interfaces Fração Mássica, Análise Imediata e Análise Elementar.

Tendo por base a informação do balanço mássico, o software pode agora efetuar um balanço energético ao reator de combustão, calculando as formas de energia dos vários fluxos. Para isso e com base nas equações do balanço energético apresentadas ao longo do capítulo 4 (da Eq-4.45 à Eq-4.56) o utilizador deverá introduzir informação dos seguintes dados de entrada: temperatura do combustível e temperatura do ar de combustão à entrada do reator e temperatura das cinzas de fundo e temperatura de saída dos gases de exaustão à saída do reator (ver Figura 5.19) e a percentagem de energia perdida assumida pelo utilizador face ao total de energia à entrada do reator (ver Figura 5.20). Assume-se que a temperatura das cinzas volantes é igual à temperatura de saída dos gases de exaustão e que a temperatura de referência é igual a 25ºC (298,15K).

O preenchimento dos dados de entrada mencionados atrás obedece aos requisitos já referidos para outras interfaces, nomeadamente o preenchimento obrigatório e a introdução exclusiva de carateres numéricos.

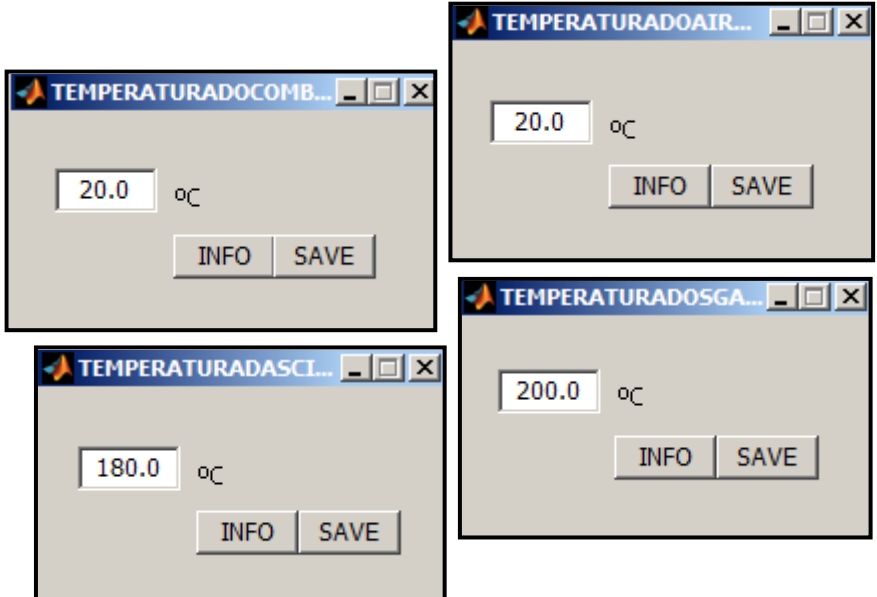

**Figura 5.19** – Interfaces de dados de entrada de temperaturas do Balanço Energético

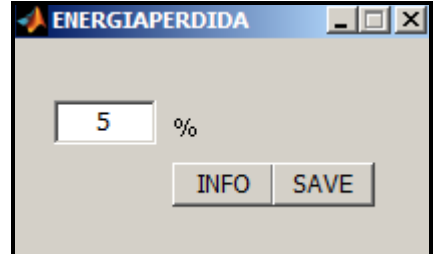

**Figura 5.20** – Interface de entrada de dados da percentagem de energia perdida

A Figura 5.21 mostra o aspeto gráfico da interface saída de dados do Balanço Energético, idêntico à interface de dados de saída do Balanço Mássico.

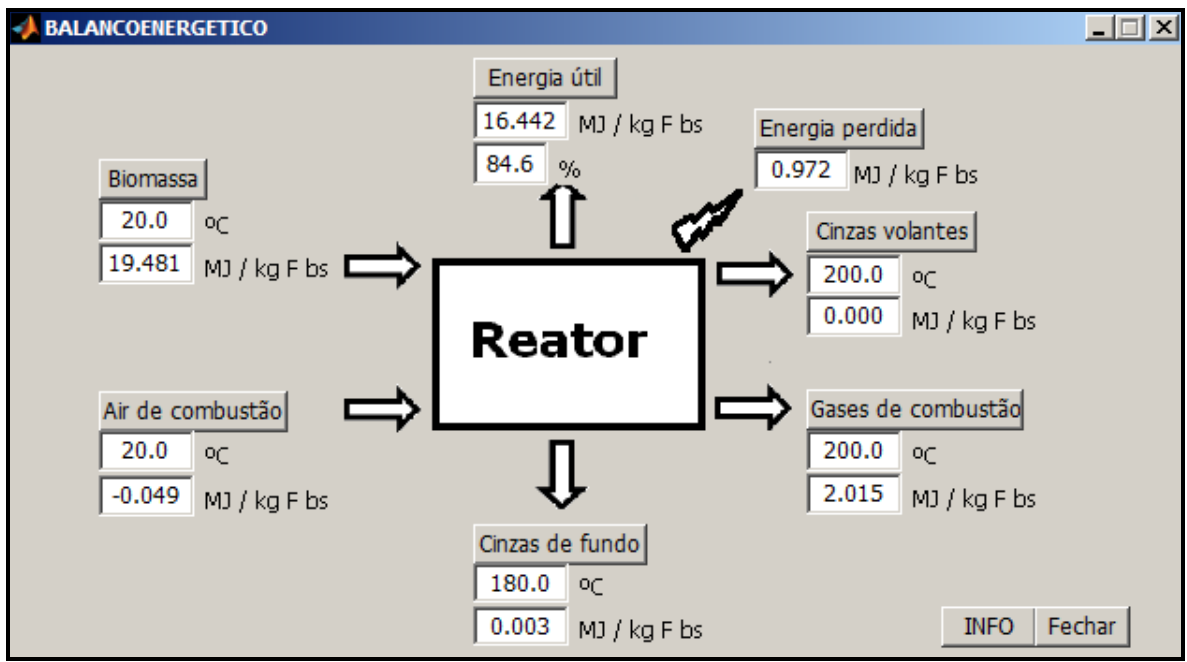

**Figura 5.21** – Interface de saída de dados do balanço energético

Uma vez mais os resultados que o utilizador tem acesso resultam da aplicação direta da formulação do balanço energético apresentada no capítulo 4, verificando-se o princípio de conservação de energia descrito pela equação seguinte:

$$
E_{REAGENTES} = E_{PRODUTOS} + E_{PERDIDA} + E_{UTIL}
$$
 (Eq-5.1)

O utilizador ao pressionar cada uma das caixas: Biomassa, Ar de combustão, Cinzas de fundo, Cinzas volantes, Gases de combustão, Energia perdida e Energia útil tem acesso às formas de energia (calor sensível, calor latente e calor de reação) dos vários fluxos de energia. Chama-se a atenção do utilizador para o dado de saída de rendimento do processo de combustão, calculado com base na equação Eq-4.56 do capítulo 4 e que servirá de base para a elaboração da maioria dos gráficos presentes no capítulo 6.

Relativamente ao pré-dimensionamento de um leito fluidizado borbulhante existem no SIMCOMB.exe seis interfaces de entrada de dados, que seguem a formulação apresentada na secção 4.3. Neste sentido, o utilizador deve introduzir o valor de potência térmica a retirar do sistema; a temperatura e pressão de operação do reator; a percentagem de ar primário e de ar secundário a introduzir, respetivamente, no leito e na zona do *freeboard*; a velocidade do gás de fluidização e a altura do leito expandido. O preenchimento da maioria destes dados de entrada é imediato, tendo o utilizador que inserir apenas um valor (ver Figura 5.22). Exceção feita à velocidade de fluidização, cuja janela de interface está presente na Figura 5.23.

À semelhança de outros dados de entrada já apresentados, como o cálculo do ''PCI'' da Análise Elementar, a Razão de mistura, o utilizador deve escrever o valor de velocidade de fluidização na caixa indicada pelo número 1 da Figura 5.23. No entanto o software, com base na equação Eq-4.61 fornece um valor de velocidade mínima de fluidização (indicado pelo número 2 da Figura 5.23) que pode ser multiplicado por um fator *n*. Os valores de massa volúmica e de viscosidade do gás de fluidização são calculados com base nas equações Eq-4.70 e Eq-4.64, respetivamente. Quanto às caraterísticas das partículas do leito, estas podem ser alteradas consoante os objetivos do utilizador (ver Tabela 2.2 e Tabela 2.3 presentes no capítulo 2).

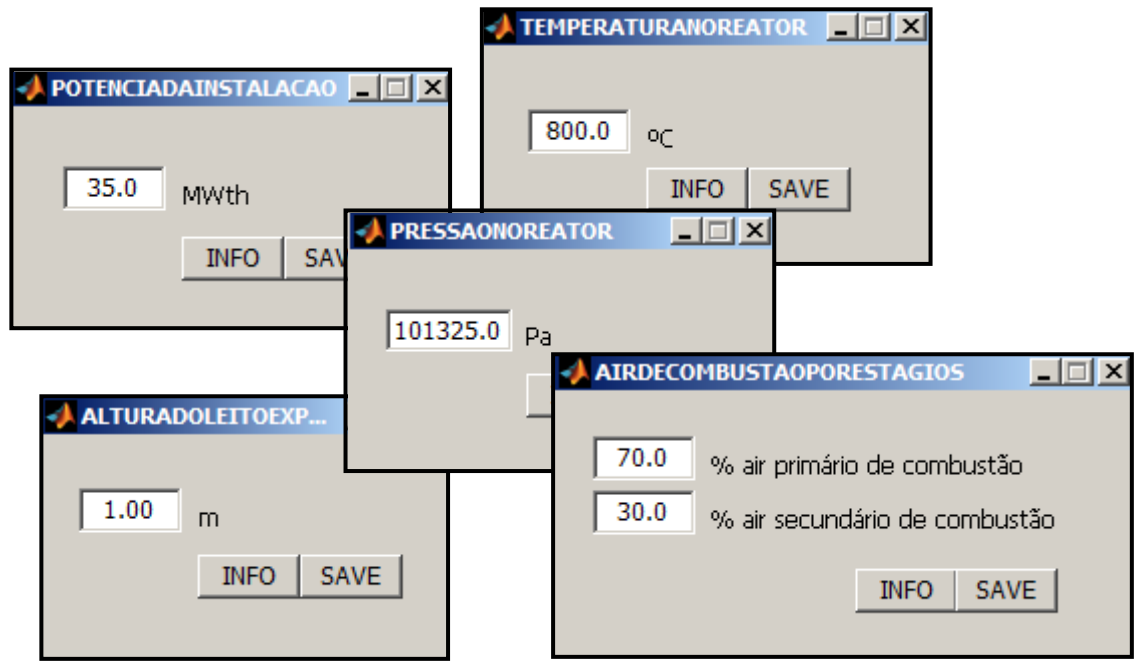

**Figura 5.22** – Interfaces de entrada de dados do Pré-dimensionamento

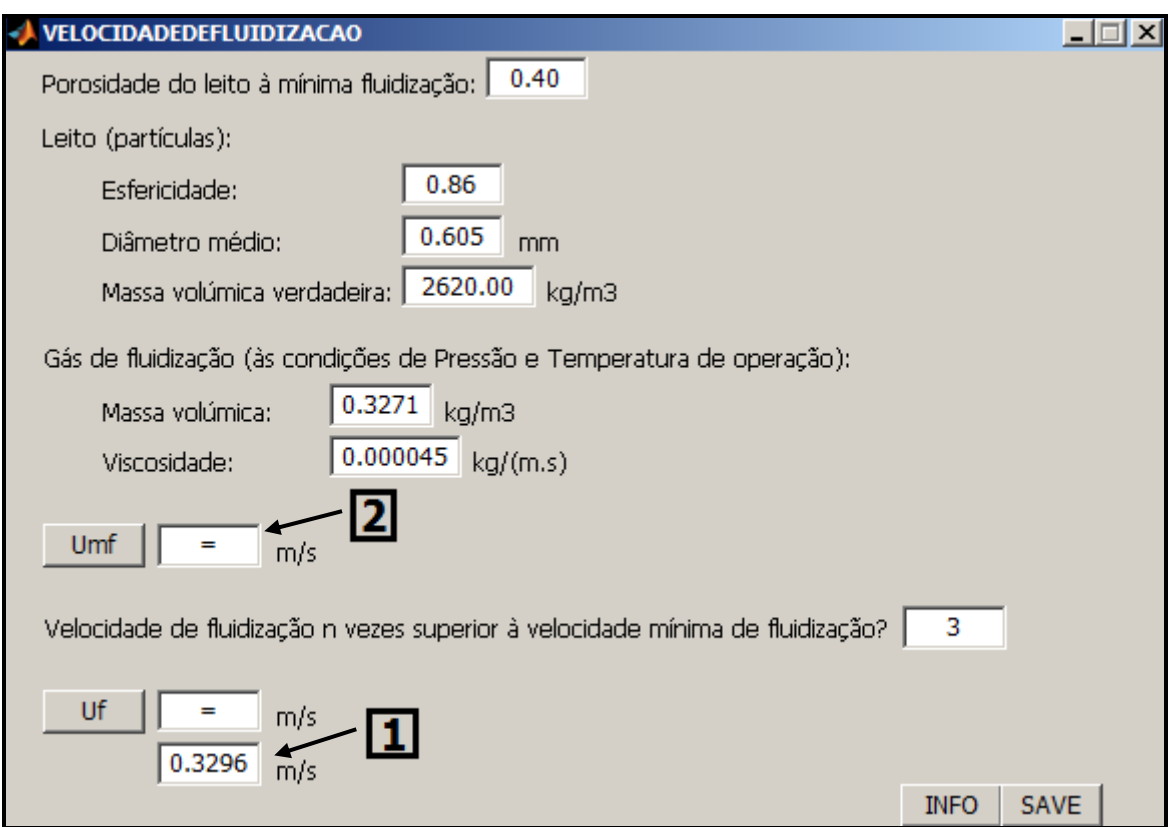

**Figura 5.23** – Interface de entrada de dados da ''Velocidade de fluidização''

Com o preenchimento da velocidade de fluidização e dos restantes dados de entrada o utilizador deverá correr a saída de dados ''Resultados'' cuja interface mostra-se na Figura 5.24. Nela o utilizador tem acesso aos caudais de combustível e de ar de combustão primário (ponderado com a percentagem de ar primário) a adicionar ao reator, e calculados com base nas equações Eq-4.58 e Eq-4.59 respetivamente; tem ainda acesso à área de secção, à taxa de libertação de calor no leito e à altura mínima do reator, calculados com base nas equações Eq-4.71, Eq-4.72 e Eq-4.73.

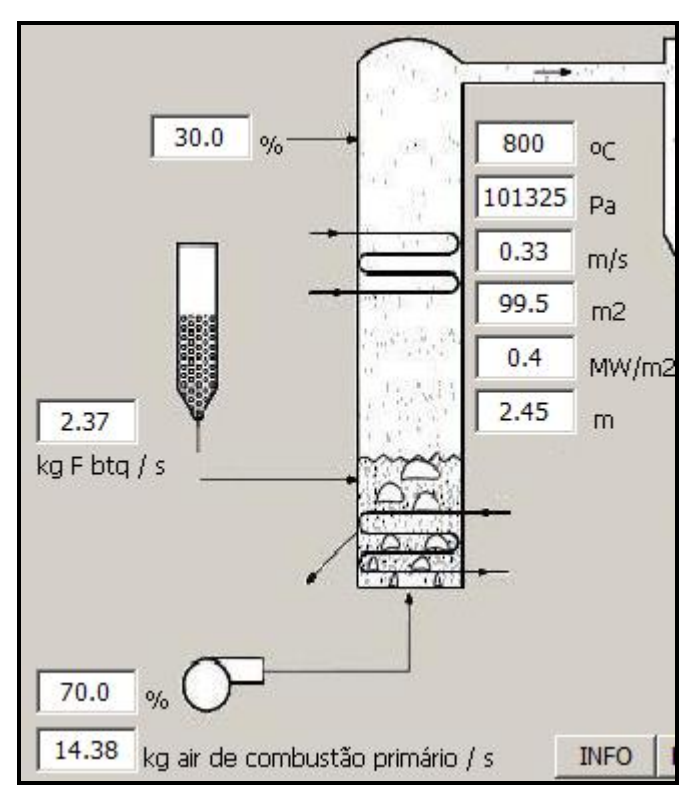

**Figura 5.24** – Interface de saída de dados do Pré-dimensionamento

A apresentação do software SIMCOMB.exe termina aqui. Ao longo do capítulo 6 mostrarse-ão alguns resultados da combustão de diferentes combustíveis, de composição diferente, e sujeitos a condições de operação distintas.

# **Capítulo 6**

# **6 – Aplicação do** *software*

Ao longo do capítulo 6 será testada a aplicação do modelo de simulação, apresentado no capítulo anterior. Assim a partir de um conjunto de condições de operação e de um conjunto de combustíveis, o utilizador poderá verificar os resultados que são de esperar numa unidade de combustão real, atendendo aos pressupostos assumidos pelo modelo e apresentados em baixo. Os resultados apresentados poderão assim contribuir ainda para a realização de ensaios experimentais, uma vez que fornecem uma primeira informação.

Assim, na secção 6.1 serão comparadas as necessidades estequiométricas de oxigénio na queima de um carvão e de uma biomassa. Da mesma forma, na secção 6.2 serão comparados, nestes dois combustíveis, os valores de emissão dos gases produzidos, assumindo condições de operação iguais. Na secção 6.3 e 6.4 será analisado, respetivamente, o efeito que o teor de humidade e o excesso de ar têm na combustão de uma biomassa, avaliando-se a energia disponível a retirar do sistema no final do processo de combustão, através do rendimento térmico da combustão, apresentado no capítulo 4 pela equação Eq-4.56. Por fim, na secção 6.5 será avaliado o efeito que o teor de carbono, em diferentes combustíveis, tem no processo de combustão. Não foram realizados ensaios à hidrodinâmica do reator.

Importa referir que o *software* SIMCOMB.exe assume alguns pressupostos que convém relembrar agora, nomeadamente, o facto do processo de combustão assumir-se como completo, no qual não surgem espécies como o CO,  $H_2$  ou hidrocarbonetos inqueimados; e que a fornalha é um reator ideal no qual não há heterogeneidades da composição combustível/ar de combustão.

# **6.1 – Consumo estequiométrico de oxigénio na combustão de um carvão e de uma biomassa**

O consumo estequiométrico de oxigénio é definido como a necessidade estritamente necessária para oxidar completamente um combustível, sendo traduzido pela equação Eq-4.14 presente no capítulo 4. Assim, e como referido na secção 2.2.1 entre um carvão e uma biomassa, é a biomassa o combustível que apresenta mais oxigénio na sua constituição. Pelo que é de esperar que as necessidades estequiométricas de oxigénio sejam menores na biomassa do que no carvão. É isso que a Figura 6.1 procura demonstrar. A composição elementar de cada um dos combustíveis está presente na Tabela 2.1 do capítulo 2.

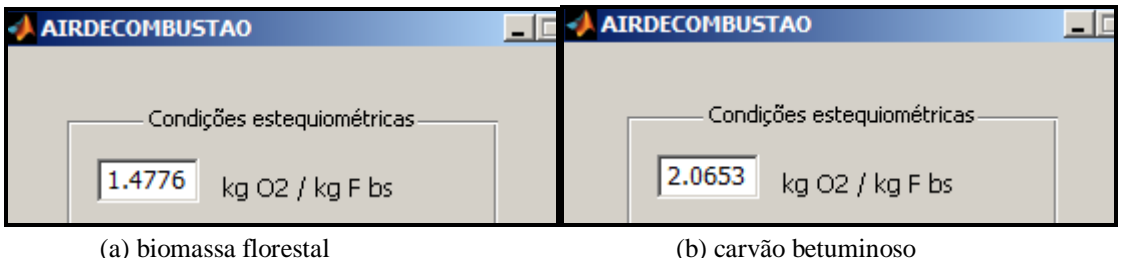

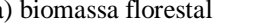

**Figura 6.1** – Consumo estequiométrico de oxigénio

### **6.2 – Composição dos gases produzidos na combustão de um carvão e de uma biomassa**

Os gases produzidos num processo de combustão são essencialmente  $CO_2$ ,  $H_2O$ ,  $O_2$  e  $N_2$ , verificando-se também teores percentuais de  $SO<sub>2</sub>$  e Ar, dependendo da composição do(s) combustível(eis) a utilizar e das condições de operação associadas. O gráfico da Figura 6.2 mostra em termos percentuais os gases húmidos emitidos na queima de biomassa florestal e de carvão betuminoso, calculados com base na equação Eq-4.33.

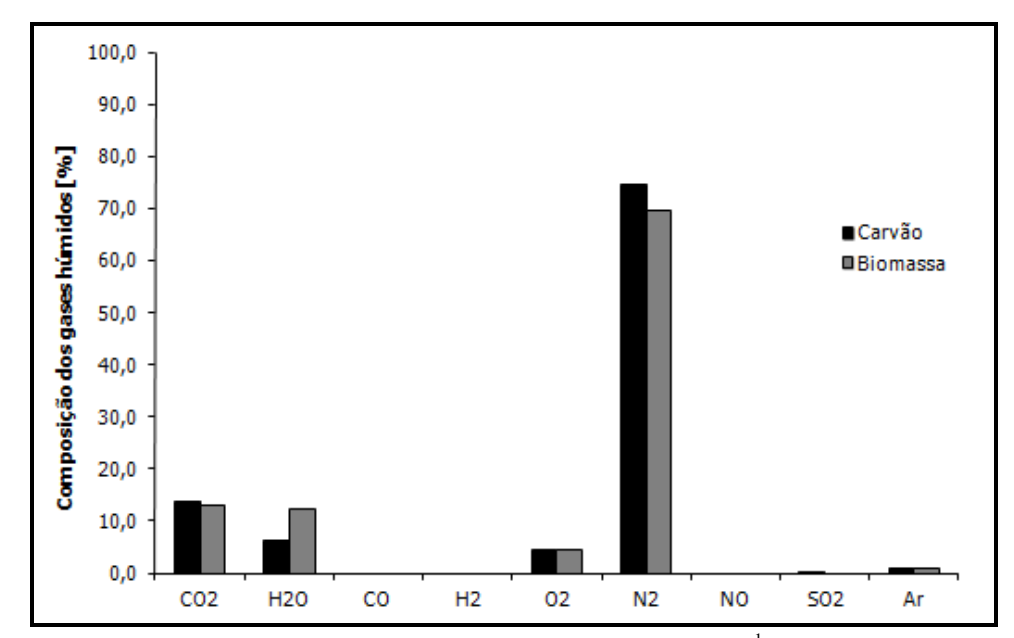

**Figura 6.2** – Gases produzidos na combustão ( $w_{WH}$ =0.10 kg  $H_2O.kg^{-1}$  F btq; ar seco; z=30%)

Da Figura 6.2 verifica-se que o azoto, na forma  $N_2$ , é o gás produzido em maior quantidade acima dos 70% em ambos os combustíveis, sendo no entanto no carvão que ele aparece em maior percentagem. Provavelmente devido ao maior caudal de ar de combustão admitido no reator, dadas as necessidades estequiométricas do carvão serem superiores às da biomassa, conforme se demonstrou anteriormente. A Figura 6.2 mostra ainda o  $CO<sub>2</sub>$  com valores na ordem dos 12%-13% e cuja composição molar é semelhante nos dois combustíveis é semelhante, desvalorizando assim a tese de maiores emissões de CO<sub>2</sub> na combustão do carvão. Da Figura 6.2 verifica-se ainda emissão de H2O, neste caso superior na biomassa. Devido ao maior teor de hidrogénio na biomassa e à sua oxidação. É importante referir que na combustão da biomassa e do carvão foram simuladas as mesmas condições de operação, nomeadamente a utilização de ar de combustão seco e o mesmo teor de humidade dos combustíveis ( $w_{WH}$ =0,10 kg  $H_2O.kg^{-1}$  F btq). A emissão dos restantes gases apresenta valores praticamente residuais.

### **6.3 – Efeito do teor de humidade na energia disponível**

Como referido na secção 2.2.2 o teor de humidade é um importante fator de avaliação da qualidade de um combustível devido ao seu efeito no poder calorífico, um aumento do teor de humidade leva à diminuição do poder calorífico do combustível, o que pode condicionar o processo de conversão energética.

A simulação que se apresenta de seguida procura demonstrar o efeito que o aumento do teor de humidade de uma biomassa tem no rendimento térmico do processo de combustão. Para isso considerou-se a composição elementar da biomassa florestal da Tabela 2.1 presente no capítulo 2 sujeita às seguintes condições de operação: ar de combustão húmido  $(0,01 \text{ kg H}_2O.\text{kg}^{-1})$ air seco); excesso de ar (z=30%); eficiência de conversão do carbono (η<sub>conversão do carbono do fuel</sub>=100%); produtos sólidos da combustão como volantes (10%); fração de carbono nos produtos volantes ( $w_{CV}=0,00$ ); temperatura de referência (T<sub>ref</sub>=25°C); temperatura do combustível à entrada do reator (T<sub>fuel</sub>=20°C); temperatura do ar de combustão à entrada do reator ( $T_{ar}$ =20°C); temperatura das cinzas de fundo (Tcinzas de fundo=180ºC); temperatura de saída dos gases de exaustão (Tgases=200ºC); perdas através do reator (5% da energia à entrada) e variando o teor de humidade. A Figura 6.3 mostra a influência que o aumento do teor de humidade tem no rendimento térmico da combustão.

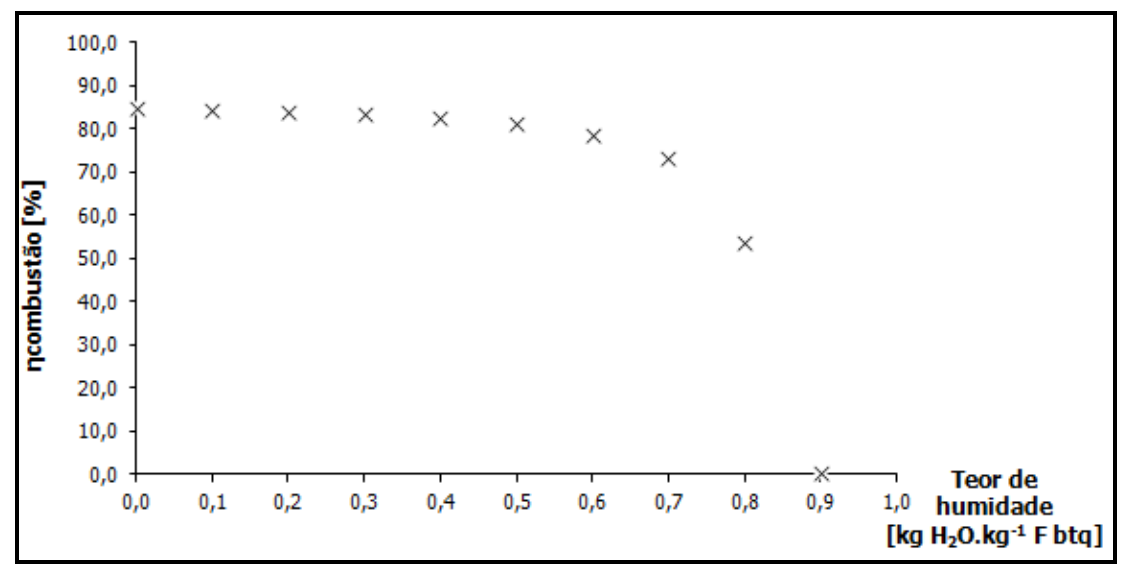

**Figura 6.3** – Efeito do teor de humidade na combustão da biomassa florestal (W<sub>vA</sub>=0,01; z=30%;  $T_{\text{gases}} = 200^{\circ}\text{C}$ ; 5% perdas do reator)

Da Figura 6.3 verifica-se, até um teor de humidade de 0,6 [kg  $H_2O/kg^{-1}F$  btq] uma tendência ligeiramente decrescente do rendimento da combustão, garantindo-se no entanto valores na ordem dos 80%. Com um teor de humidade do combustível acima dos 0,7 [kg H<sub>2</sub>O.kg<sup>-1</sup>F btq] começa a verificar-se uma redução abrupta do rendimento térmico do processo de combustão, atingindo-se valores de 50% e 0% para um teor de humidade de 0,8 e 0,9 [kg  $H_2O.kg^{-1}F$  btq] respetivamente.

O comportamento verificado na Figura 6.3, de redução do rendimento térmico da combustão com o aumento do teor de humidade, deve-se à energia que o processo de combustão terá de disponibilizar ao combustível para evaporar a água que este possui, reduzindo assim a quantidade de energia disponível a retirar do sistema. É importante referir que os valores apresentados em cima refletem apenas a formulação termodinâmica da combustão e não a cinética das reações químicas que ocorrem no processo, as quais dependem forçosamente da temperatura da combustão. Efetivamente com o aumento do teor de humidade do combustível a temperatura do processo tende a diminuir levando a que as reações químicas não ocorram e o processo deixe de ser autotérmico e deixe de se autossustentar. Assim exige-se que a par desta análise de simulação seja feita uma análise experimental que corrobore os valores previstos.

É conveniente que nas situações em que o combustível, à entrada da instalação, apresente valores de humidade tão elevados seja sujeito a um processo de secagem. Como referido na secção 2.2.2 que pode ocorrer por via natural ou por via forçada, quando economicamente viável. Destacase ainda o aproveitamento do calor sensível dos gases da combustão produzidos que pode ser utilizado para a redução do teor de humidade do combustível.

### **6.4 – Efeito do excesso de ar na energia disponível**

Outra variável interessante de simular do ponto de vista operacional é o excesso de ar com que um reator pode operar. Como referido na secção 2.4 o excesso de ar tem um papel importante na redução da emissão de compostos minoritários da combustão (CO, alcatrões) e na eficiência do processo. No entanto e dado que o *software* SIMCOMB.exe considera o processo de combustão completo a análise do gráfico da Figura 6.4 permite retirar outras conclusões.

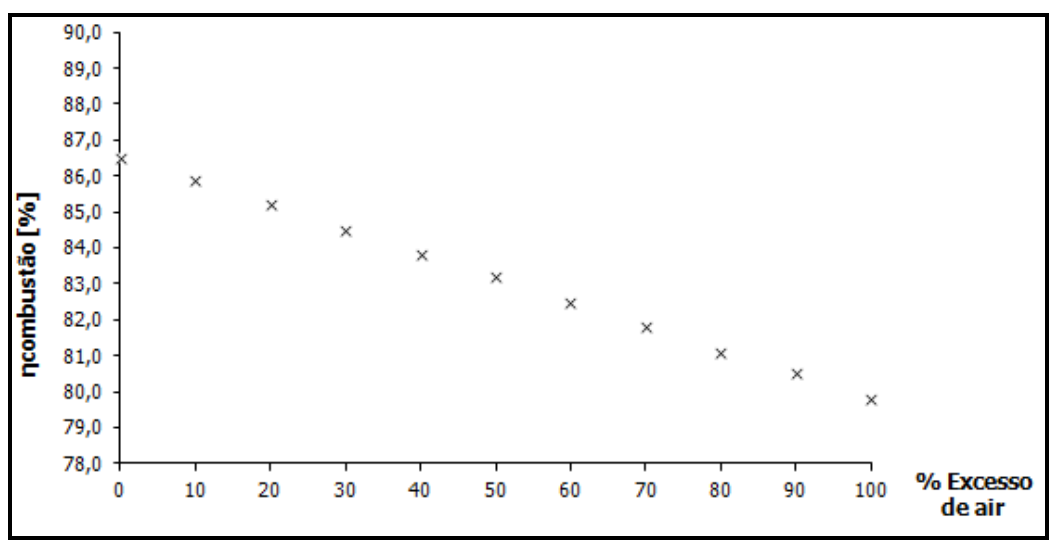

**Figura 6.4** – Efeito do excesso de ar na combustão da biomassa florestal ( $w_{WH}=0.10$ ;  $W_{vA}=0.01$ ;  $T_{\text{gases}} = 200^{\circ}\text{C}$ ; 5% perdas do reator)

Chama-se atenção do leitor para a diferença de escala do rendimento térmico da combustão da Figura 6.4 comparativamente com a Figura 6.3, optando-se por esta representação para facilitar a interpretação dos valores obtidos e a compreensão das conclusões.

Assim do gráfico da Figura 6.4 observa-se rapidamente que o rendimento térmico da combustão tende a diminuir com o excesso de ar admitido no reator. Efetivamente a introdução de um maior caudal de ar de combustão no reator acarreta uma maior quantidade energia necessária para o seu aquecimento, diminuindo no fim a energia a retirar do sistema e inevitavelmente o rendimento térmico do processo de combustão. Há ainda a referir o transporte de calor para o ambiente, associado a espécies gasosas exclusivamente espetadoras do processo, como é o caso do azoto, presente em grande quantidade no ar de combustão (Neves, 2007)

### **6.5 – Efeito do teor de carbono na energia disponível**

O carbono é o elemento químico presente em maior quantidade num combustível o qual está diretamente relacionado com o seu poder energético. Assim uma análise a diferentes combustíveis com teores de carbono distintos revela-se interessante. É importante referir que se esperam obter resultados de rendimento térmico mais elevados na combustão do carvão do que na biomassa, justamente por causa do maior teor em carbono que o carvão apresenta. Qualquer conclusão que possa ser retirada carece no entanto de uma demonstração experimental.

A seleção dos combustíveis em estudo teve em conta o decréscimo do teor de carbono, sugerindo-se por isso a utilização da grafite (com o máximo de carbono) em oposição à celulose. A Tabela 6.1 apresenta a composição elementar dos combustíveis utilizados. É importante referir que por falta de informação do poder calorífico inferior de alguns combustíveis recorreu-se à correlação dada por Channiwala e Parikh (2002). Na Tabela 6.1 indica-se os combustíveis onde foi necessário recorrer à correlação.

As condições de operação da combustão simuladas foram as seguintes: ar de combustão húmido  $(0,01 \text{ kg H}_2\text{O} \text{ kg}^{-1})$  air seco); excesso de ar (z=30%); eficiência de conversão do carbono (ηconversão do carbono do fuel=100%); produtos sólidos da combustão como volantes (10%); fração de carbono nos produtos volantes ( $w_{CV}=0,00$ ); temperatura de referência ( $T_{ref}=25^{\circ}C$ ); temperatura do combustível à entrada do reator (T<sub>fuel</sub>=20°C); temperatura do ar de combustão à entrada do reator (T<sub>ar</sub>=20°C); temperatura das cinzas de fundo (T<sub>cinzas de fundo</sub>=180°C); temperatura de saída dos gases de exaustão (Tgases=200ºC); perdas através do reator (5% da energia à entrada) variando a composição elementar do combustível em estudo. A Figura 6.5 mostra a influência que o teor de carbono tem no rendimento térmico da combustão, variando-se ainda o teor de humidade.

| (2010)           |         |            |          |            |           |           |          |  |  |  |
|------------------|---------|------------|----------|------------|-----------|-----------|----------|--|--|--|
|                  | Grafite | Carvão     | Turfa    | Madeira de | Biomassa  | Casca de  | Celulose |  |  |  |
|                  |         | betuminoso |          | carvalho   | florestal | Eucalipto |          |  |  |  |
| Análise          |         |            |          |            |           |           |          |  |  |  |
| elementar (% wt) |         |            |          |            |           |           |          |  |  |  |
| (bs)             |         |            |          |            |           |           |          |  |  |  |
| C                | 1,000   | 0,885      | 0,541    | 0,503      | 0,498     | 0,463     | 0,444    |  |  |  |
| Н                | 0,000   | 0.010      | 0,056    | 0,061      | 0,067     | 0,054     | 0,063    |  |  |  |
| N                | 0.000   | 0.007      | 0.014    | 0.003      | 0,030     | 0.003     | 0,000    |  |  |  |
| S                | 0.000   | 0.013      | 0,002    | 0,001      | 0,000     | 0,001     | 0,000    |  |  |  |
| O                | 0,000   | 0.015      | 0,348    | 0,427      | 0,380     | 0,431     | 0,493    |  |  |  |
| Cinzas           | 0,000   | 0,070      | 0,039    | 0,005      | 0,025     | 0,048     | 0,000    |  |  |  |
| Poder calorífico | 32,80   | 28,90      | $20,55*$ | 18,97*     | 17,40     | 16,77*    | $16,42*$ |  |  |  |
| inferior         |         |            |          |            |           |           |          |  |  |  |
| $[MJ/kg]$ (bs)   |         |            |          |            |           |           |          |  |  |  |

**Tabela 6.1** – Composição elementar dos combustíveis utilizados [Fonte: Tarelho (2008) e Vassilev et al  $(2010)$ ]

%wt - percentagem em massa; bs - base seca;

\* valores de poder calorífico inferior obtidos pela correlação Channiwala e Parikh (2002)

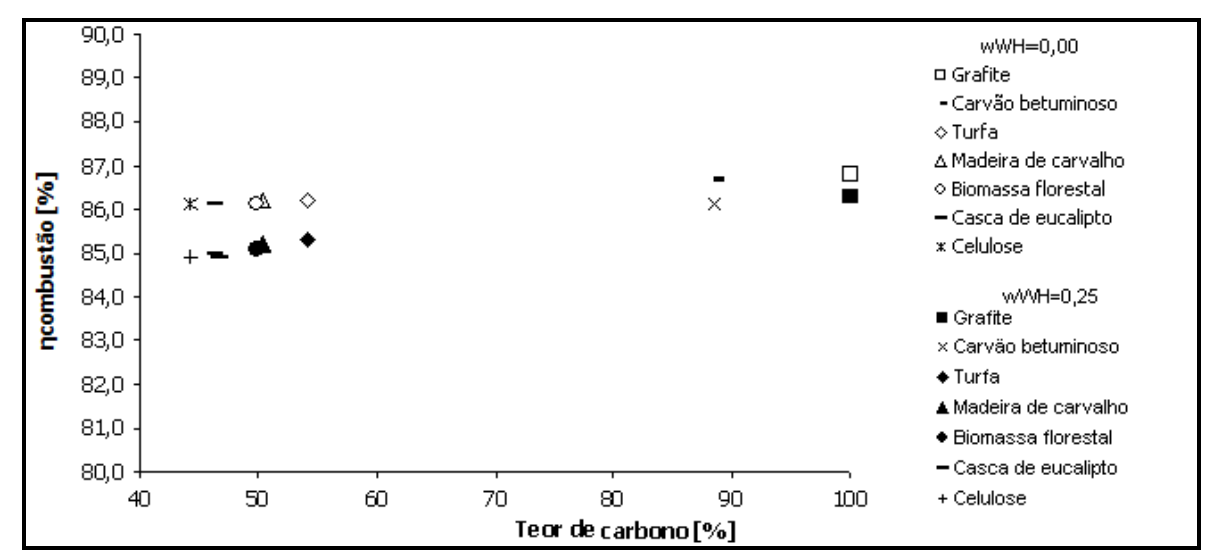

**Figura 6.5** – Efeito do teor de carbono no rendimento da combustão em função do teor de humidade do combustível (z=30%)

Da Figura 6.5 observa-se que quanto menor é o teor de carbono do combustível menor é o rendimento térmico do processo de combustão, tanto no caso do combustível se apresentar com um teor de humidade de w<sub>WH</sub>=0,00 kg H<sub>2</sub>O.kg<sup>-1</sup> F btq ou de w<sub>WH</sub>=0,25 kg H<sub>2</sub>O.kg<sup>-1</sup> F btq. Este comportamento explica-se pelo menor poder energético que a biomassa possui comparativamente com o carvão, traduzindo-se numa menor quantidade de energia que é disponibilizada pelo combustível à entrada do reator (energia de reação do combustível).

É importante referir, ainda da Figura 6.5, que a diferença no rendimento térmico da combustão de um carvão ou de uma biomassa não é assim tão significativa como seria de esperar. Por exemplo, o rendimento de conversão da grafite (com um teor de humidade  $w_{WH}=0.00$  kg  $H_2O \text{.kg}^{-1}$  F btq) situa-se nos 86,8% ao passo que o rendimento de conversão da celulose (com o mesmo teor de humidade) situa-se nos 86,2%. Ora como referido atrás o carvão possui maior poder energético que a biomassa, no entanto apresenta menores teores de oxigénio, o que exige, como observado na Figura 6.1, maiores necessidades estequiométricas de oxigénio. Assim para um mesmo excesso de ar (z=30%) a combustão do carvão apresenta um caudal de ar superior à combustão da biomassa, pelo que o processo terá de disponibilizar mais energia para aquecer o ar admitido no reator, reduzindo assim a energia disponível a retirar do sistema e o rendimento térmico do processo.

Esta hipótese comprova que o facto de se associar a combustão da biomassa, regra geral combustíveis com menores poderes caloríficos, a menores rendimentos da combustão não é totalmente verdade. Este ensaio carece no entanto de estudos experimentais.

# **Capítulo 7**

# **7 – Conclusões e sugestões**

# **7.1 – Conclusões**

O trabalho apresentado nesta dissertação consistiu no desenvolvimento de uma aplicação computacional para apoio ao projeto, controlo e avaliação do desempenho de um sistema de combustão. A combustão continua, e continuará a ser nas próximas décadas, o principal processo de produção de energia para garantia das necessidades energéticas vigentes. Pelo que se impõe a compreensão dos vários fenómenos envolvidos num processo de combustão, de modo atingirem-se maiores eficiências de conversão, redução das emissões e redução dos custos de fabrico e de operação por unidade de energia produzida.

As pressões ambientais e políticas para redução das emissões dos GEE, nomeadamente do CO2, tem incentivado muitos países, entre os quais Portugal, na procura de novas fontes de energia. Também a elevada taxa de dependência energética de Portugal face ao exterior (em 2008 a taxa era de 82,9% segundo dados da Eurostat) têm-se traduzido numa aposta dos recursos endógenos, e nos quais está a biomassa florestal. A aplicação computacional construída foi prevista, logo de início, para apoio a sistemas de combustão de biomassa sólida.

A aplicação, construída em ambiente Matlab e funcional fora deste, disponibiliza uma série de interfaces de entrada e saída de dados, que permitem simular rapidamente condições de operação de um processo de combustão. No SIMCOMB, nome dado à aplicação construída, foi implementada a formulação necessária para a realização de balanços mássicos e energéticos de um processo de combustão, permitindo que o utilizador tenha conhecimento, respetivamente, da composição e quantidade de gases e resíduos produzidos e das várias formas de energia inerentes aos fluxos materiais. O valor de rendimento térmico da combustão, dado pelo balanço energético, não reflete de todo a eficiência global de uma instalação de produção de energia, referindo-se apenas à produção de energia térmica a partir da energia química do(s) combustível(eis), podendo ser distribuída na forma de energia térmica ou convertida na forma de energia elétrica. A aplicação fornece ainda informação das principais dimensões de um reator de leito fluidizado.

Deste modo o SIMCOMB revela-se extremamente útil no apoio a unidades curriculares e no campo da experimentação uma vez que permite simular, num curto período de tempo, diferentes condições de operação.

É importante referir que ao longo do desenvolvimento da aplicação não foram feitos quaisquer testes experimentais que a pudessem enriquecer, resultando as diversas variáveis apenas de uma pesquisa bibliográfica.

# **7.2 – Sugestões para trabalhos futuros**

Como já referido ao longo do trabalho a aplicação SIMCOMB.exe apresenta algumas limitações, pelo facto de assentar em pressupostos, pelo que seria interessante trabalhá-los no futuro. Nomeadamente desenvolvendo uma aplicação que permitisse avaliar o processo de combustão no interior do reator, acompanhando a evolução das diferentes espécies que participam no processo. Seria igualmente interessante a simulação das perdas de calor ocorridas nas paredes do reator, ao contrário da definição de uma percentagem de energia perdida; e o cálculo das emissões gasosas provenientes do processo em comparação com os valores limite de emissão estabelecidos por lei.
### **Bibliografia**

Basu, P. (2006). *Combustion and gasification in fluidized beds*. CRC – Taylor & Francis Group.

Béer, J. (2007). *High efficiency electric power generation: the environmental role*. Progress in Energy and Combustion Science. Vol. 33, 107-134.

Camacho, J. (2008). *Desenvolvimento de um modelo dinâmico aplicado à combustão de cargas de biomassa em fogões domésticos*. Tese de Mestrado. Departamento de Ambiente e Ordenamento. Universidade de Aveiro.

Channiwala, S. e Parikh, P. (2002). *A unified correlation for estimating HHV of solid, liquid and gaseous fuels*. Elsevier. Vol. 81.

Coelho, P. e Costa, M. (2007). *Combustão*. 1.ª Edição. Amadora. Edições Orion.

Decisão da Comissão, de 29 de janeiro de 2004, *Jornal Oficial da União Europeia*.

Diretiva n.º 2001/77/CE do Parlamento Europeu e do Conselho, de 27 de Setembro. *Jornal Oficial das Comunidades Europeias L 283.*

Diretiva n.º 2003/30/CE do Parlamento Europeu e do Conselho, de 8 de Maio. *Jornal Oficial da União Europeia L 123*.

Diretiva n.º 2009/28/CE do Parlamento Europeu e do Conselho, de 23 de Abril. *Jornal Oficial da União Europeia L 140*.

Despacho n.º 17313/2008 de 26 de junho. *Diário da República n.º122 – II série*. Ministério da Economia e da Inovação. Lisboa.

DGEG – Direcção-Geral de Energia e Geologia. (2011). Renováveis: estatísticas rápidas – dezembro 2011. Relatório da DGEG. N.º 82.

EIA/DOE. (2011). *International Energy Outlook 2011*. Energy Information Administration Office of Communications EI-40, Forrestal Building, Washington, DC 20585. pg. 158-159; Appendix A.

Gonçalves, M. (2010). *Análise ambiental e energética da produção de Eucalyptus globulus para conversão em energia elétrica.* Tese de Mestrado. Instituto Superior Técnico. Universidade Técnica de Lisboa.

Ideias, P. (2008). *Influência da matéria volátil na combustão de biomassa em leito fluidizado*. Tese de Mestrado. Departamento de Ambiente e Ordenamento. Universidade de Aveiro.

Juanico, F. (1992). *Geradores de calor*. Porto. ECEMEI

Kunii, D., Levenspiel, O. (1991). *Fluidization Engineering*, (2nd edition), Butterworth Heinemann Series in Chemical Engineering, Howard Brenner (Ed.), Massachusetts Institute of technology, USA.

Loo, S., Koppejan, J. (2008). *The Handbook of Biomass Combustion & Co-firing*. Earthscan. London.

Malheiro, S. (2011). *Biomassa florestal oportunidade e valor*. Revista da Associação Nacional de Empresas Florestais, Agrícolas e do Ambiente. n.11.

Matos, A. (2007a). *Combustão de combustíveis*. Apontamentos da disciplina de Conversão de Energias Convencionais. Departamento de Ambiente e Ordenamento. Universidade de Aveiro.

Matos, A. (2007b). *Propriedades e caraterização de efluentes gasosos*. Apontamentos da disciplina de Técnicas de Tratamento de Efluentes Gasosos. Departamento de Ambiente e Ordenamento. Universidade de Aveiro.

Matos, A. (2009). *Valorização e eliminação termoquímica de resíduos*. Apontamentos da disciplina de Tratamento e Gestão de Resíduos Sólidos. Departamento de Ambiente e Ordenamento. Universidade de Aveiro.

Morais, V. e Vieira, C. (2006). *Matlab 7 & 6 - curso completo*. 2.ª edição. Lisboa. FCA - Editora Informática.

Neves, D. (2007). *Reações heterogéneas de gasificação de carbonizados em leito fluidizado*. Tese de Mestrado. Departamento de Ambiente e Ordenamento. Universidade de Aveiro.

Oliveira, S. (2008). *Efeito do tratamento da biomassa arbustiva sobre as caraterísticas da cinza*. Tese de Mestrado. Departamento de Ambiente e Ordenamento. Universidade de Aveiro.

Oliveira, E. (2007). *Efeito da lixiviação pela água da chuva sobre a composição da biomassa de arbustos recolhidos na floresta na região Litoral-Centro*. Tese de Mestrado. Departamento de Ambiente e Ordenamento. Universidade de Aveiro.

Pinho, J. (2010). *Lixiviação de biomassa e seu efeito nos produtos da combustão*. Tese de Mestrado. Departamento de Ambiente e Ordenamento. Universidade de Aveiro

Ramos, P. (2011). *Biomassa Florestal*. Revista ANEFA n.º 14.

Resolução da Assembleia da República n.º69/2012. 10 de maio. *Diário da República 1.ª série n.º 91*.

Resolução da Assembleia da República n.º70/2012. 10 de maio. *Diário da República 1.ª série n.º 91*.

Rukes, B. e Taud, R. (2004). *Status and perspectives of fossil power generation.* Energy. Vol.29, Issues 12-15, pg. 1853-1874.

Saião, M. (2009). *Implementação de uma central de biomassa – análise de sustentabilidade ambiental e económica*. Tese de Mestrado. Instituto Superior Técnico. Universidade Técnica de Lisboa.

Santos, D. (2011). *Materiais para caldeiras e turbinas de centrais termoelétricas avançadas*. Laboratório Nacional de Energia e Geologia. Ciência & Tecnologia dos Materiais. Vol. 23, n.º1/2.

Silva, A. (2009). *Simulação da combustão de biomassa em leito fluidizado – balanço de massa*. Tese de Mestrado. Departamento de Ambiente e Ordenamento. Universidade de Aveiro.

Silva, D. (2009). *Efeito do envelhecimento da biomassa sobre as caraterísticas do biocombustível*. Tese de Mestrado. Departamento de Ambiente e Ordenamento. Universidade de Aveiro.

Sousa, C. (2011). *Biomassa Florestal*. Revista ANEFA n.º 14

Tarelho, L. (2001). *Controlo de emissões gasosas poluentes resultantes da combustão de carvão em leito fluidizado*. Tese de Doutoramento. Departamento de Ambiente e Ordenamento. Universidade de Aveiro.

Tarelho, L. (2008). *Apontamentos de Conversão de Energias Renováveis*. Capítulo 4. Departamento de Ambiente e Ordenamento. Universidade de Aveiro.

Teixeira, E. (2010). *Propriedades de leitos usados na combustão de biomassa em leito fluidizado*. Tese de Mestrado. Departamento de Ambiente e Ordenamento. Universidade de Aveiro.

Vassilev, S., Baxter, D., Andersen, L. e Vassileva, C. (2010). *An overview of the chemical composition of biomass*. Elsevier. Fuel. Vol. 89, Issue 5.

Vieira, J. (2004). *Matlab num instante*. Departamento de Eletrónica, Telecomunicações e Informática. Universidade de Aveiro.

## **Web sites**

Eurostat

http://epp.eurostat.ec.europa.eu/tgm/table.do?tab=table&init=1&language=en&pcode=tgigs360&pl  $u$ gin= $1$ (15/03/2012)

5.º Inventário Florestal Nacional

http://www.afn.min-agricultura.pt/portal/ifn/florestat (28/03/2012)

Programa Nacional de Barragens com Elevado Potencial Hidroelétrico http://pnbeph.inag.pt/np4/np4/?newsId=4&fileName=pnbeph\_memoria.pdf  $(08/03/2012)$ 

WorldBank http://data.worldbank.org/indicator/EN.ATM.CO2E.KT/countries (01/03/2012)

### **Anexo A – Conversão de Unidades**

Um problema recorrente para quem analisa dados de energia é a grande variedade de unidades. Muita informação é disponibilizada por companhias petrolíferas o que justifica a utilização da unidade *tep* (tonelada equivalente de petróleo) e dos seus múltiplos. A mesma diversidade de unidades verifica-se também com outras grandezas (massa, volume, pressão, temperatura).

As tabelas que se seguem têm por objetivo a consulta rápida e respetiva conversão de unidades. Apresenta-se a conversão para as unidades reconhecidas pelo Sistema Internacional de unidades. A utilização do ponto final enquanto separador de milhares prende-se com a facilidade de compreender a ordem de grandeza do número. O separador decimal será sempre a vírgula. Não confundir com a interpretação do Matlab no qual se verifica precisamente o contrário, o ponto final é que é o separador decimal. As bases de potência dez  $10^3$ ,  $10^6$ ,  $10^9$  serão regularmente utilizadas ao longo do trabalho com o respetivo significado de quilo, mega e giga de determinada grandeza.

**Tabela A.1 – Unidades de energia**

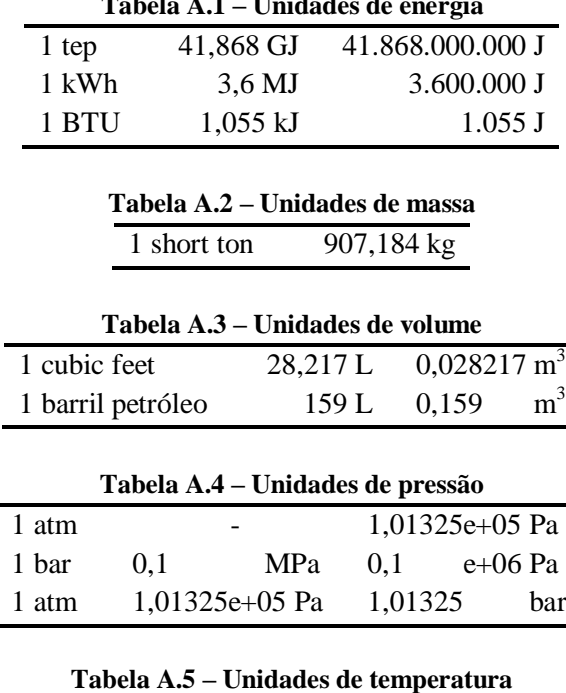

273,15 K 0 °C

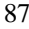

# **Anexo B – Diagrama Psicométrico**

O diagrama apresentado em baixo permite a determinação gráfica de uma série de valores correspondentes a diferentes propriedades de um efluente gasoso (neste caso o ar atmosférico). Chama-se ainda à atenção para a análise do gráfico para a gama de temperaturas entre -10ºC e 60ºC e à pressão de 1 atmosfera (1,01325e+05 Pascal).

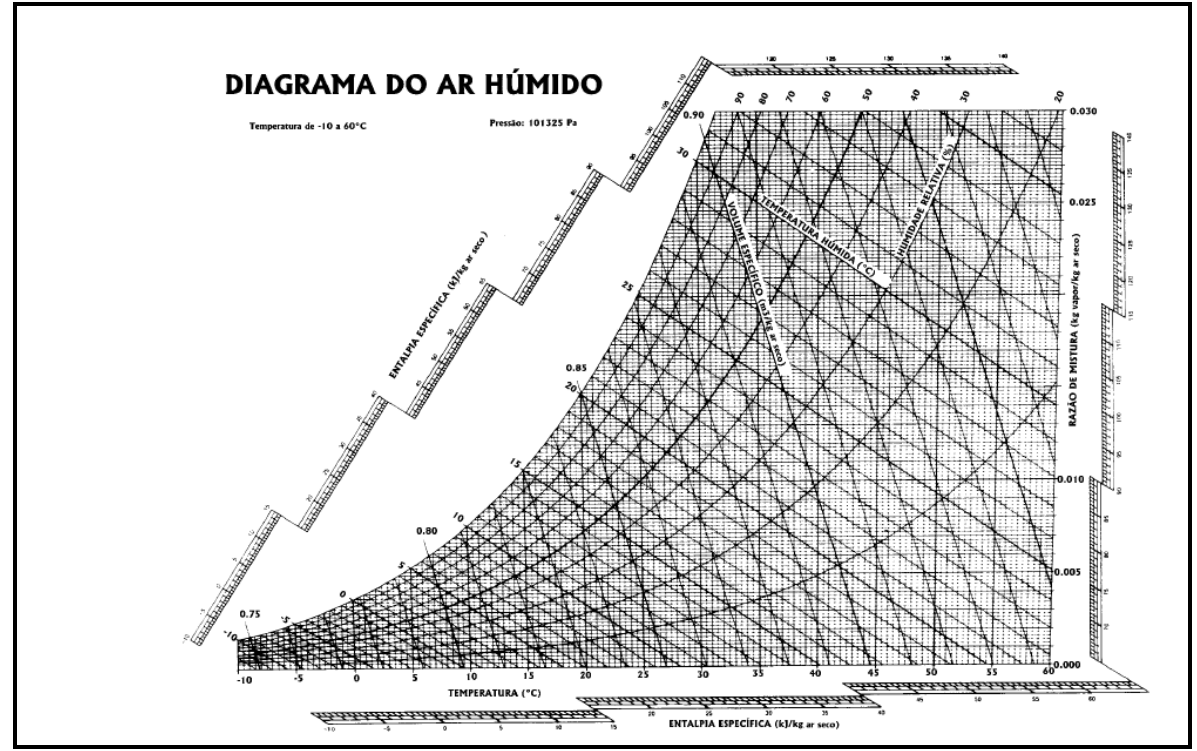

**Figura B.1** – Diagrama psicométrico [Fonte: Matos, 2007]

# **Anexo C – Propriedades Termofísicas**

**Tabela C.1** – Coeficientes da regressão da pressão de vapor de saturação [Fonte: Matos, 2007]

| aO | $+0,2251156E+02$   |
|----|--------------------|
| a1 | $-0.2029054E - 01$ |
| a2 | $-0.6333500E + 04$ |
| a3 | $+0.1587325E - 04$ |
| а4 | $-0.3161718E - 08$ |
|    |                    |

**Tabela C.2** – Coeficientes de regressão da capacidade calorífica a pressão constante de alguns gases  $(cal.mol^{-1}.K^{-1})$  [Fonte: Matos, 2007b]

| gás             | a0             | a1               | a2               | a3               | a4               |  |  |
|-----------------|----------------|------------------|------------------|------------------|------------------|--|--|
| O <sub>2</sub>  | $+0,54811E+01$ | $+0,49423E - 01$ | $-0,26500E+05$   | $+0,24019E+05$   | $+0,53318E - 09$ |  |  |
| N <sub>2</sub>  | $+0,63472E+01$ | $+0,12737E-02$   | $+0,38646E - 06$ | $+0,14646E+05$   | $-0,23326E - 09$ |  |  |
| Ar              | $+0,49700E+01$ | $+0,00000E+00$   | $+0,00000E+00$   | $+0,00000E+00$   | $+0,00000E+00$   |  |  |
| $H_2O(g)$       | $+0,71271E+01$ | $+0,20426E - 02$ | $+0,11021E-05$   | $+0,16163E+05$   | $-0,42836E-09$   |  |  |
| CO <sub>2</sub> | $+0,60547E+01$ | $+0,12313E-01$   | $-0,66316E-05$   | $-0,22184E+05$   | $+0,12892E - 08$ |  |  |
| CO              | $+0,61121E+01$ | $+0,20989E-02$   | $-0,23295E-06$   | 0,18409E+05      | $-0,93075E-09$   |  |  |
| H <sub>2</sub>  | $+0,77798E+01$ | $-0.22791E - 02$ | $+0,22527E-05$   | $-0.35568E + 05$ | $-0.50445E - 09$ |  |  |
| N <sub>O</sub>  | $+0,58323E+01$ | $+0,32794E-02$   | $-0,11753E-05$   | $+0,34041E+05$   | $+0,13061E-09$   |  |  |
| SO <sub>2</sub> | $+0,64648E+01$ | $+0,12731E-01$   | $-0.77766E - 05$ | $-0,22590E+04$   | $+0,16452E-08$   |  |  |

**Tabela C.3** – Coeficientes da função de regressão da capacidade calorífica da água líquida  $(I.kg^{-1}.K^{-1})$ [Fonte: Matos, 2007b]

| $-0,1053587E - 02$ $+0,9684399E - 04$ | $-0,1270955E-06$ $-0,4986149E-10$ |  |
|---------------------------------------|-----------------------------------|--|

Tabela C.4 – Parâmetros de regressão da viscosidade dinâmica de alguns gases puros (kg.m<sup>-1</sup>.s<sup>-1</sup>) [Fonte: Matos, 2007bl

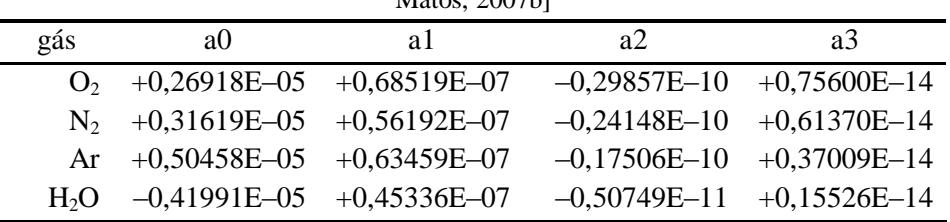

## **Anexo D – M-file ''NDECOMBUSTIVEIS''**

```
function varargout = NDECOMBUSTIVEIS(varargin)
% NDECOMBUSTIVEIS M-file for NDECOMBUSTIVEIS.fig
% NDECOMBUSTIVEIS, by itself, creates a new NDECOMBUSTIVEIS or raises the existing
% singleton*.
%
% H = NDECOMBUSTIVEIS returns the handle to a new NDECOMBUSTIVEIS or the handle to
% the existing singleton*.
%
% NDECOMBUSTIVEIS('CALLBACK',hObject,eventData,handles,...) calls the local
% function named CALLBACK in NDECOMBUSTIVEIS.M with the given input arguments.
%
% NDECOMBUSTIVEIS('Property','Value',...) creates a new NDECOMBUSTIVEIS or raises the
% existing singleton*. Starting from the left, property value pairs are
% applied to the GUI before NDECOMBUSTIVEIS_OpeningFcn gets called. An
% unrecognized property name or invalid value makes property application
% stop. All inputs are passed to NDECOMBUSTIVEIS_OpeningFcn via varargin.
%
% *See GUI Options on GUIDE's Tools menu. Choose "GUI allows only one
% instance to run (singleton)".
%
% See also: GUIDE, GUIDATA, GUIHANDLES
% Edit the above text to modify the response to help NDECOMBUSTIVEIS
% Last Modified by GUIDE v2.5 04-Jan-2012 13:31:42
% Begin initialization code - DO NOT EDIT
gui_Singleton = 1;
gui_State = struct('gui_Name', mfilename, ...
            'gui_Singleton', gui_Singleton, ...
           'gui_OpeningFcn', @NDECOMBUSTIVEIS_OpeningFcn, ...
           'gui_OutputFcn', @NDECOMBUSTIVEIS_OutputFcn, ...
           'gui LayoutFcn', [] , ...
            'gui_Callback', []);
if nargin && ischar(varargin{1})
  gui State.gui Callback = str2func(varargin{1});
end
if nargout
  [varargout{1:nargout}] = \frac{1}{\text{min}}\text{cn}(\text{gui}\_\text{State}, \text{varargin}\{\cdot\});
else
   gui_mainfcn(gui_State, varargin{:});
end
% End initialization code - DO NOT EDIT
```
% --- Executes just before NDECOMBUSTIVEIS is made visible.

function NDECOMBUSTIVEIS\_OpeningFcn(hObject, eventdata, handles, varargin) % This function has no output args, see OutputFcn. % hObject handle to figure % eventdata reserved - to be defined in a future version of MATLAB % handles structure with handles and user data (see GUIDATA) % varargin command line arguments to NDECOMBUSTIVEIS (see VARARGIN)

**% Bloqueia a janela set(handles.figure1,'WindowStyle','modal') % Escreve o valor guardado anteriormente no ficheiro fich\_1=fopen('NumeroDeCombustiveis.txt','r'); NCOM=fscanf(fich\_1,'%f',1); fclose(fich\_1); % guardar o valor na estrutura de dados handles.var.NCOM=NCOM; % escreve os valores no campo de saída set(handles.NCOM,'string',num2str(handles.var.NCOM,'%1.0f'));**

% Choose default command line output for NDECOMBUSTIVEIS handles.output = hObject;

% Update handles structure guidata(hObject, handles);

% UIWAIT makes NDECOMBUSTIVEIS wait for user response (see UIRESUME) % uiwait(handles.figure1);

% --- Outputs from this function are returned to the command line. function varargout = NDECOMBUSTIVEIS\_OutputFcn(hObject, eventdata, handles) % varargout cell array for returning output args (see VARARGOUT); % hObject handle to figure % eventdata reserved - to be defined in a future version of MATLAB % handles structure with handles and user data (see GUIDATA)

% Get default command line output from handles structure varargout $\{1\}$  = handles.output;

function NCOM\_Callback(hObject, eventdata, handles) % hObject handle to NCOM (see GCBO) % eventdata reserved - to be defined in a future version of MATLAB % handles structure with handles and user data (see GUIDATA)

% Hints: get(hObject,'String') returns contents of NCOM as text % str2double(get(hObject,'String')) returns contents of NCOM as a double

**% Guarda os valor introduzido como 'NCOM' NCOM=str2double(get(hObject,'string')); % Guarda o novo valor na estrutura de dados**

#### **handles.var.NCOM=NCOM; % Update handles stracture guidata(hObject, handles);**

% --- Executes during object creation, after setting all properties. function NCOM CreateFcn(hObject, eventdata, handles) % hObject handle to NCOM (see GCBO) % eventdata reserved - to be defined in a future version of MATLAB % handles empty - handles not created until after all CreateFcns called

% Hint: edit controls usually have a white background on Windows.

% See ISPC and COMPUTER.

if ispc && isequal(get(hObject,'BackgroundColor'), get(0,'defaultUicontrolBackgroundColor')) set(hObject,'BackgroundColor','white');

```
end
```
% --- Executes on button press in INFONDECOMBUSTIVEIS. function INFONDECOMBUSTIVEIS\_Callback(hObject, eventdata, handles) % hObject handle to INFONDECOMBUSTIVEIS (see GCBO) % eventdata reserved - to be defined in a future version of MATLAB % handles structure with handles and user data (see GUIDATA)

#### **INFONDECOMBUSTIVEIS**

```
% --- Executes on button press in SAVE.
function SAVE_Callback(hObject, eventdata, handles)
% hObject handle to SAVE (see GCBO)
% eventdata reserved - to be defined in a future version of MATLAB
% handles structure with handles and user data (see GUIDATA)
% Confirma o valor introduzido
if isempty(handles.var.NCOM)
   errordlg('Falta introduzir valor.','WINDOWERROR','modal')
   return
elseif isnan(handles.var.NCOM)
   errordlg('Só são permitidos caracteres numéricos.','WINDOWERROR','modal')
   return
elseif ((handles.var.NCOM>0) & (handles.var.NCOM<1)) | ((handles.var.NCOM>1) & 
(handles.var.NCOM<2)) | ((handles.var.NCOM>2) & (handles.var.NCOM<3)) | 
((handles.var.NCOM>3) & (handles.var.NCOM<4))
   errordlg('Introduza um número inteiro.','WINDOWERROR','modal')
   return
elseif (handles.var.NCOM<=0) | (handles.var.NCOM>4)
   errordlg('Software operacional até 4 combustíveis.','WINDOWERROR','modal')
   return
else
   % Grava os valores
   fich_1=fopen('NumeroDeCombustiveis.txt','wt');
   fprintf(fich_1,'%1.0f',handles.var.NCOM);
```

```
 fclose(fich_1);
   % Fecha a caixa de diálogo
   close
end
```